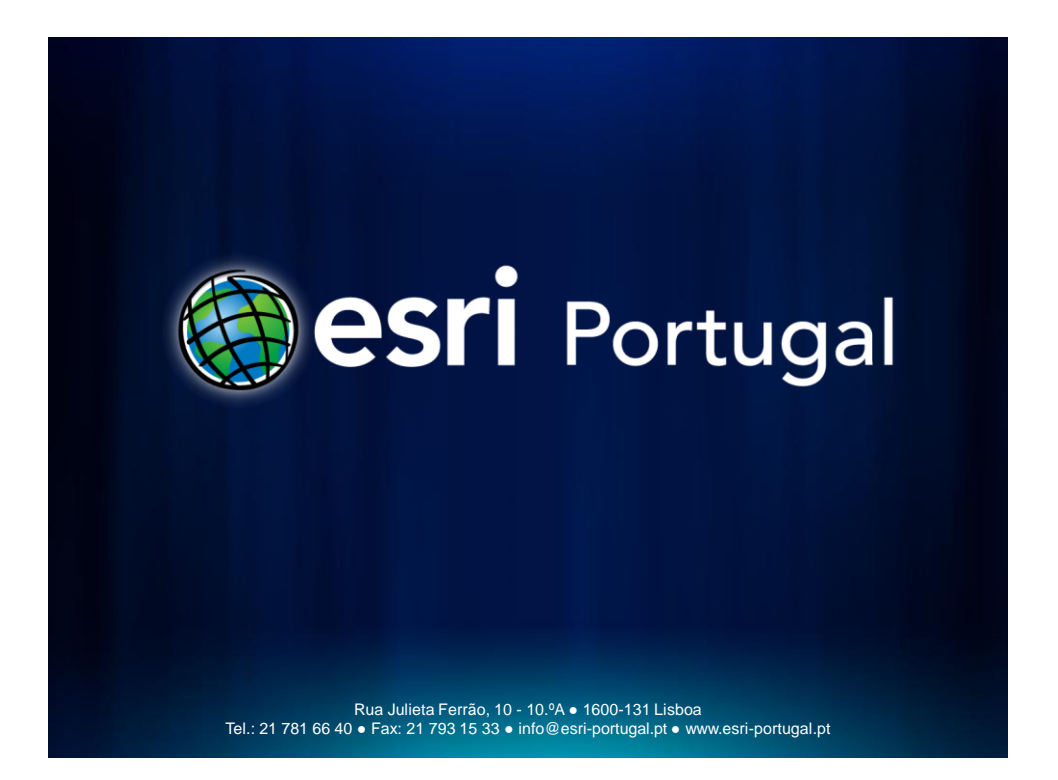

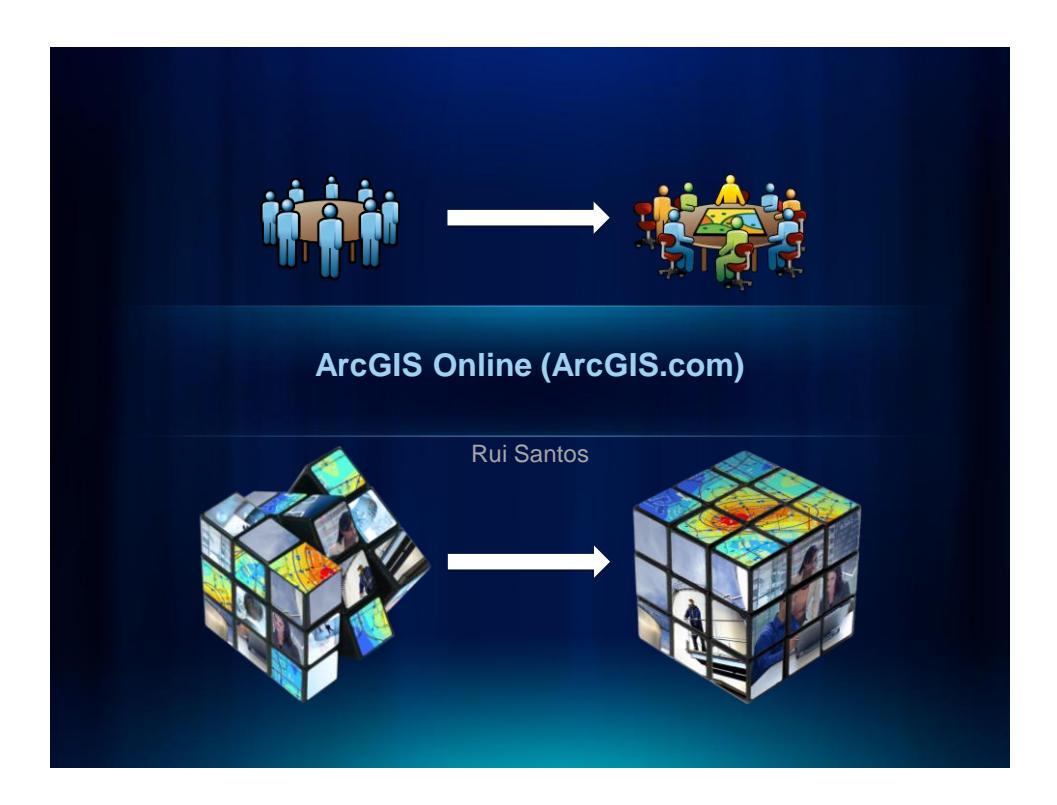

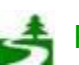

Por favor, antes de imprimir este e-mail, pense no meio ambiente. 11 de 82

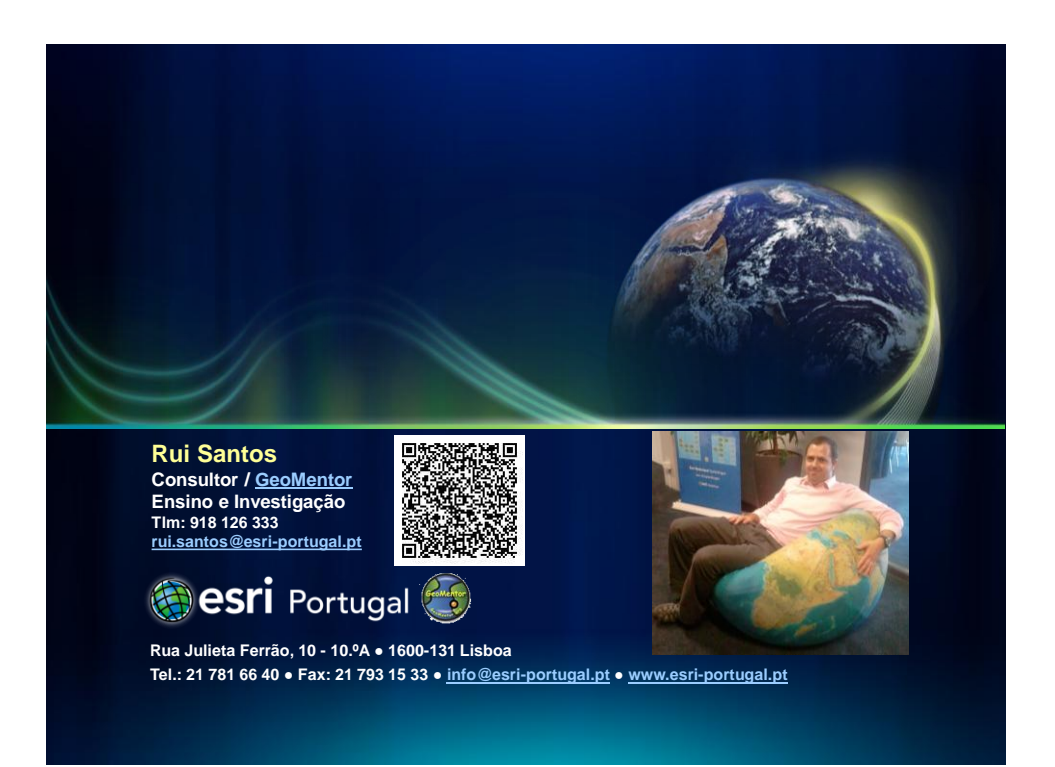

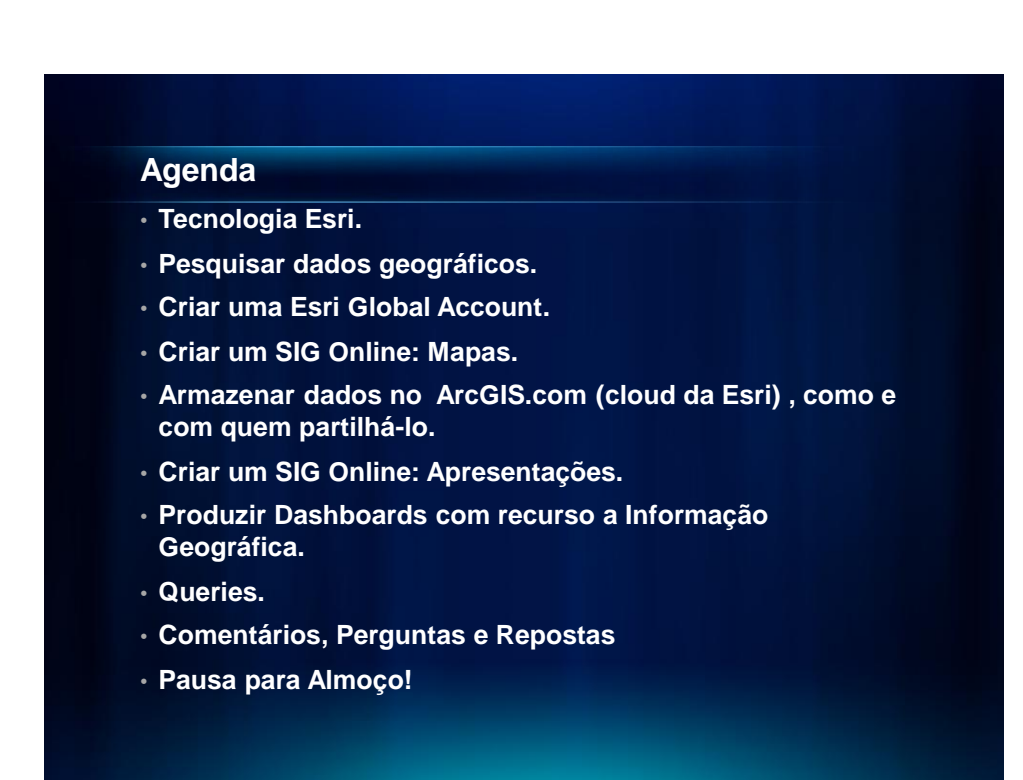

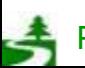

## **Agenda**

- **Webservices e API.**
- **Subscrições para organizações**
- **Benefícios da subscrição em relação à Personal Account.**
- **Configuração da subscrição da organização.**
- **Esri Maps for Office 2010 – Excel + PowerPoint.**
- **Comentários, Perguntas e Repostas**

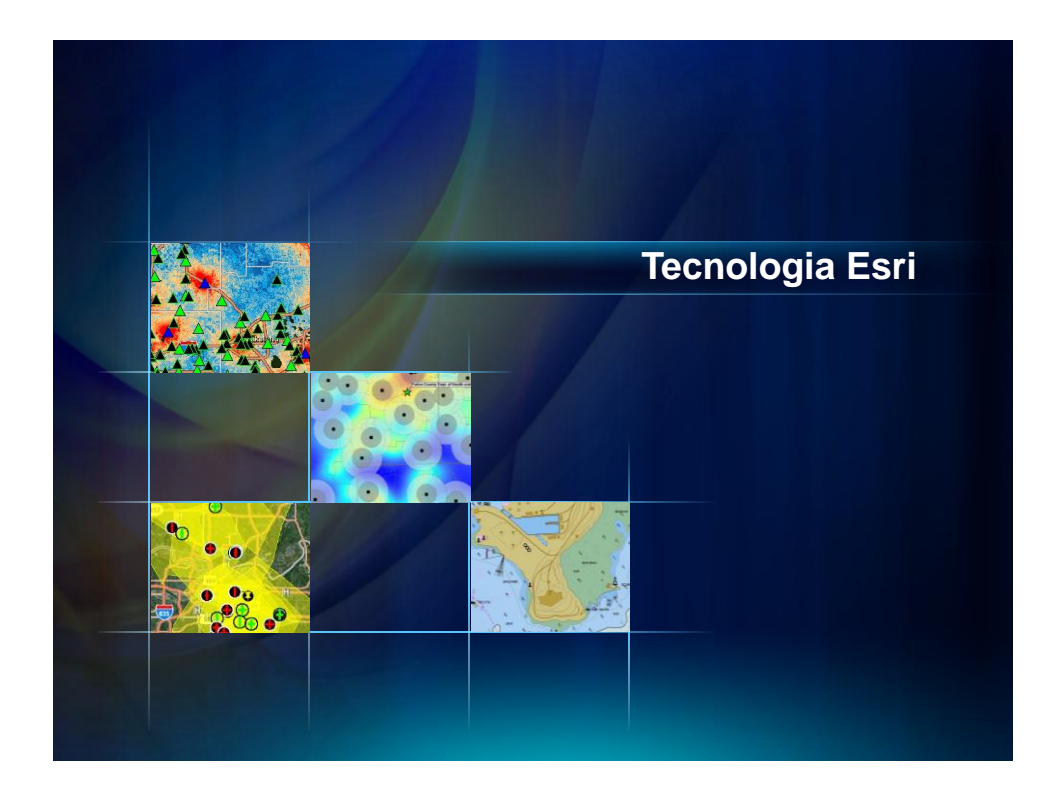

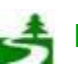

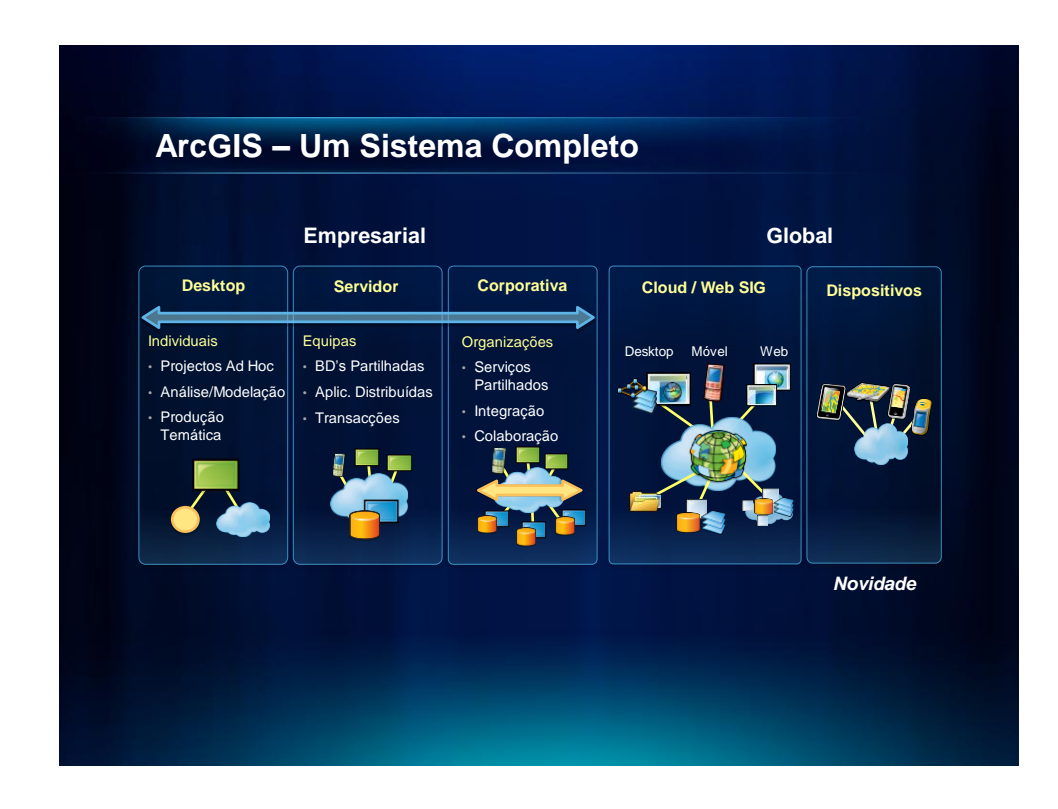

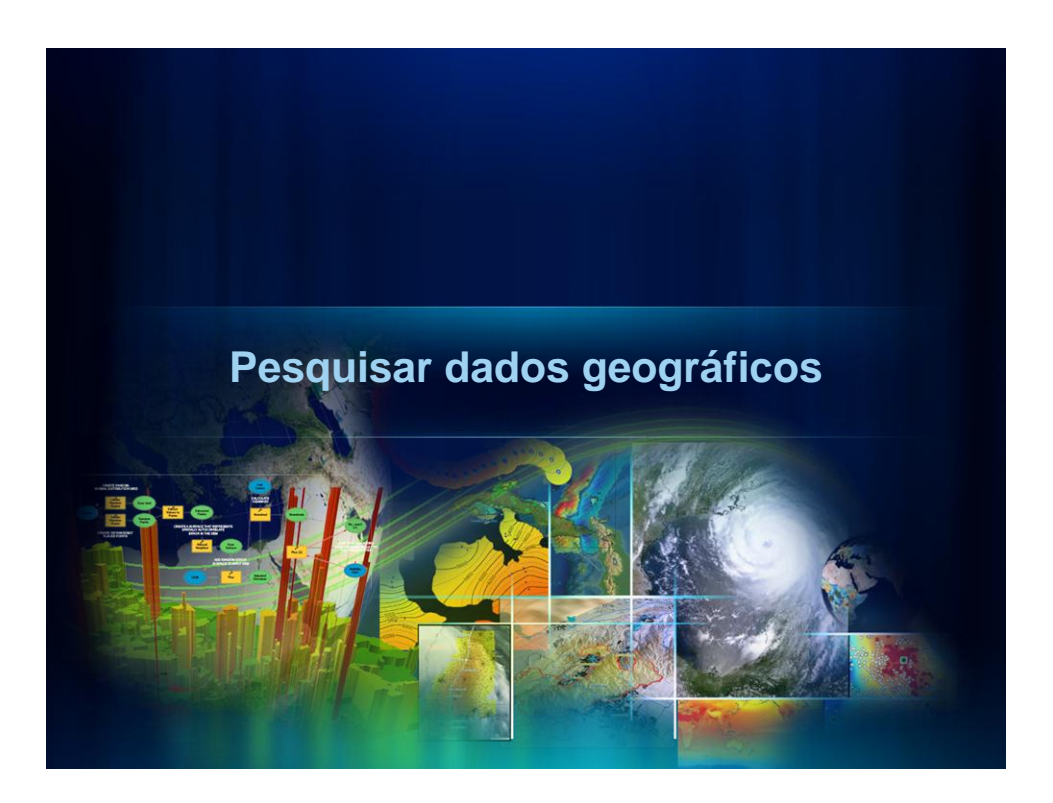

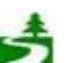

Por favor, antes de imprimir este e-mail, pense no meio ambiente. 4 de 82

## **Pesquisar Dados Geográficos**

- **Onde pesquisam dados geográficos?**
- **ArcGIS.com – [Link.](http://www.arcgis.com/home)**
- **ArcCatalog**
- **ArcMap**
- **Esri Geoportal Server – [Link](http://www.esri.com/software/arcgis/geoportal/index.html).** 
	- **Exemplo [SNIG.](http://snig.igeo.pt/)**

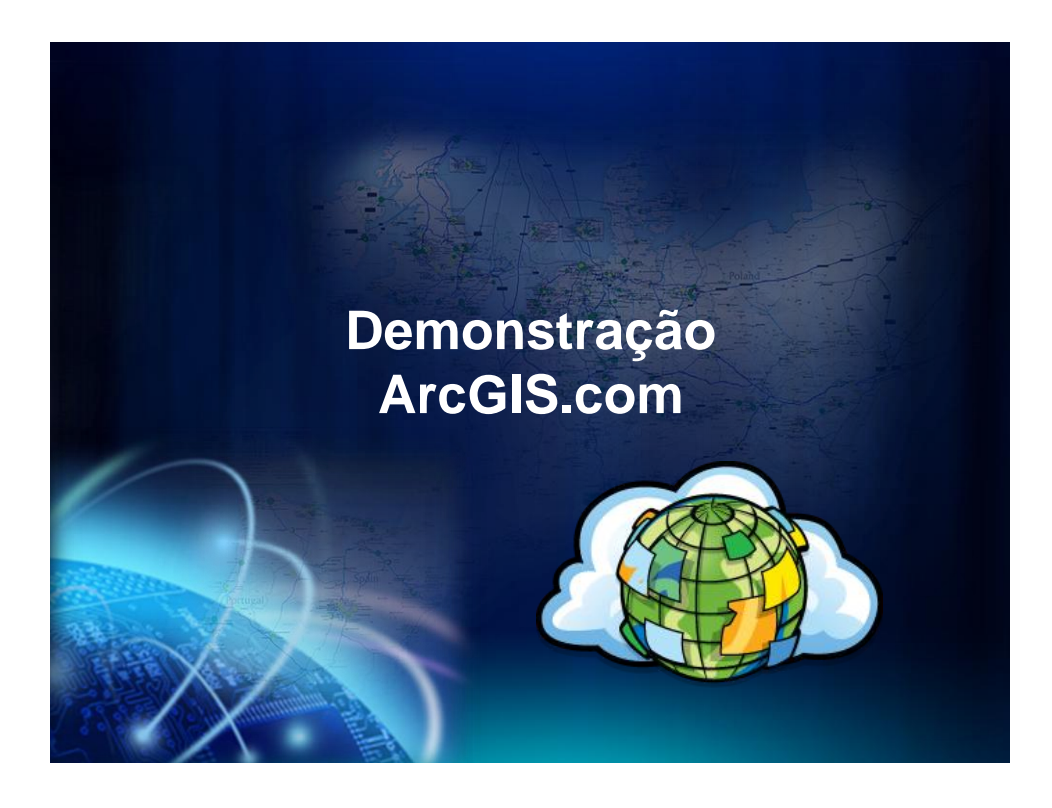

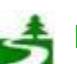

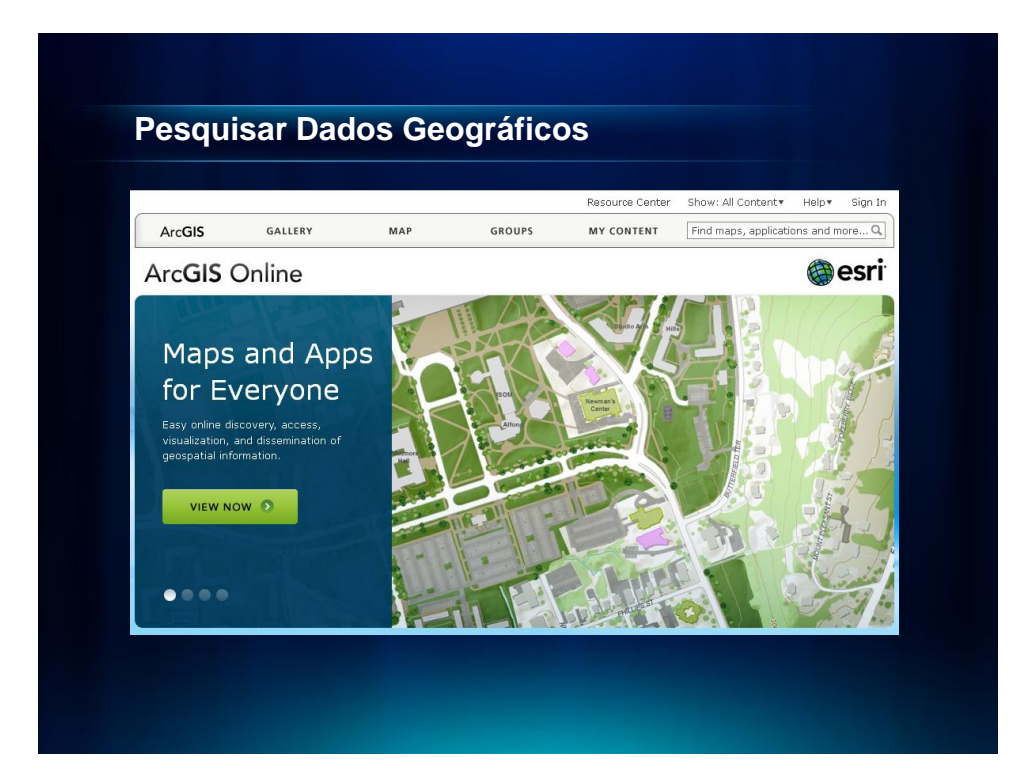

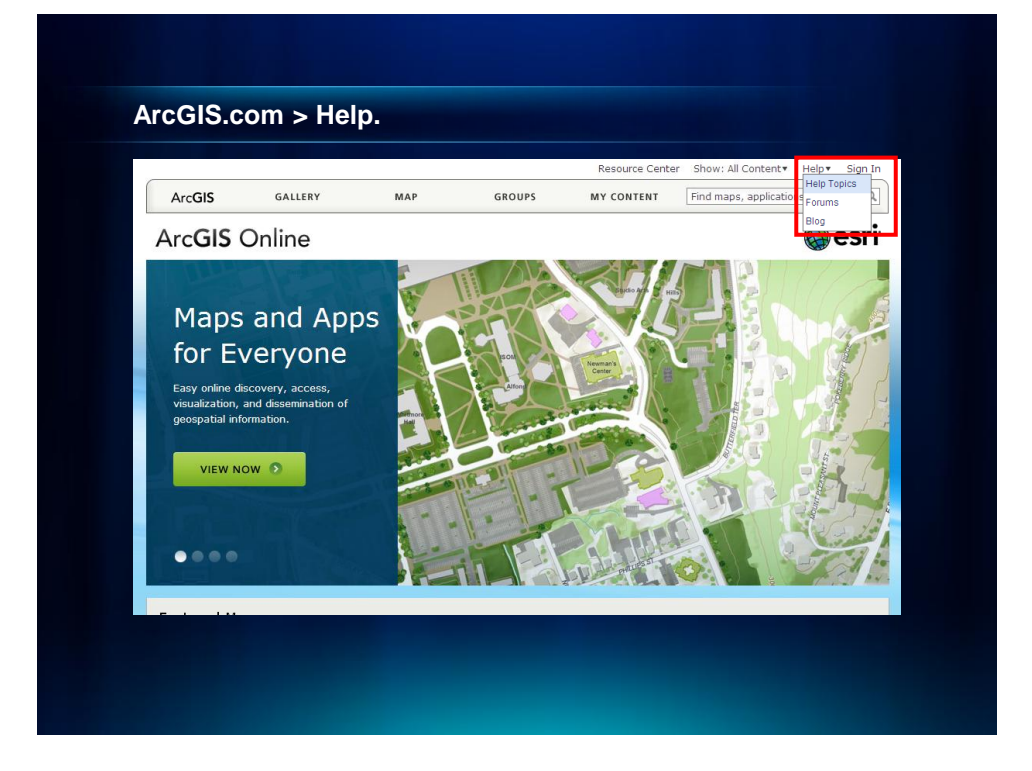

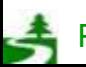

Por favor, antes de imprimir este e-mail, pense no meio ambiente. 6 de 82

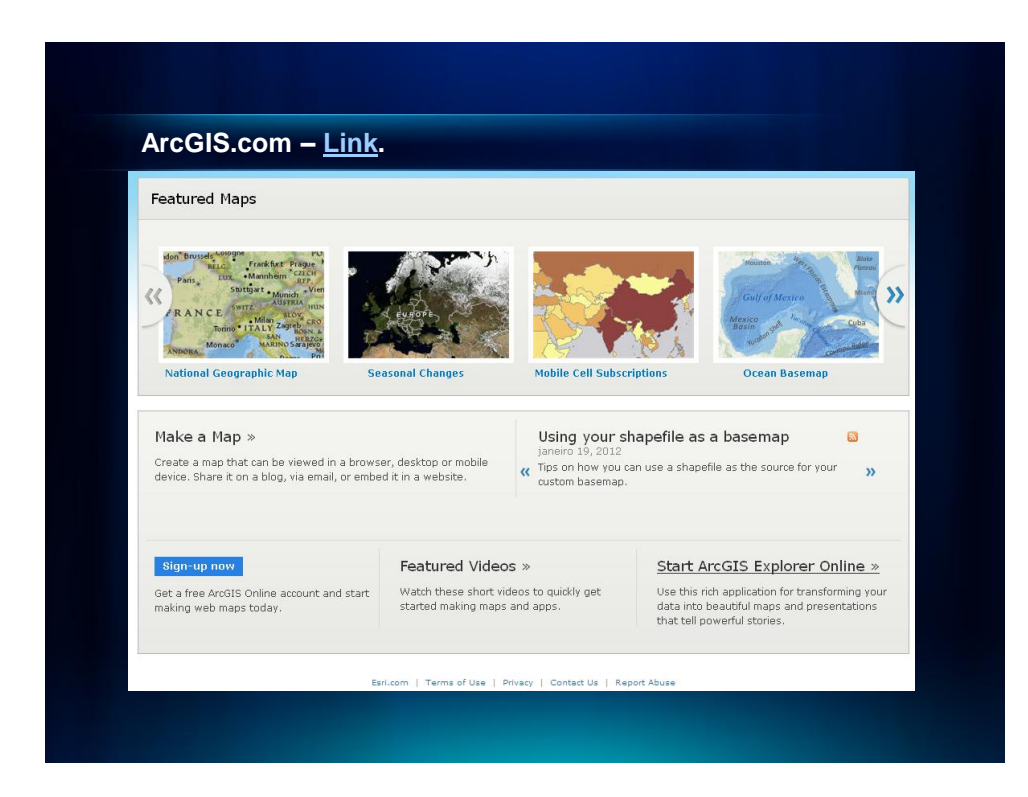

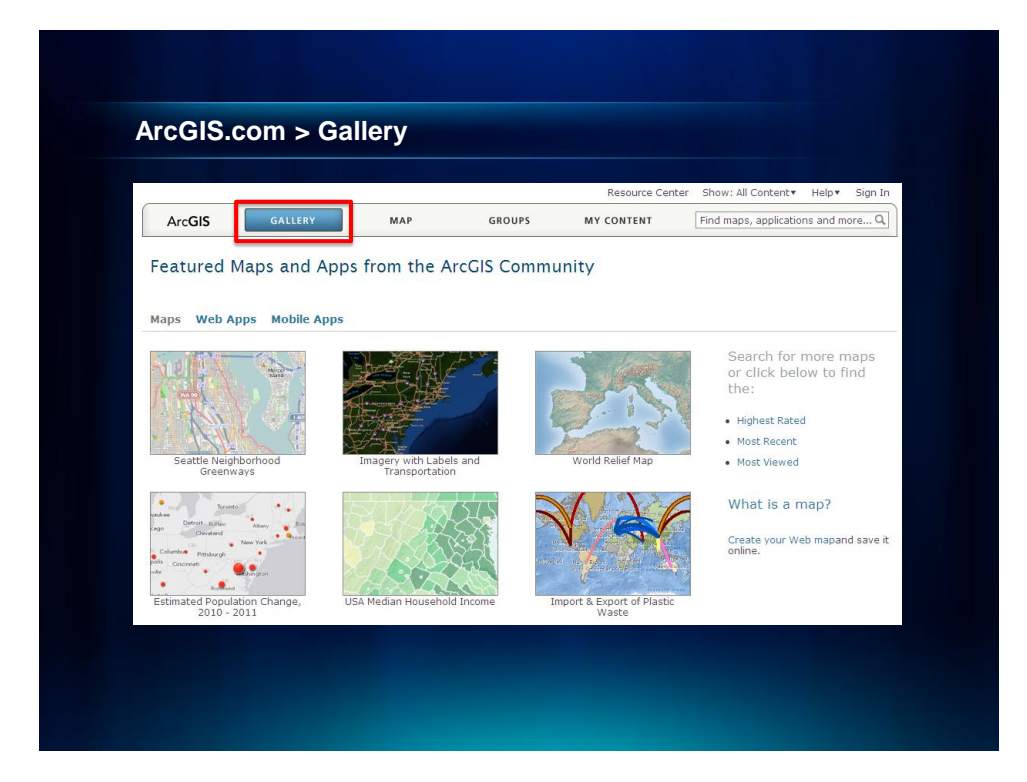

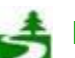

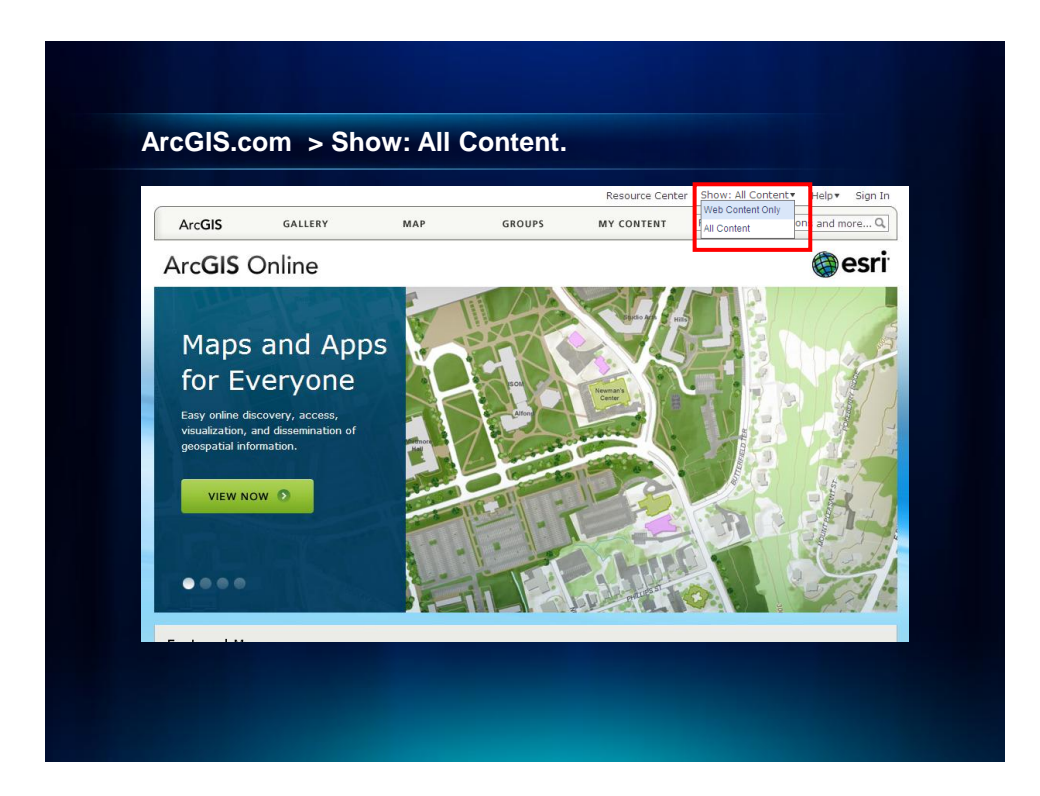

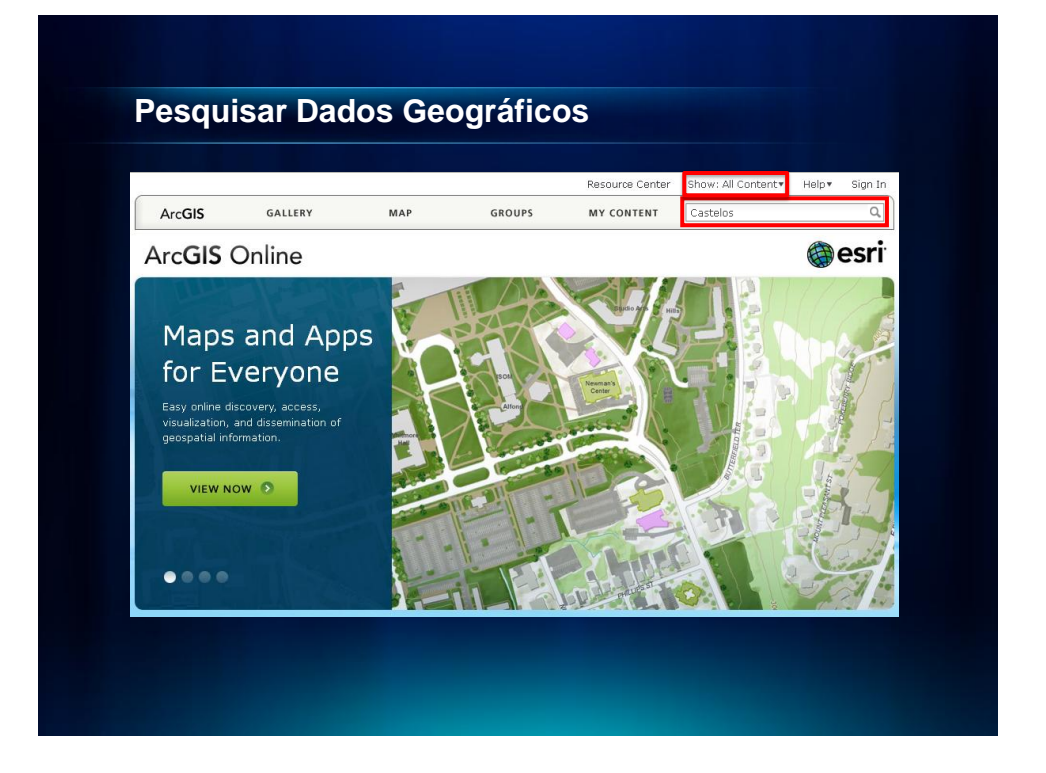

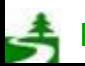

Por favor, antes de imprimir este e-mail, pense no meio ambiente. 8 de 82

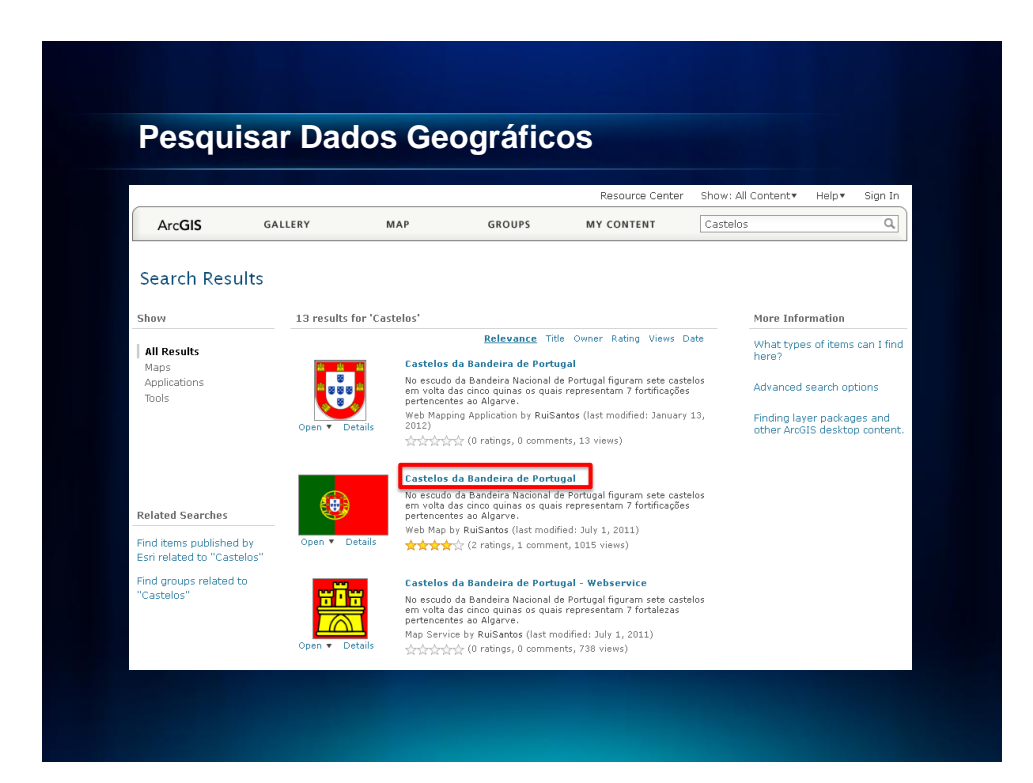

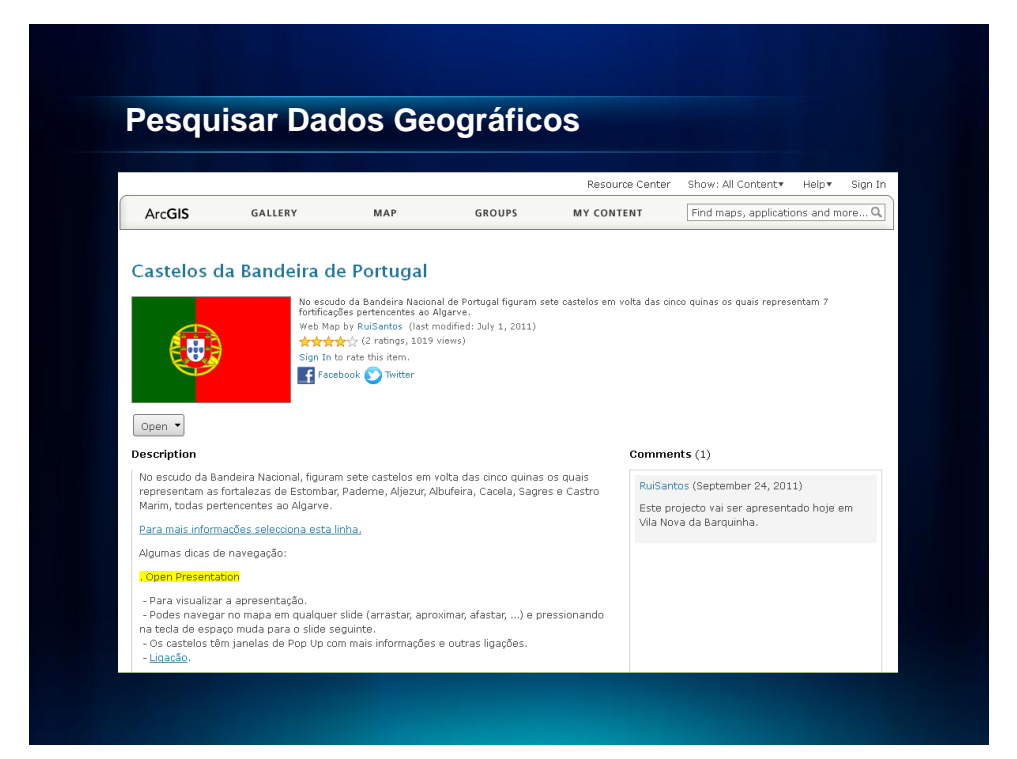

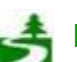

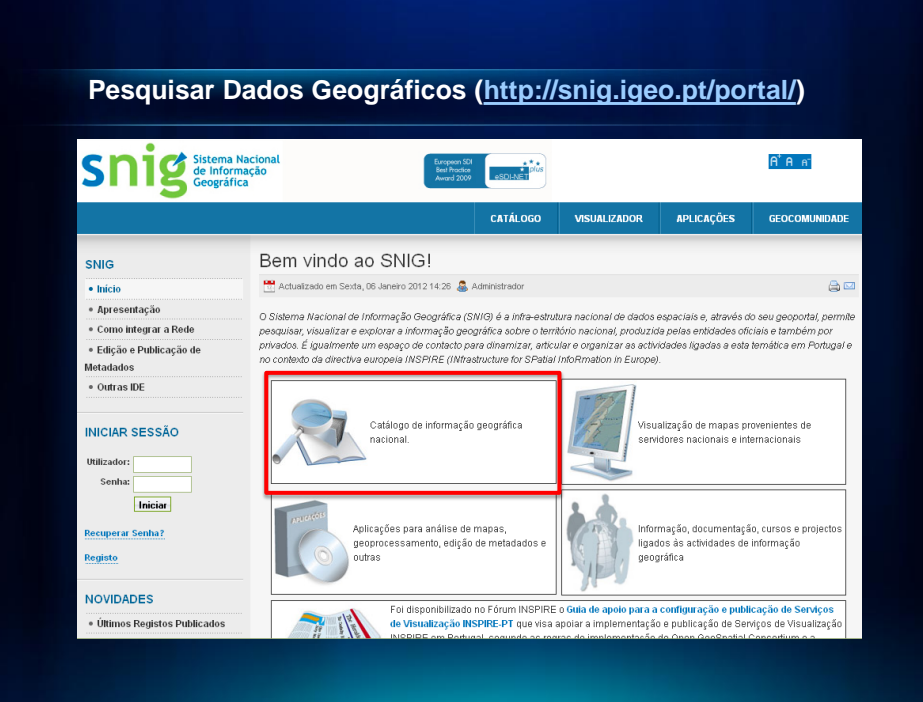

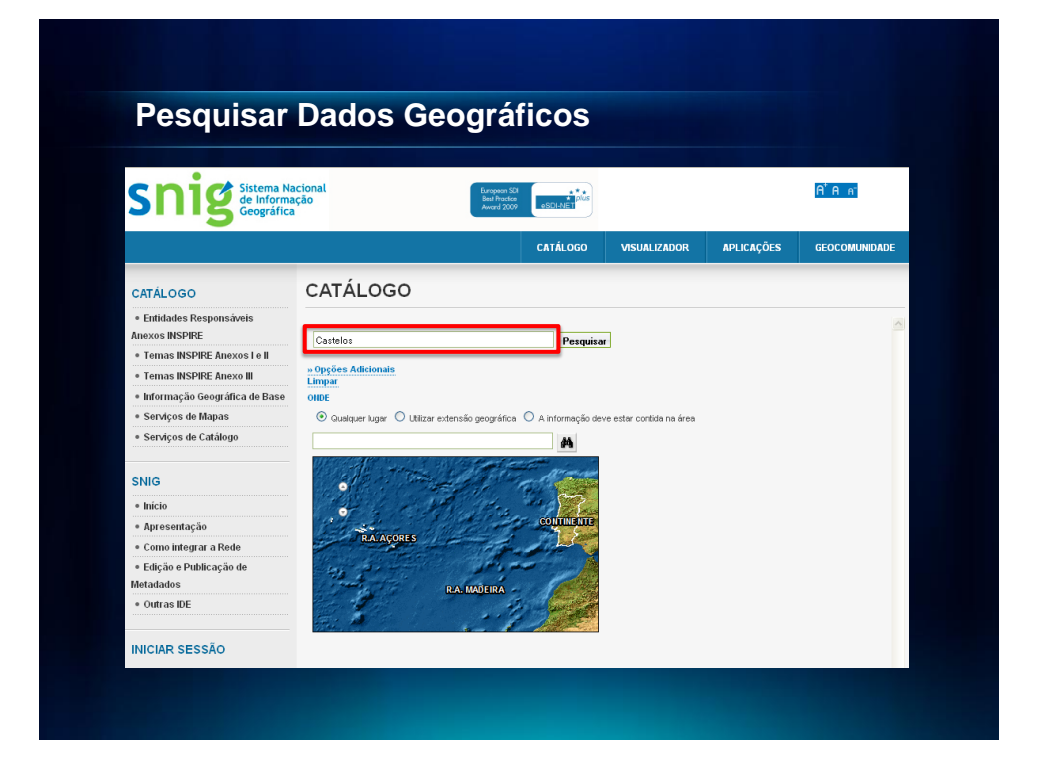

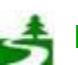

Por favor, antes de imprimir este e-mail, pense no meio ambiente. 10 de 82

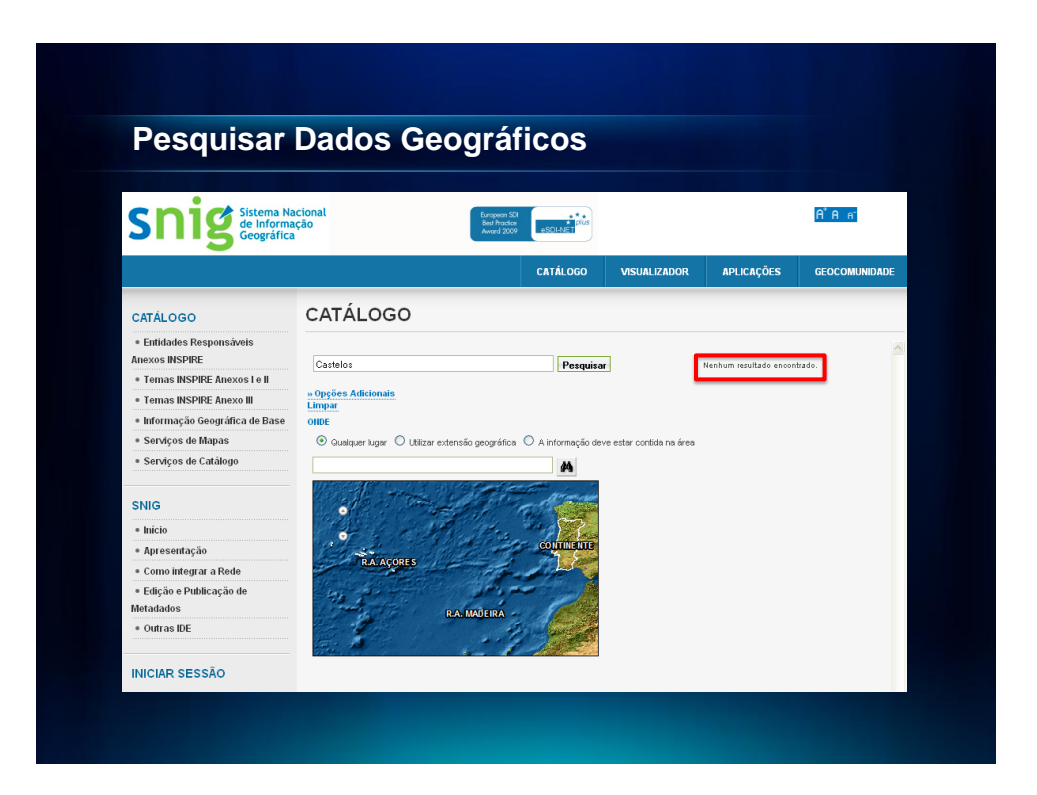

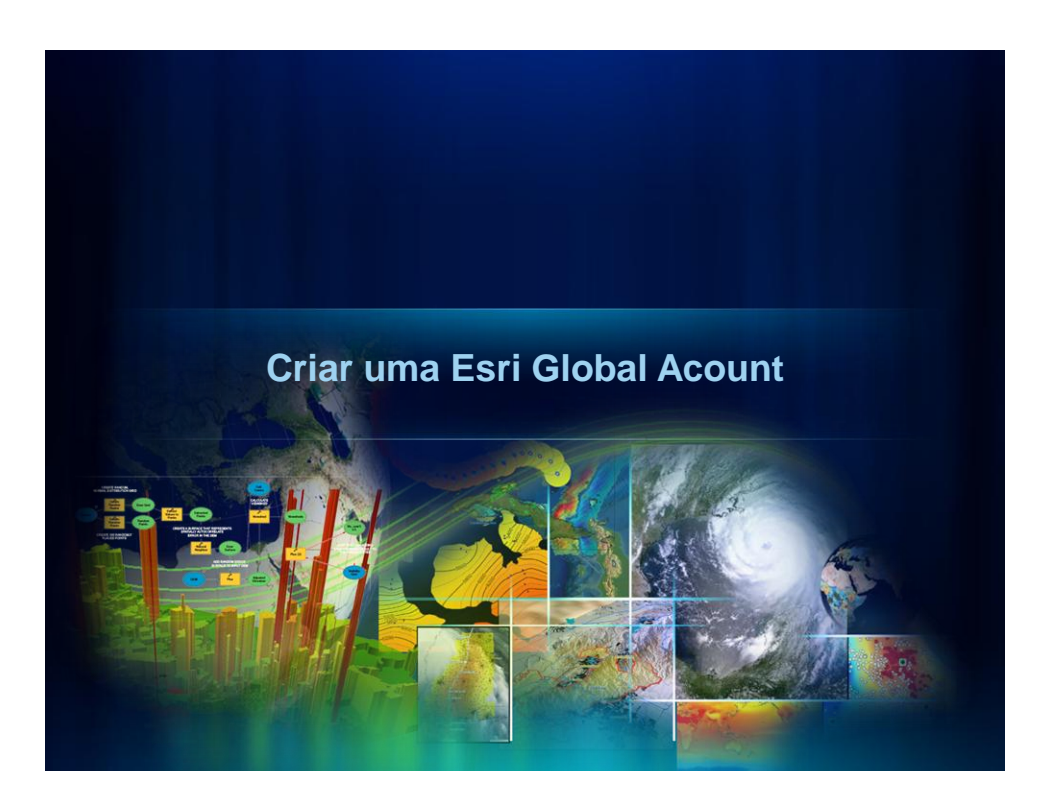

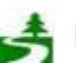

Por favor, antes de imprimir este e-mail, pense no meio ambiente. 11 de 82

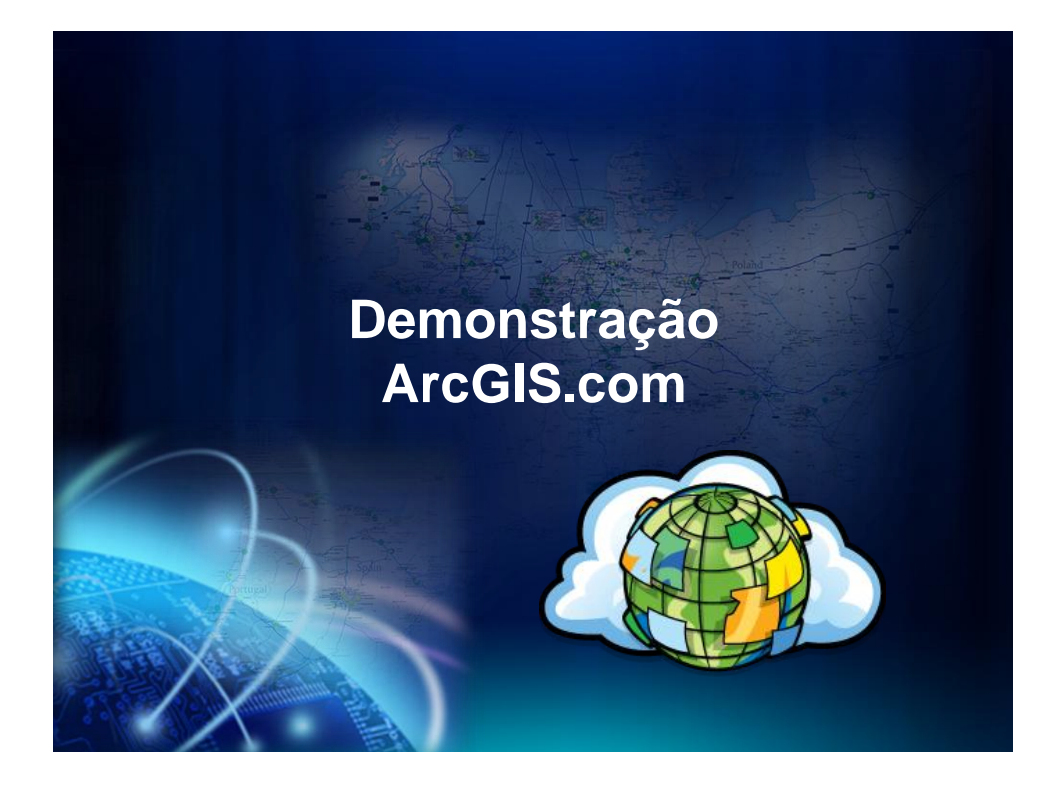

## **Criar uma Esri Global Account. [Link.](https://www.arcgis.com/home/createaccount.html)**

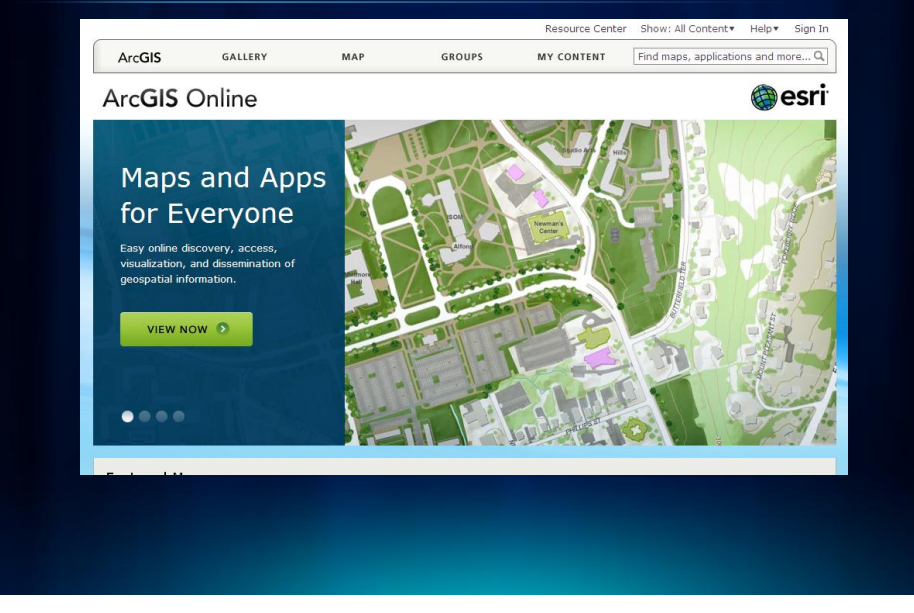

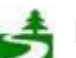

Por favor, antes de imprimir este e-mail, pense no meio ambiente. 12 de 82

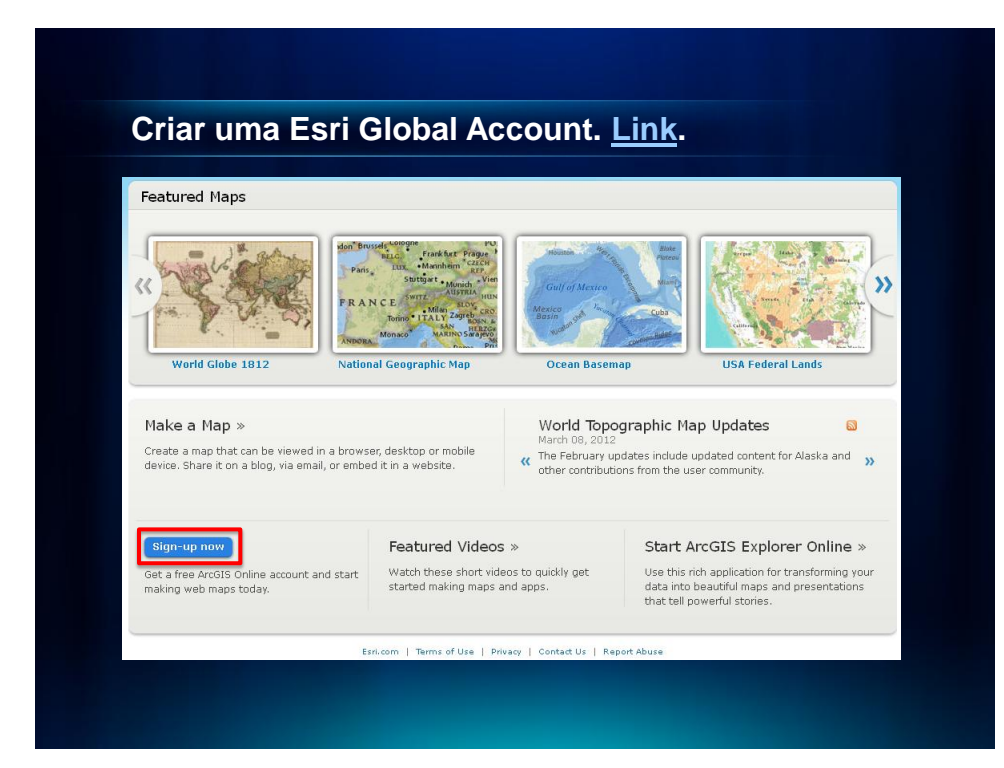

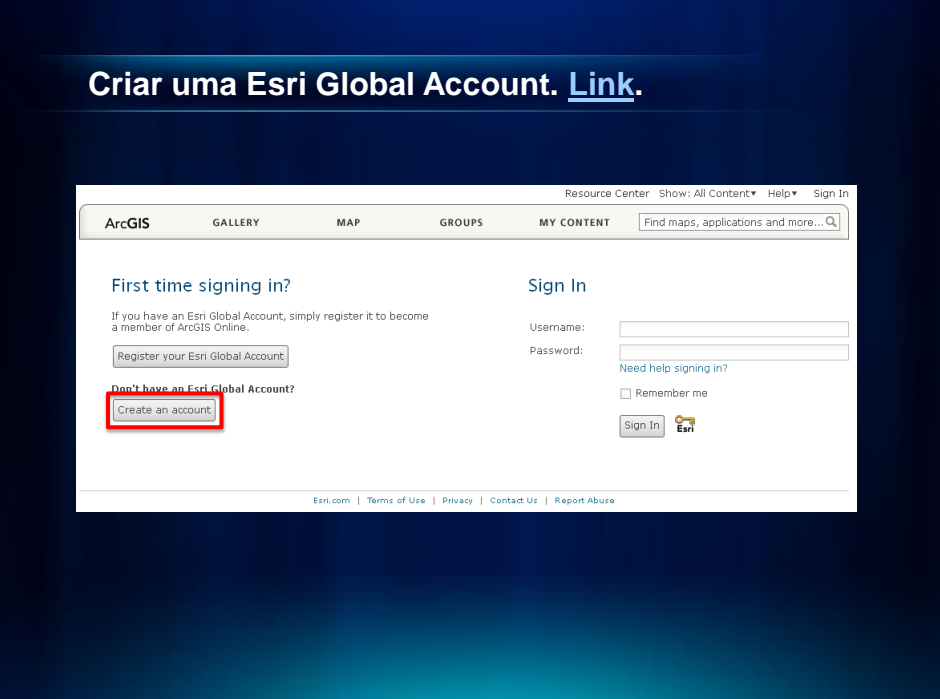

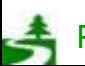

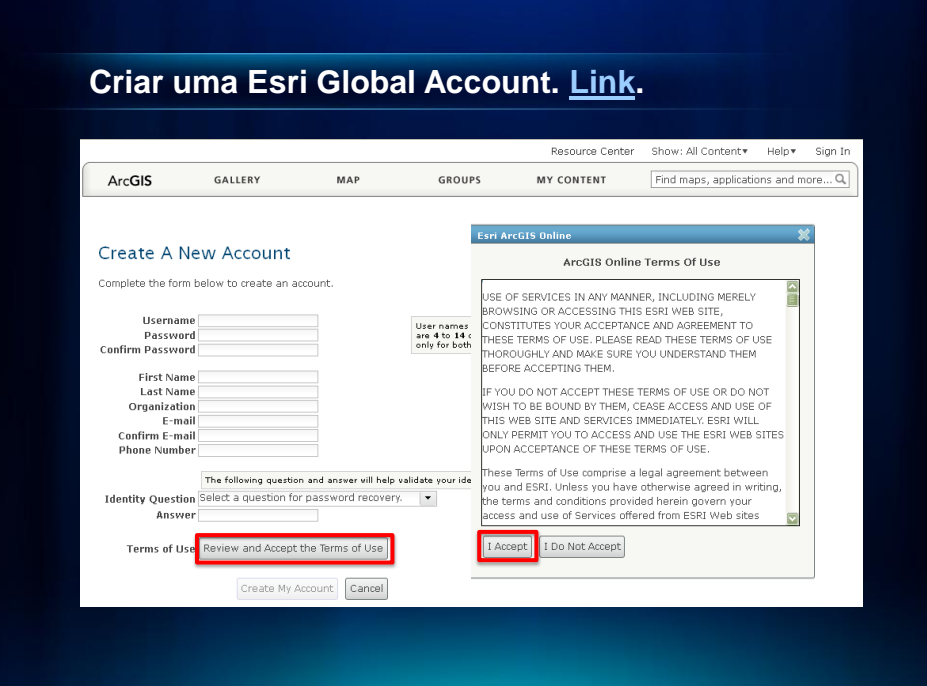

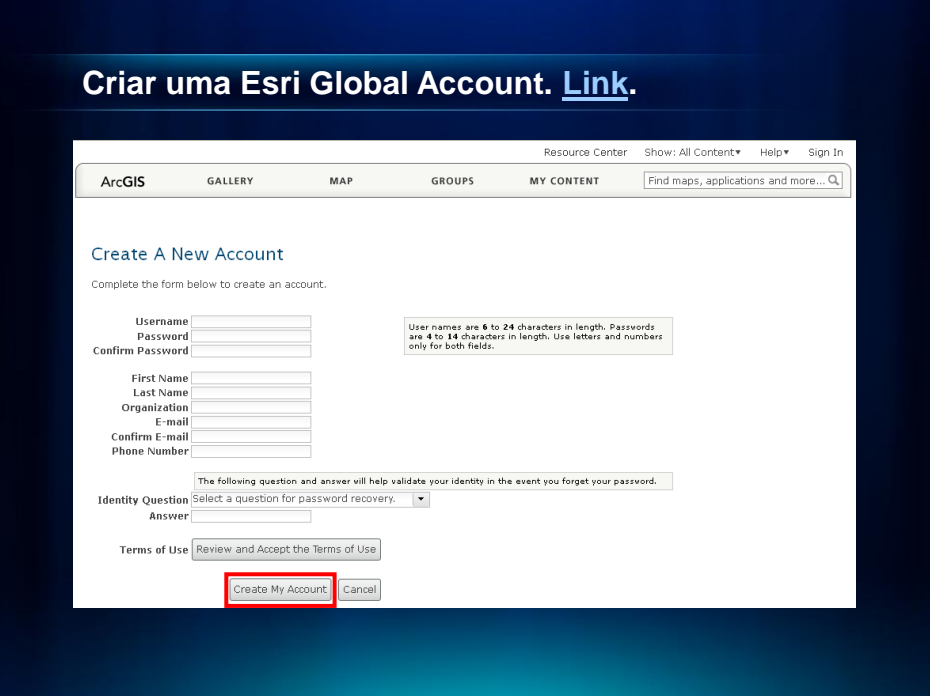

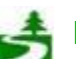

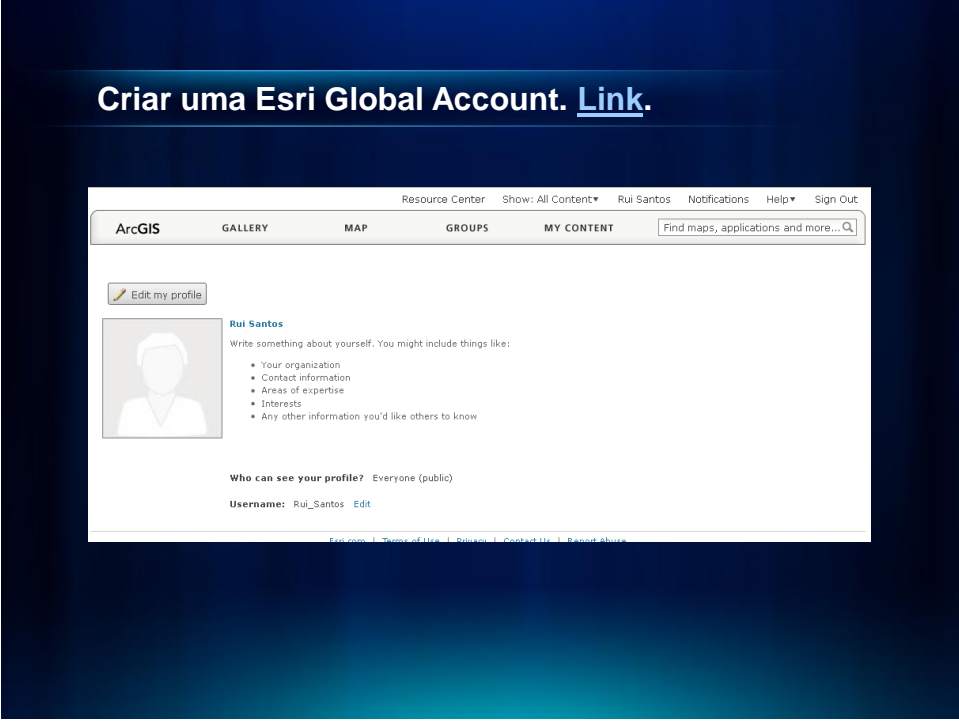

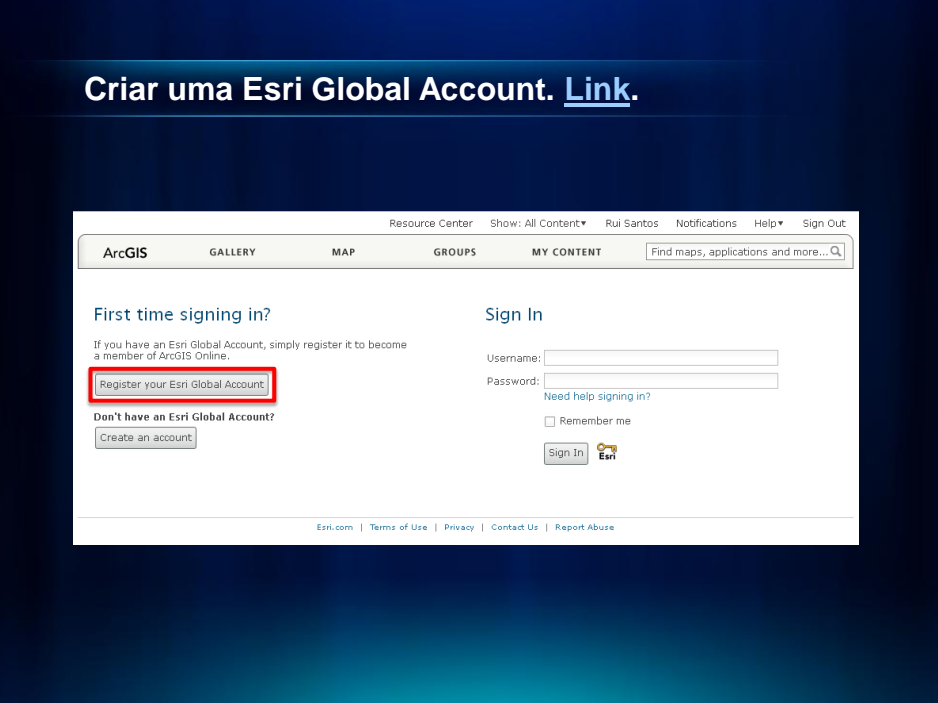

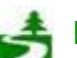

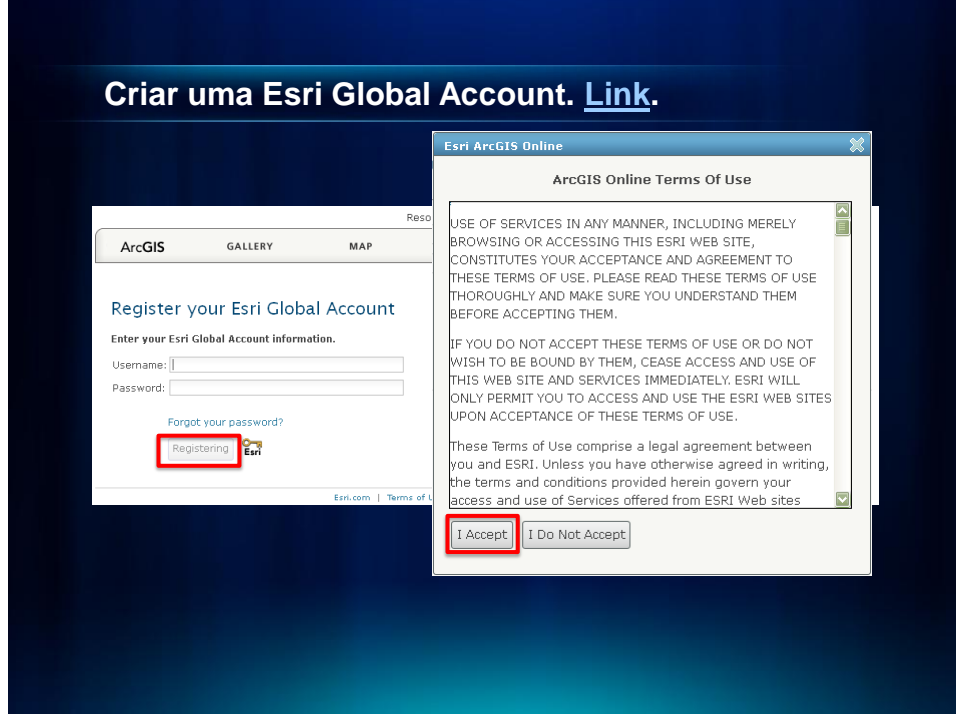

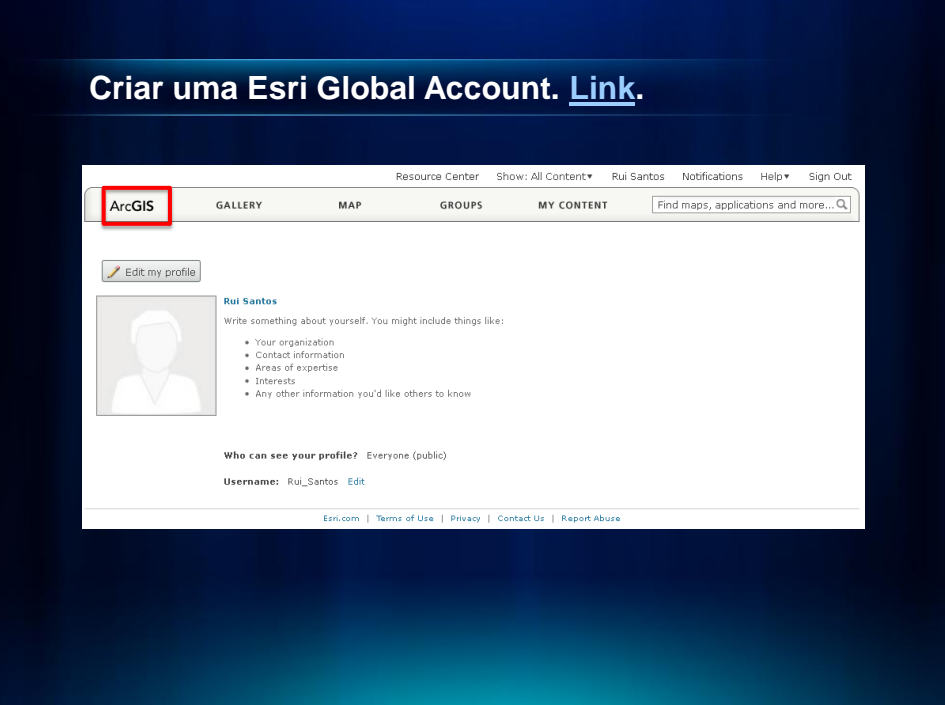

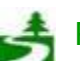

Por favor, antes de imprimir este e-mail, pense no meio ambiente. 16 de 82

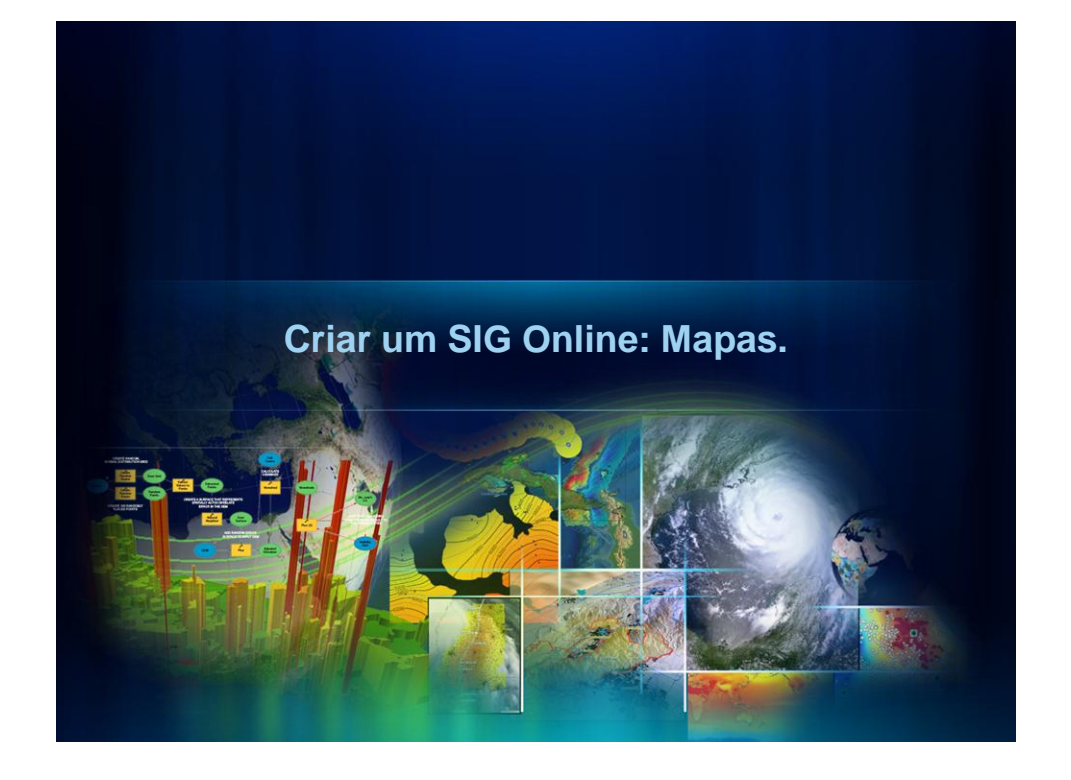

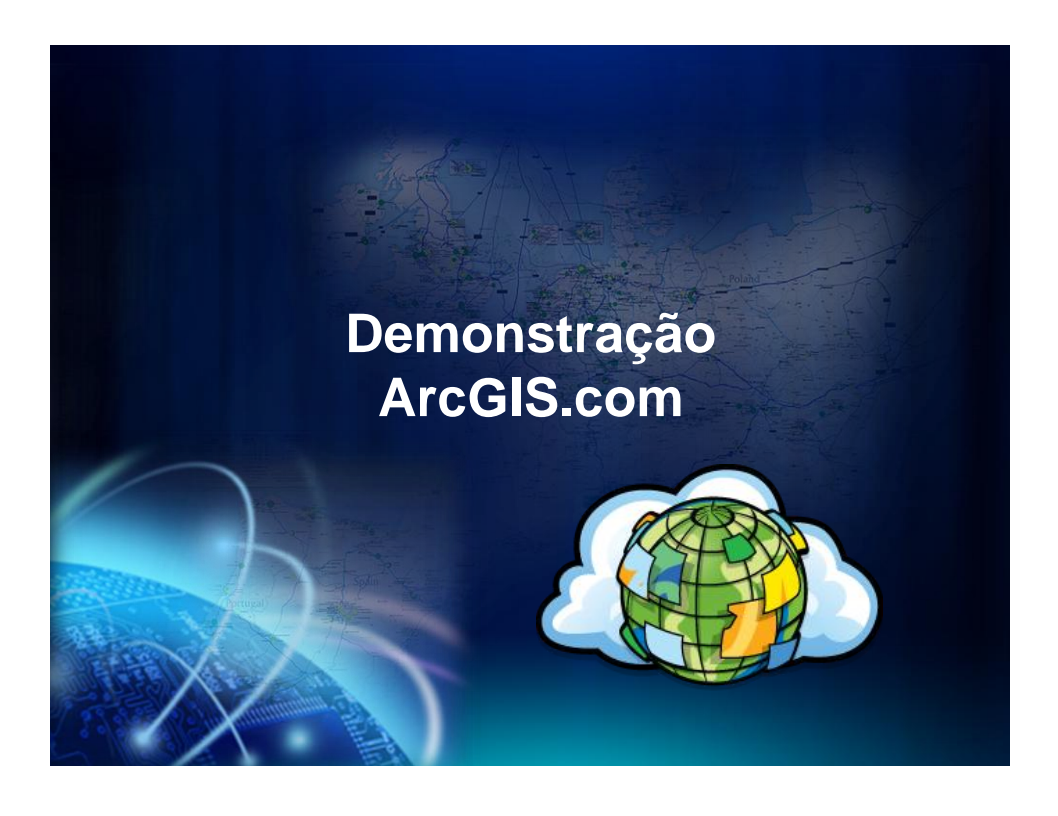

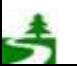

Por favor, antes de imprimir este e-mail, pense no meio ambiente. 17 de 82

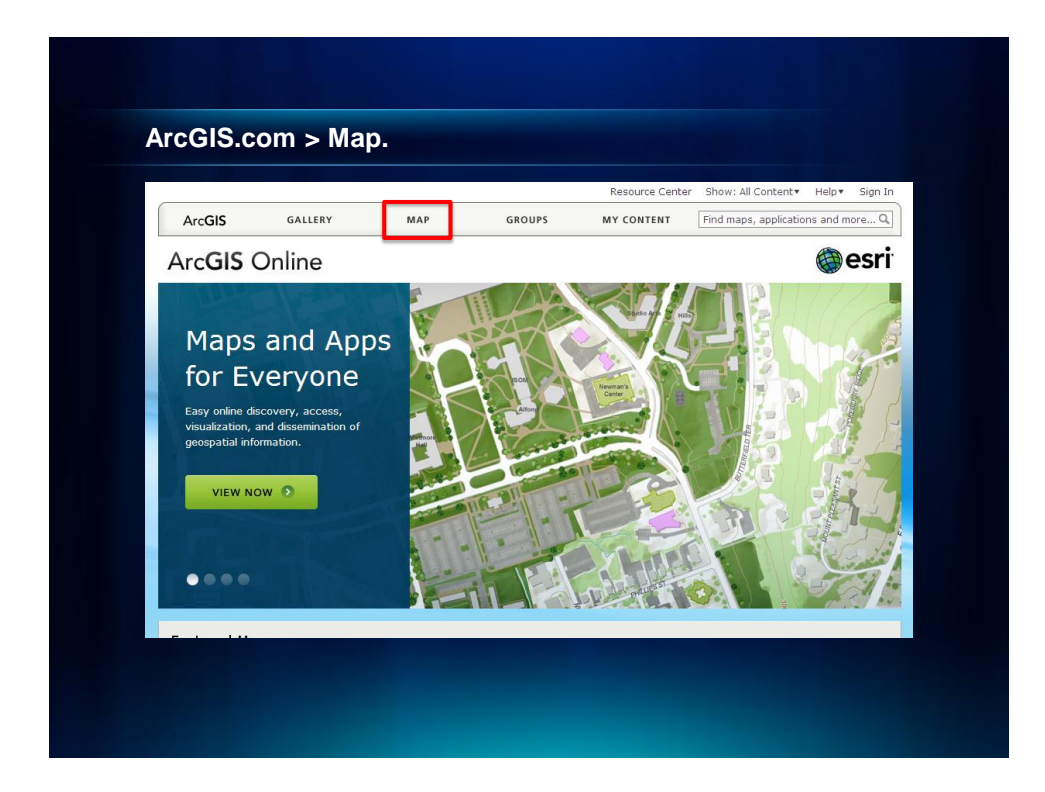

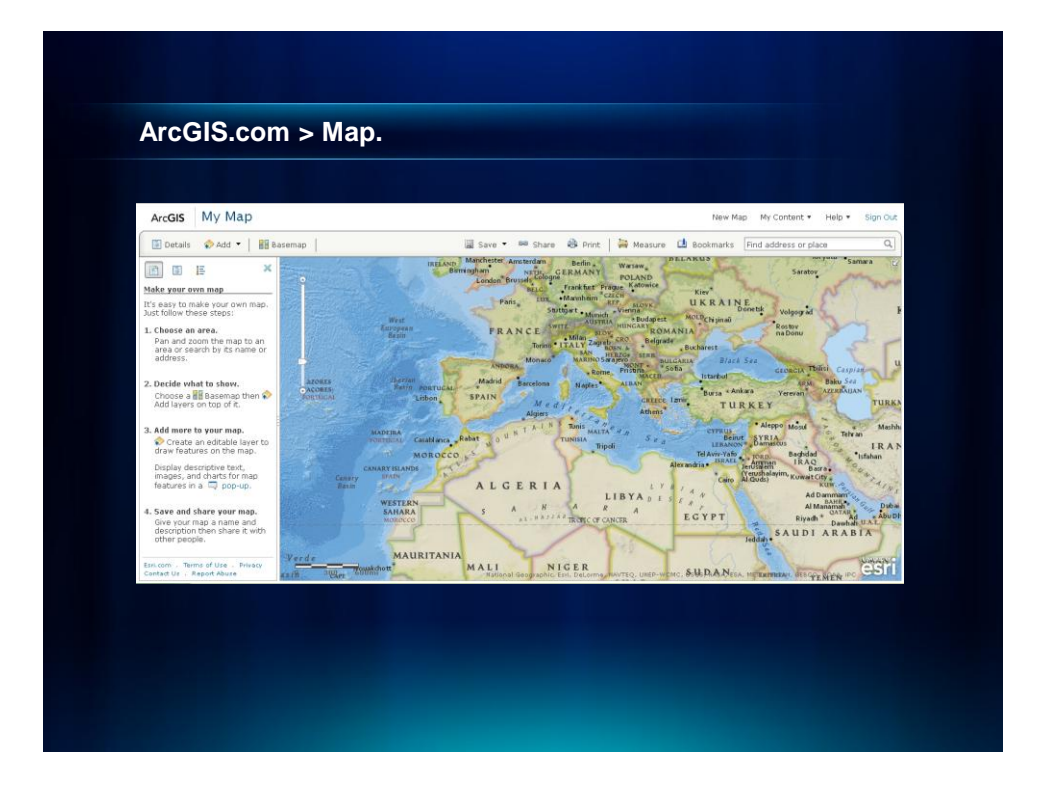

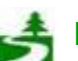

Por favor, antes de imprimir este e-mail, pense no meio ambiente. 18 de 82

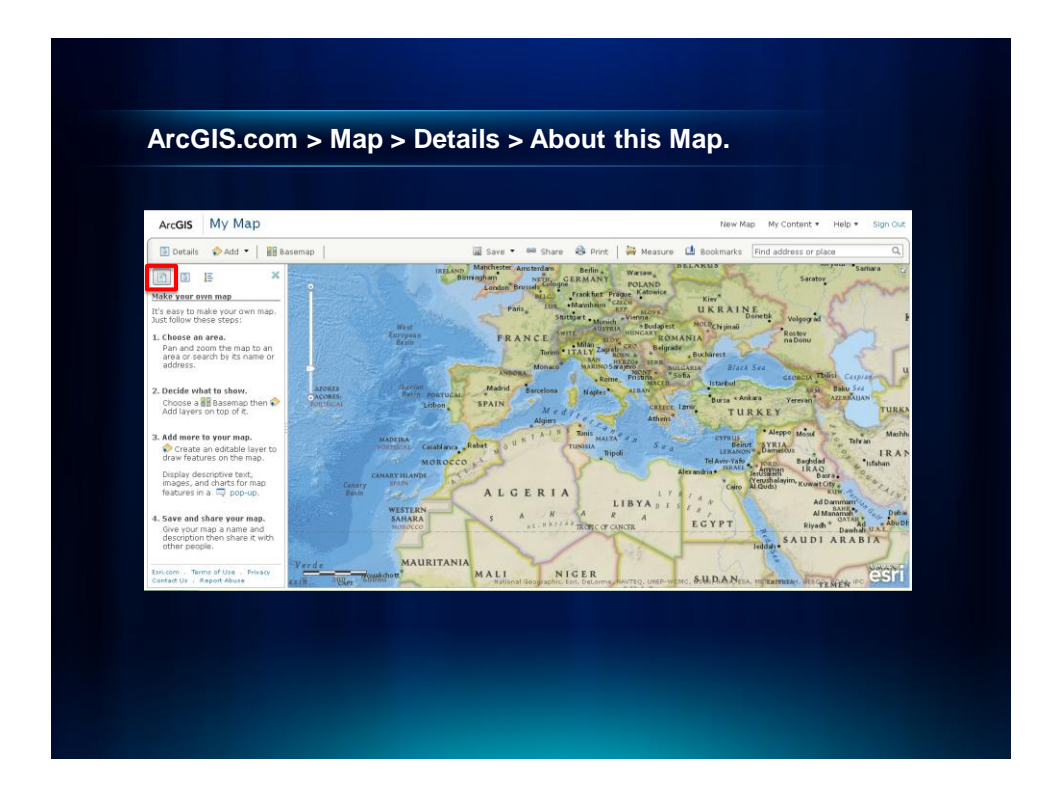

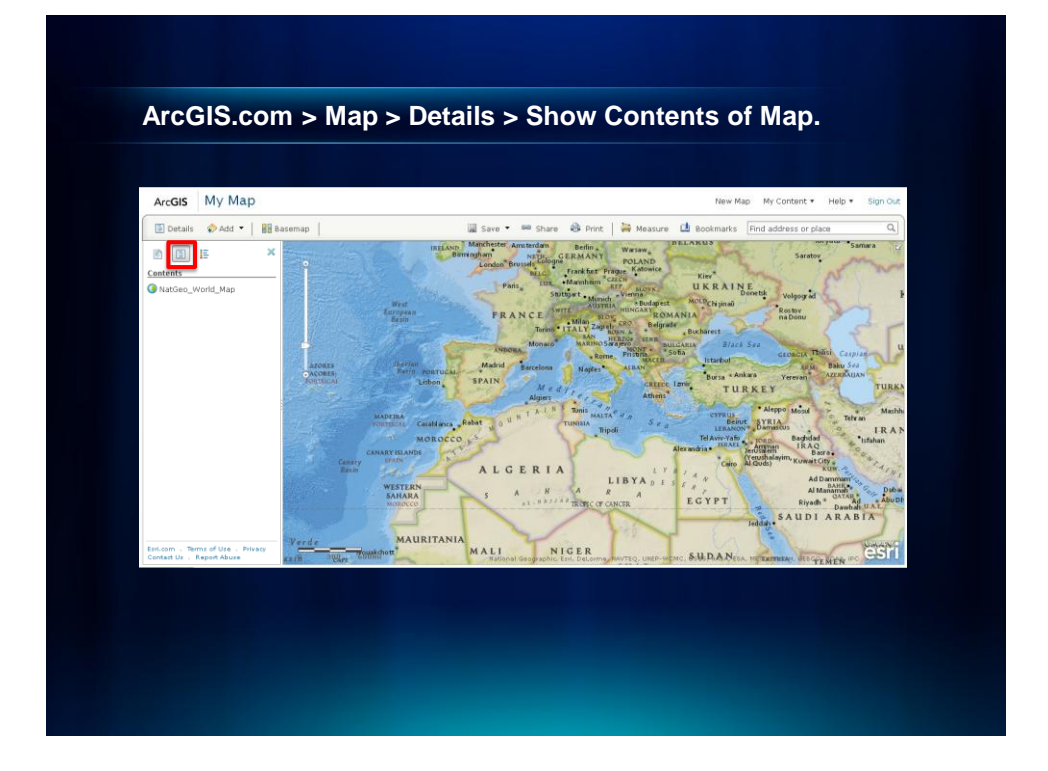

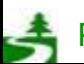

Por favor, antes de imprimir este e-mail, pense no meio ambiente. 19 de 82

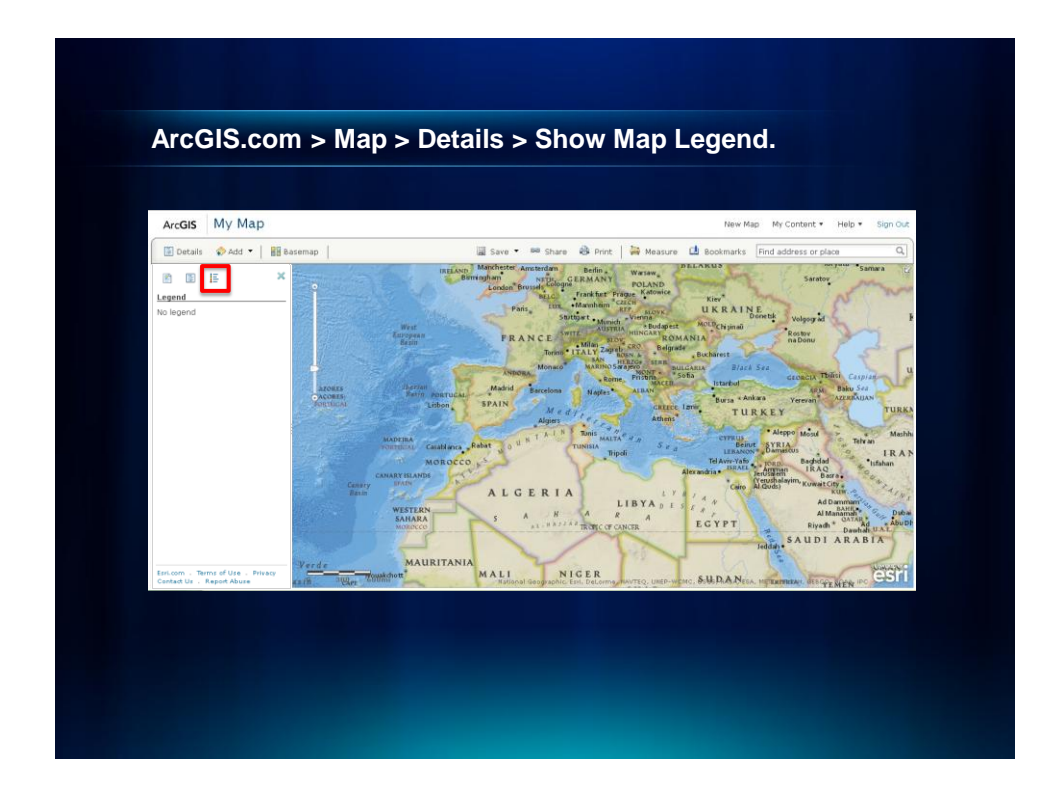

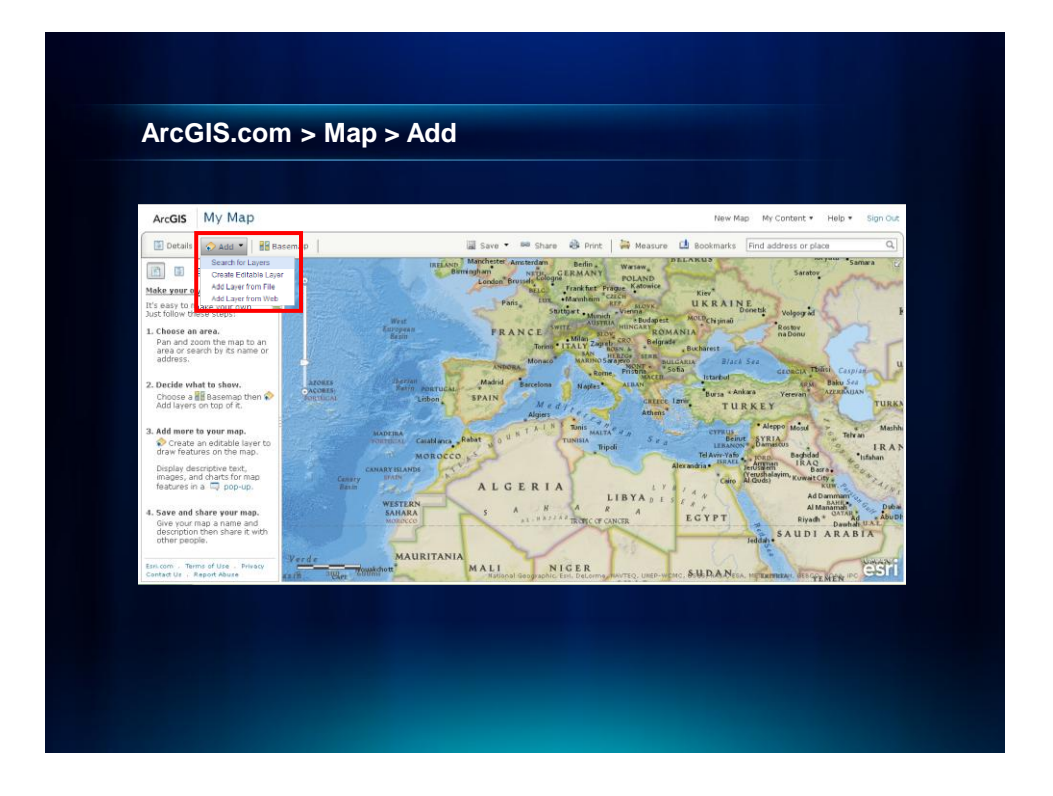

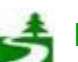

Por favor, antes de imprimir este e-mail, pense no meio ambiente. 20 de 82

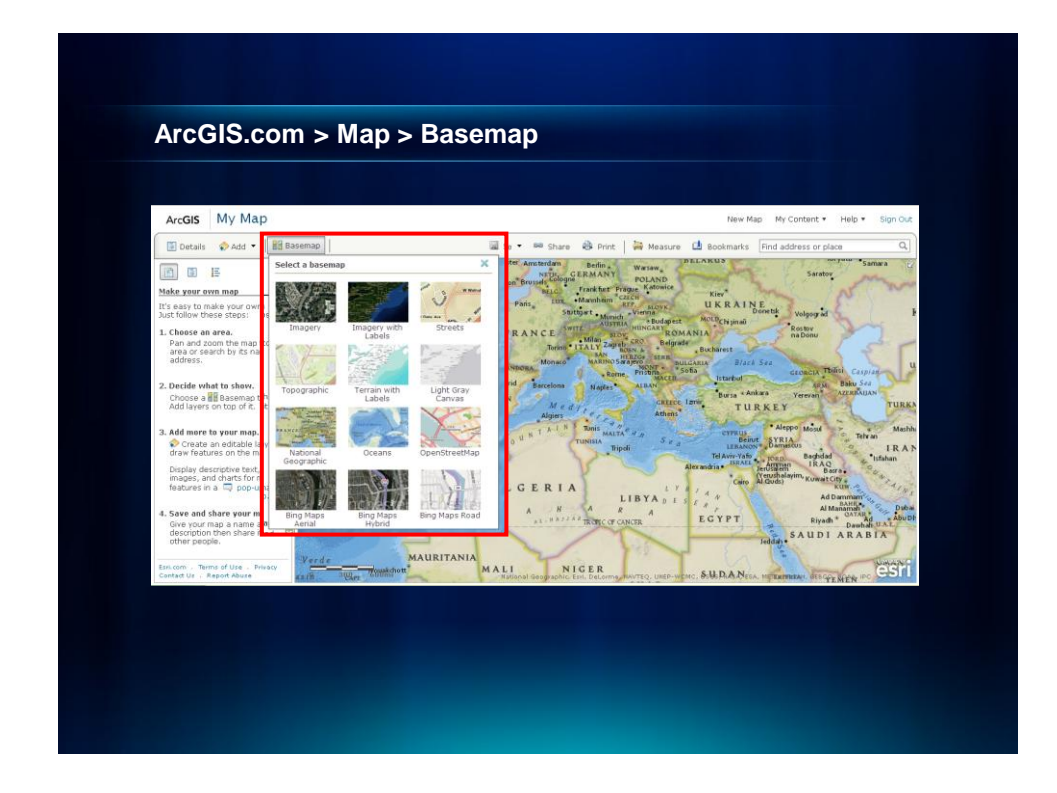

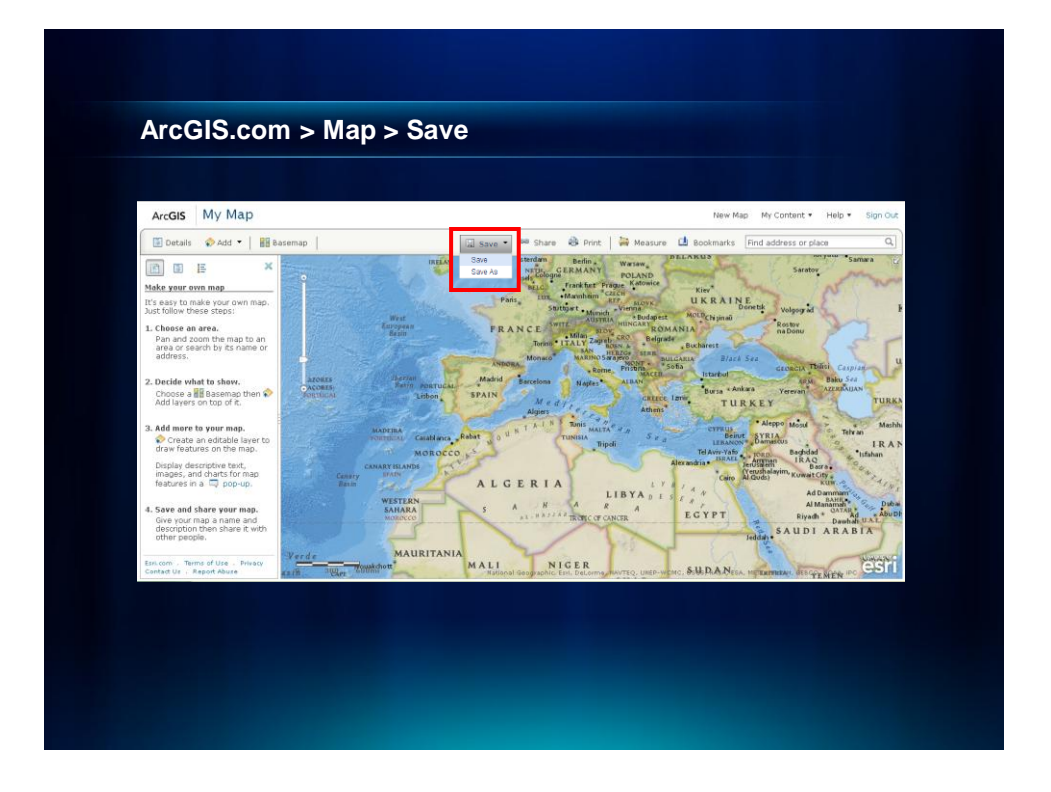

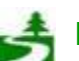

Por favor, antes de imprimir este e-mail, pense no meio ambiente. 21 de 82

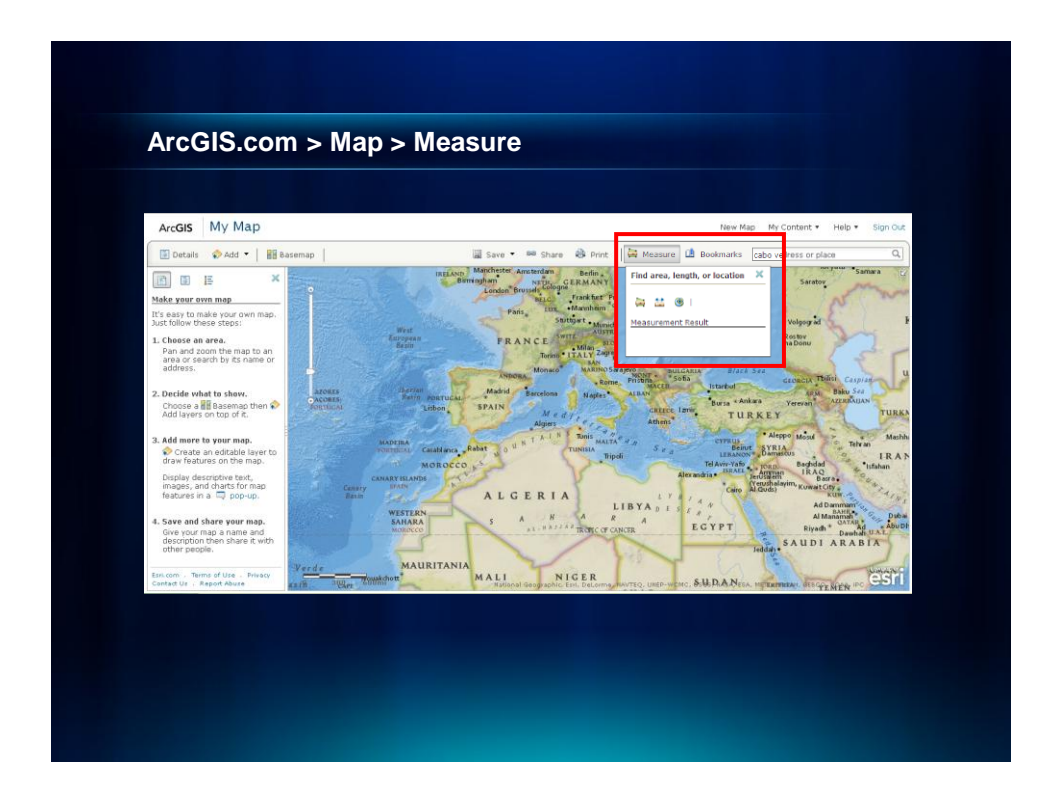

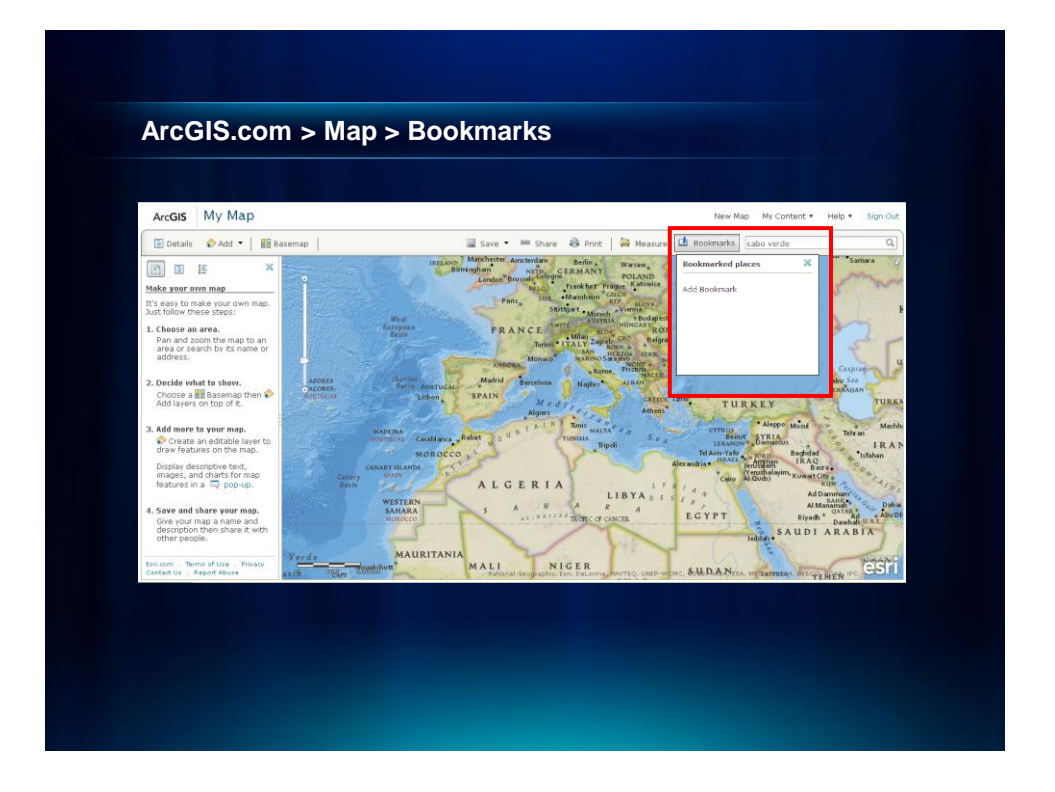

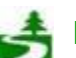

Por favor, antes de imprimir este e-mail, pense no meio ambiente. 22 de 82

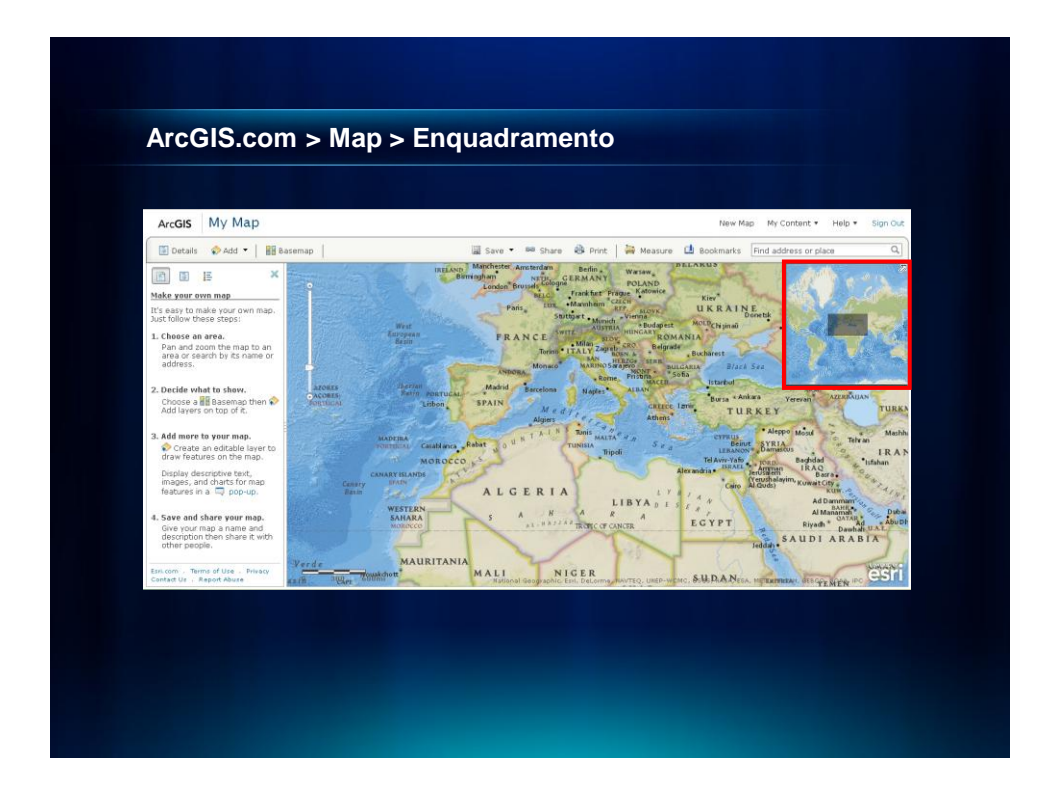

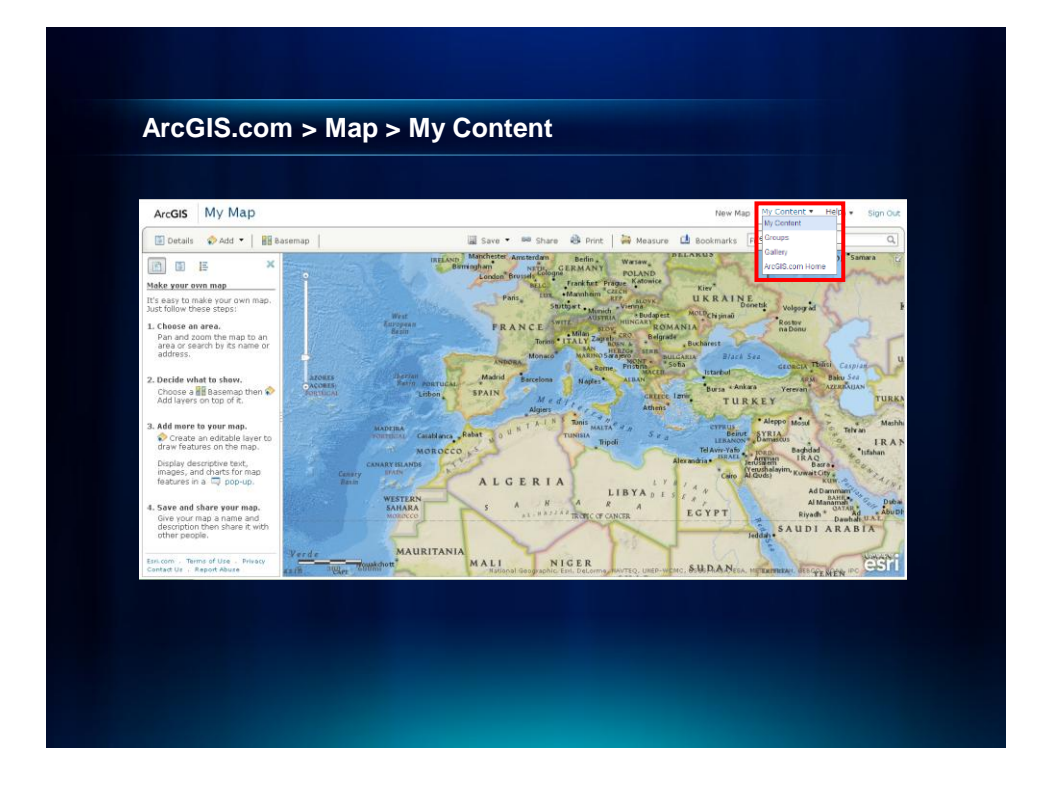

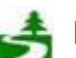

Por favor, antes de imprimir este e-mail, pense no meio ambiente. 23 de 82

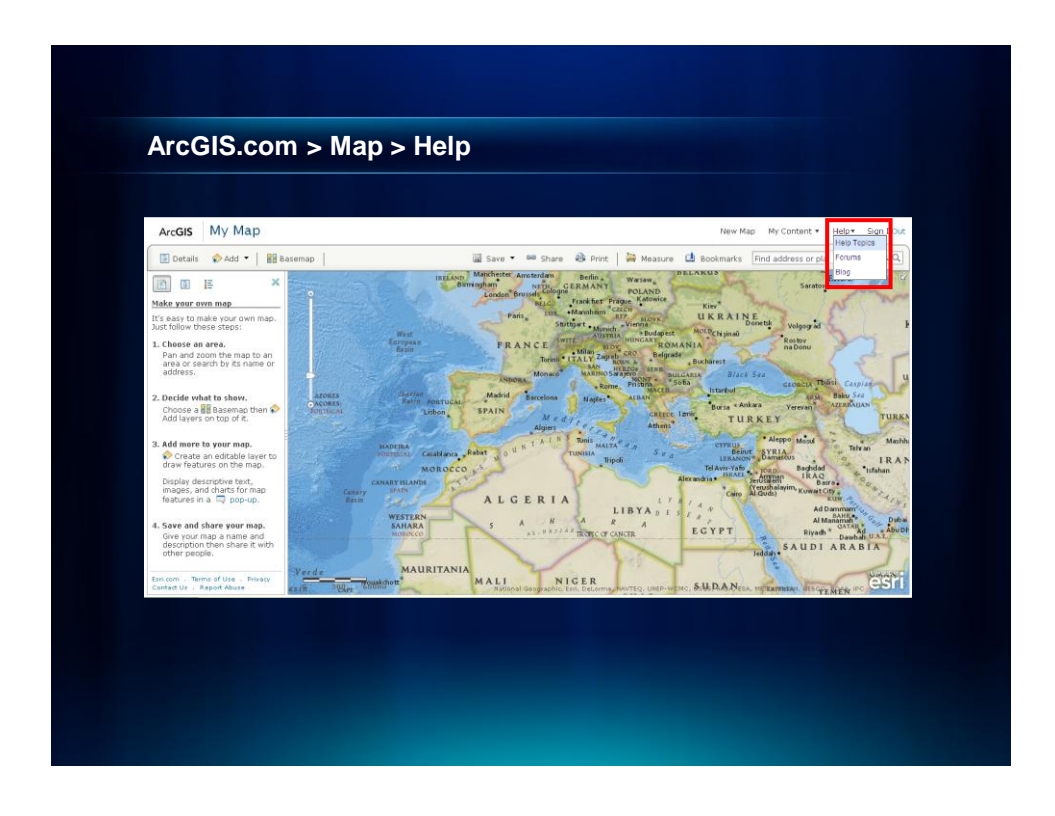

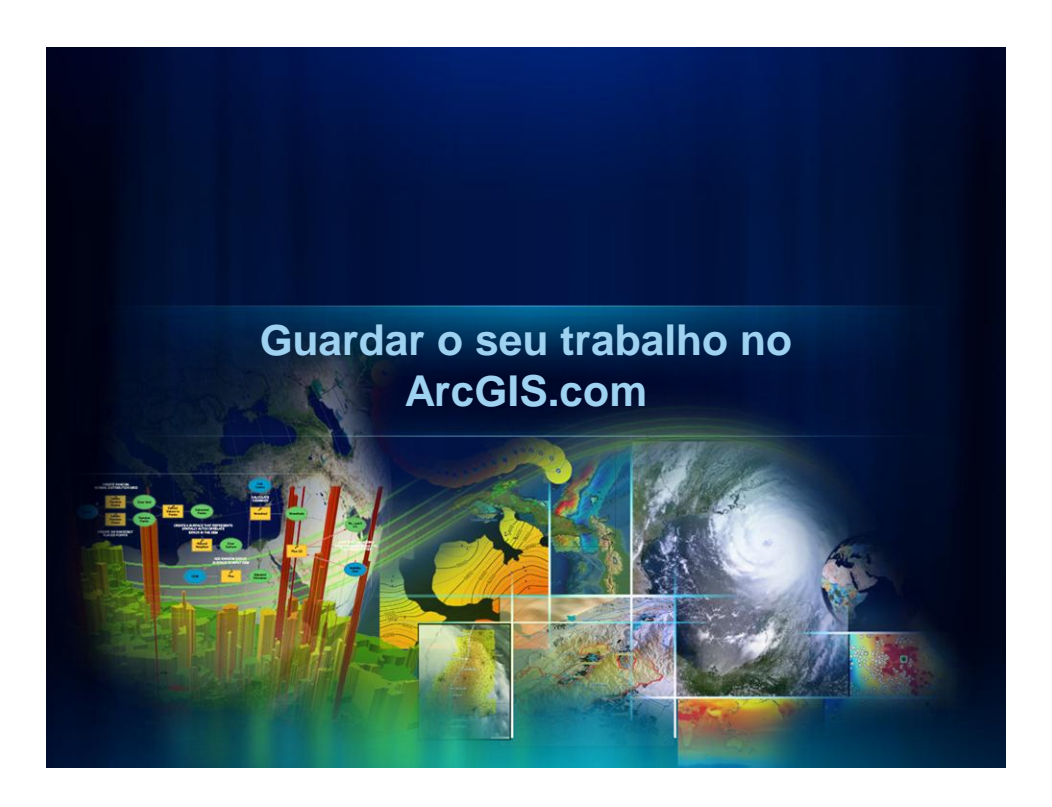

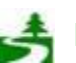

Por favor, antes de imprimir este e-mail, pense no meio ambiente. 24 de 82

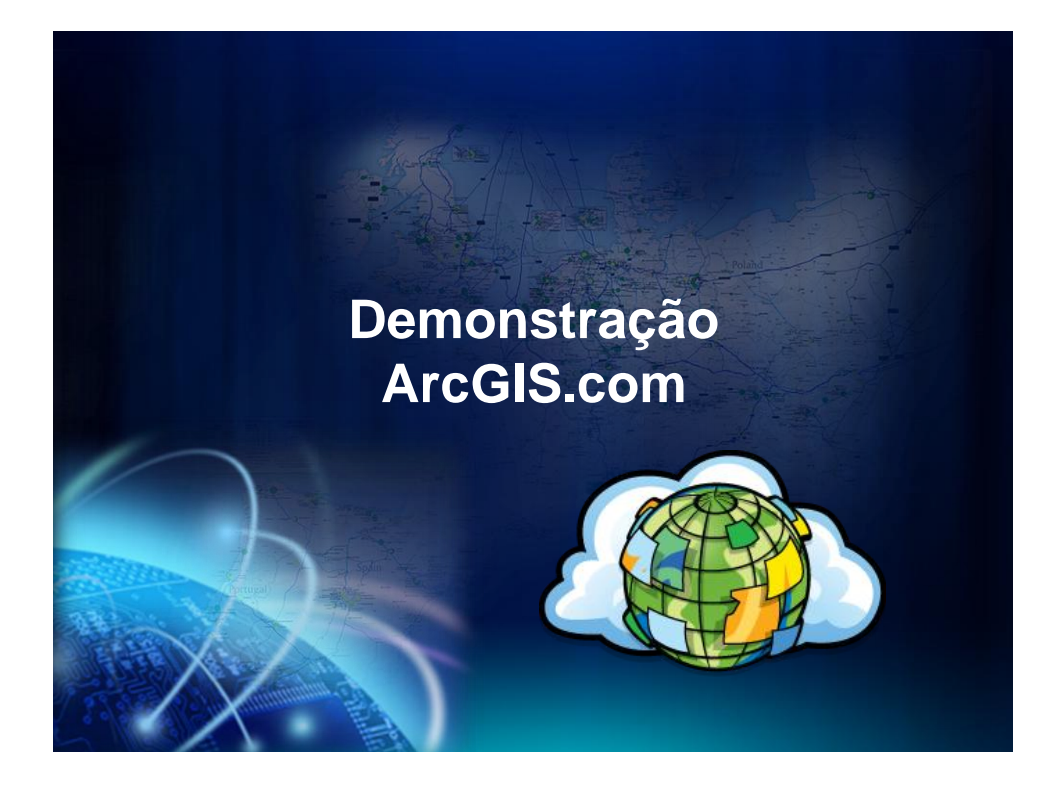

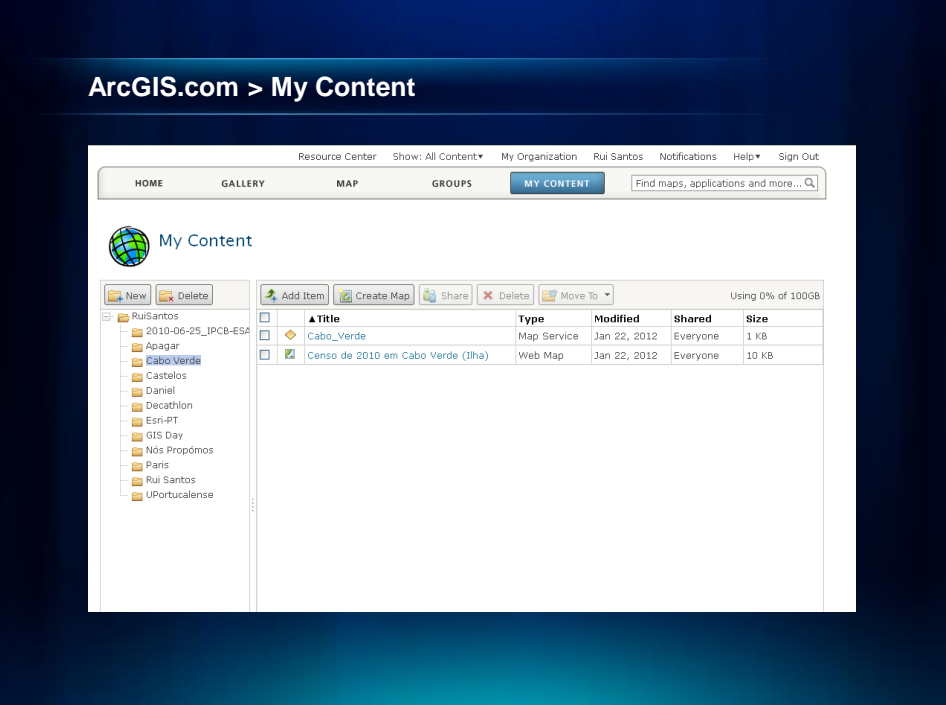

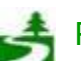

Por favor, antes de imprimir este e-mail, pense no meio ambiente. 25 de 82

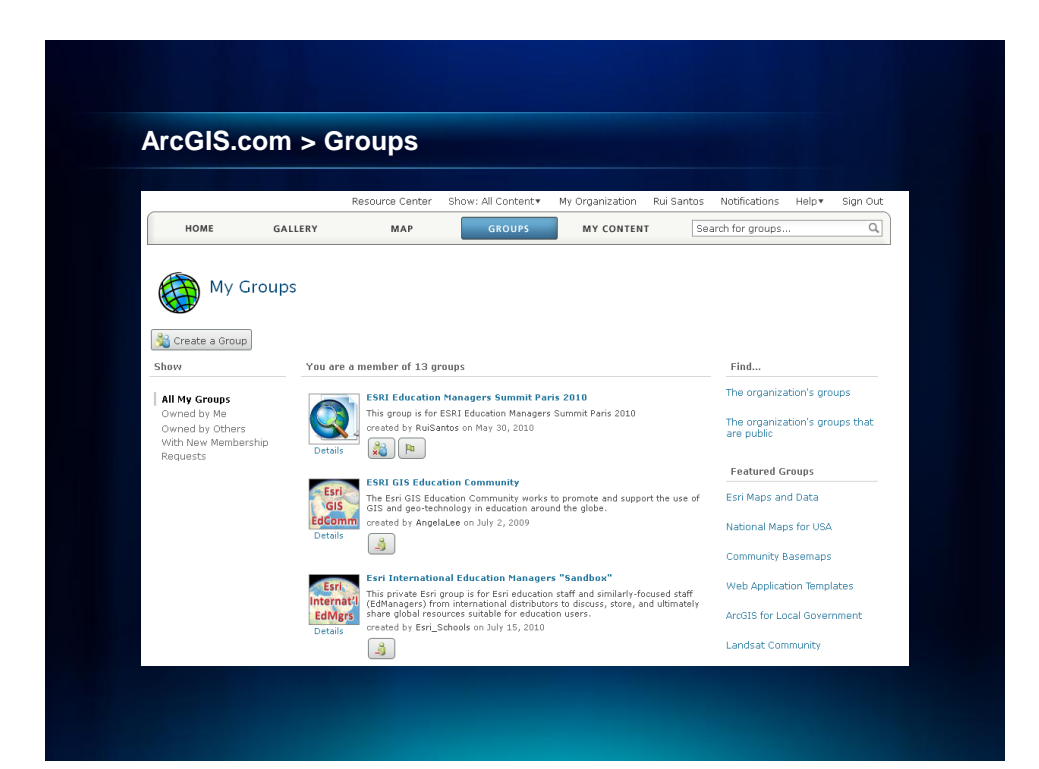

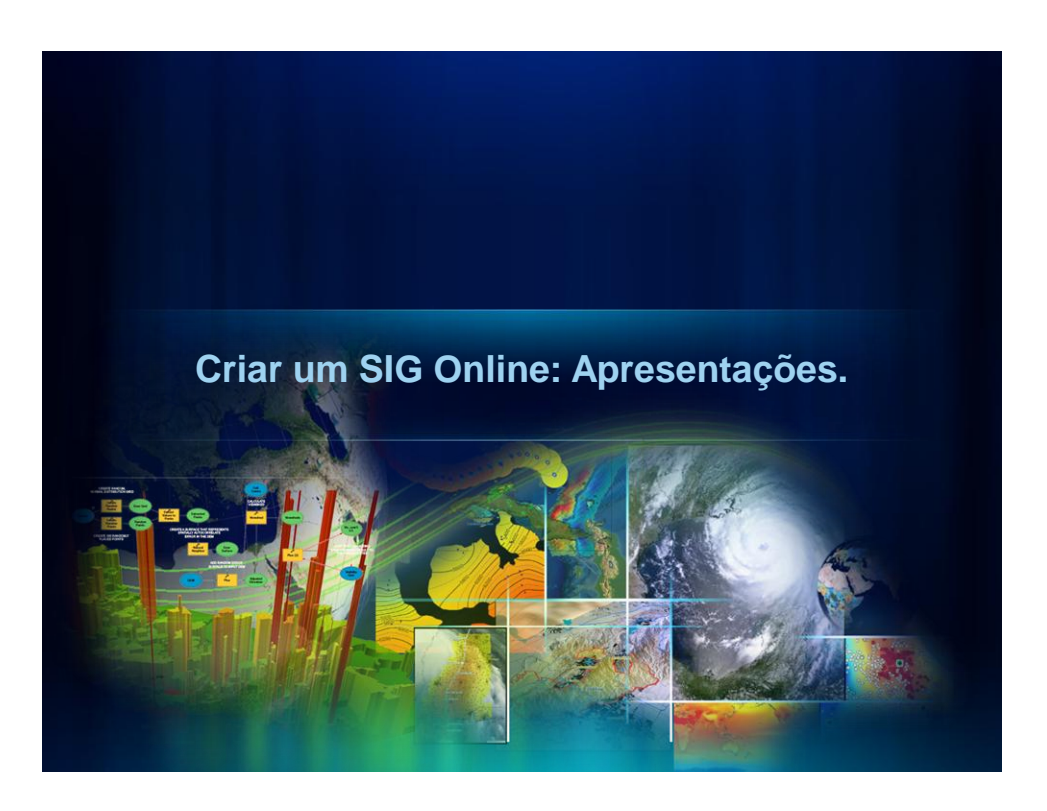

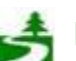

Por favor, antes de imprimir este e-mail, pense no meio ambiente. 26 de 82

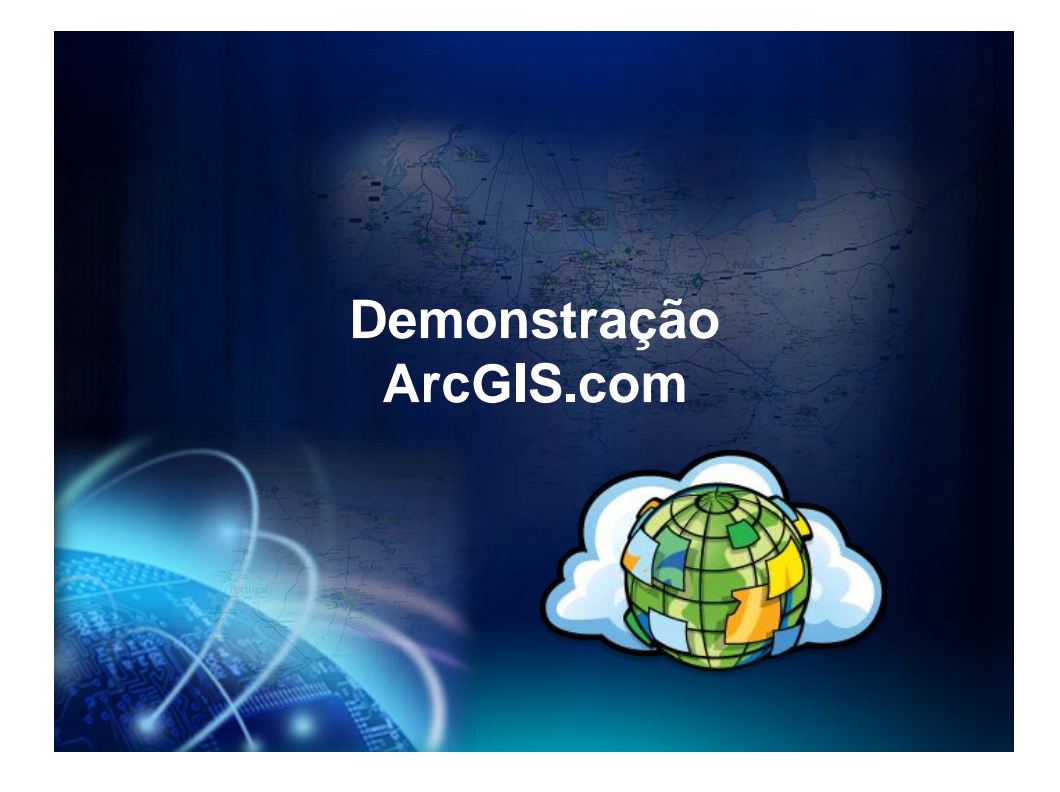

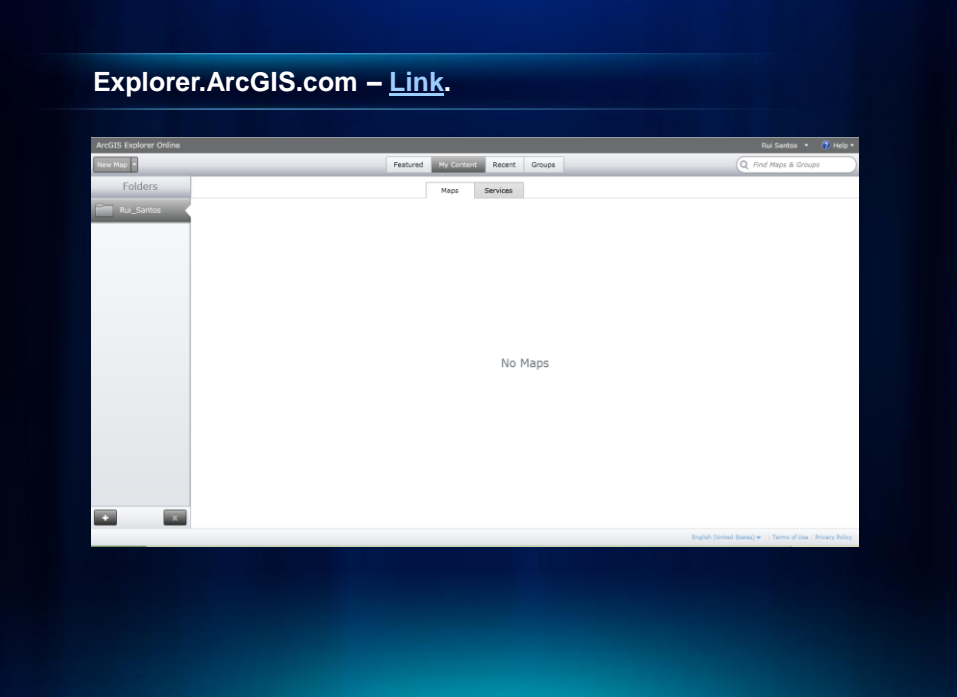

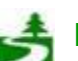

Por favor, antes de imprimir este e-mail, pense no meio ambiente. 27 de 82

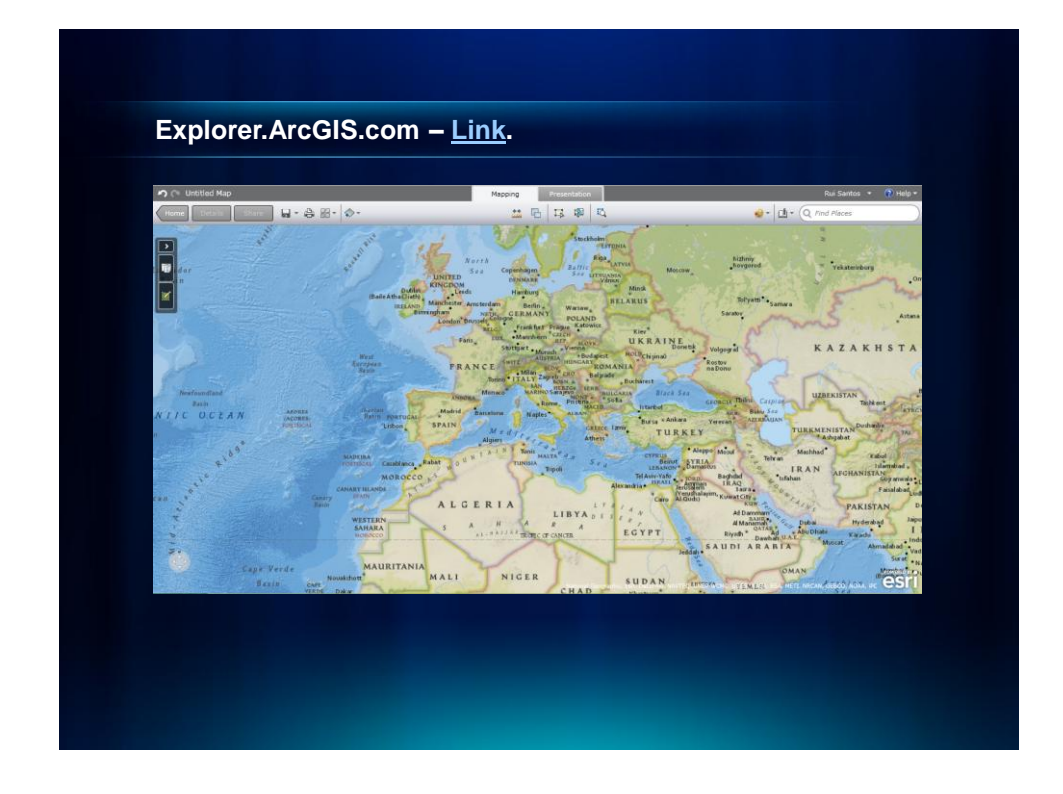

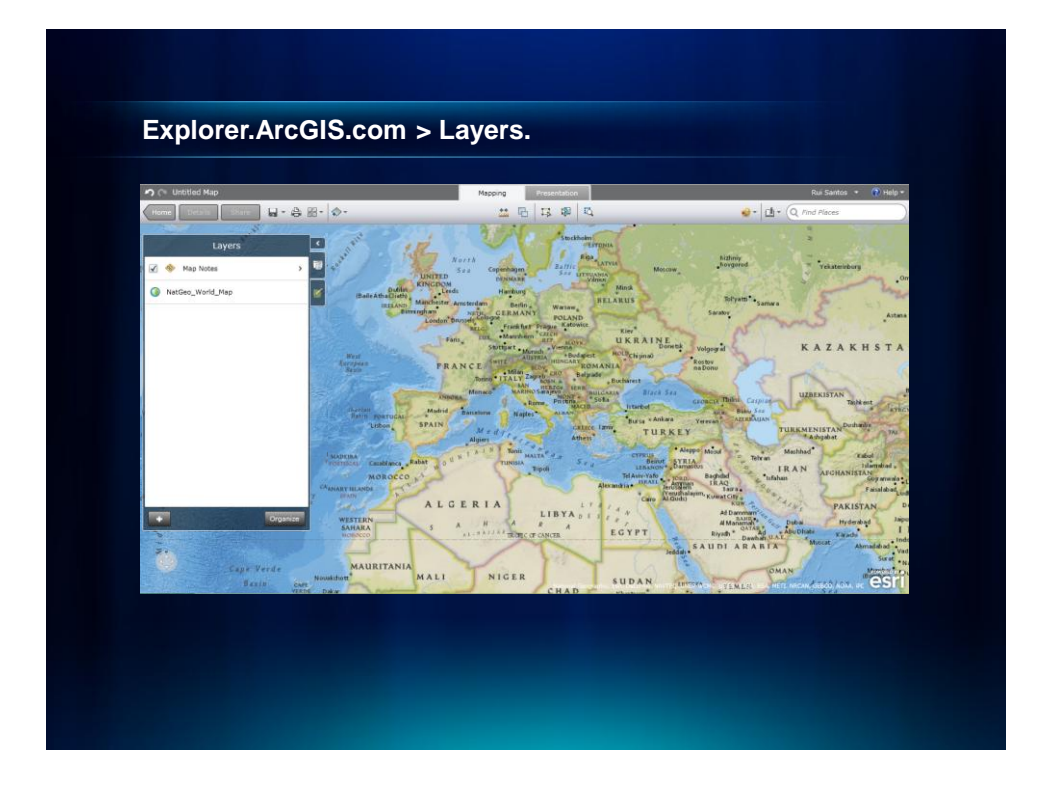

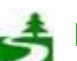

Por favor, antes de imprimir este e-mail, pense no meio ambiente. 28 de 82

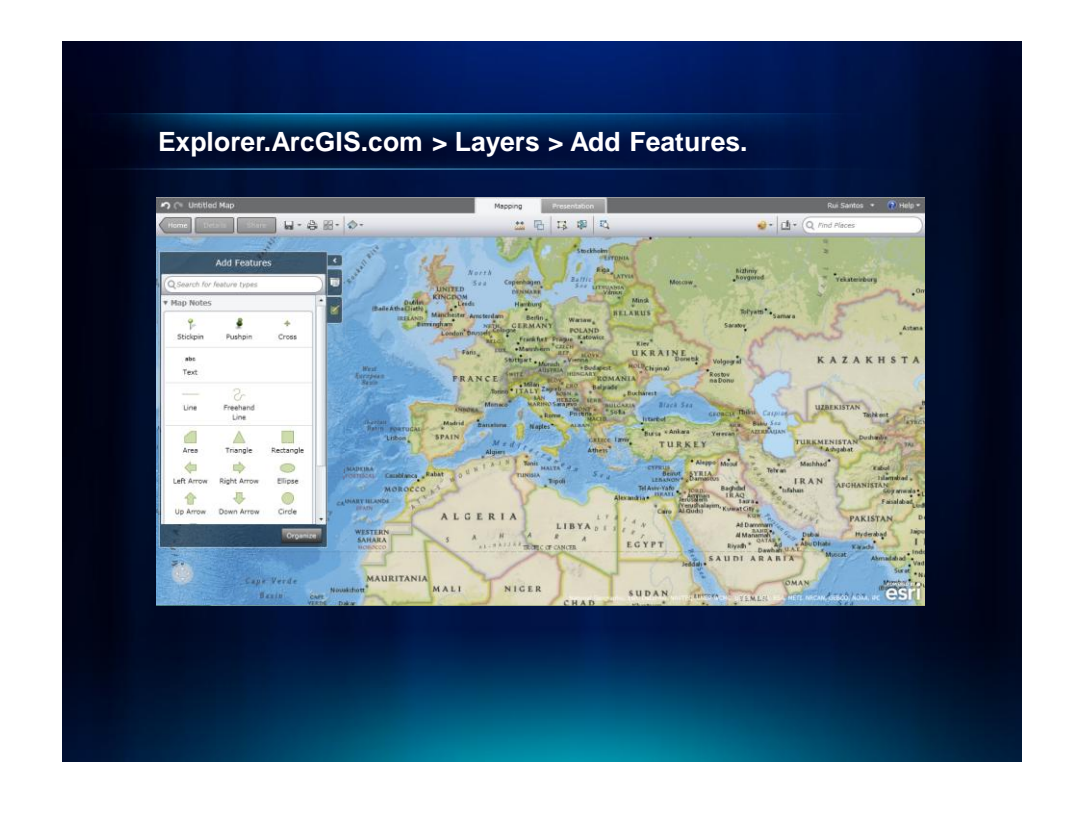

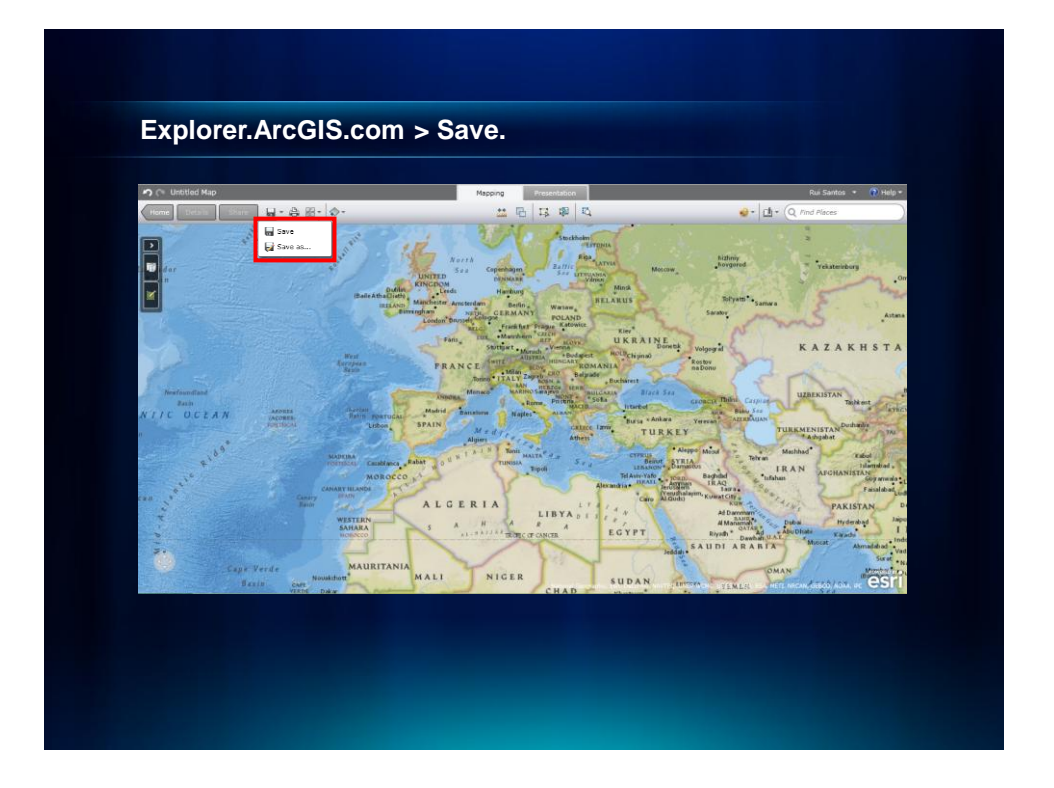

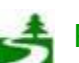

Por favor, antes de imprimir este e-mail, pense no meio ambiente. 29 de 82

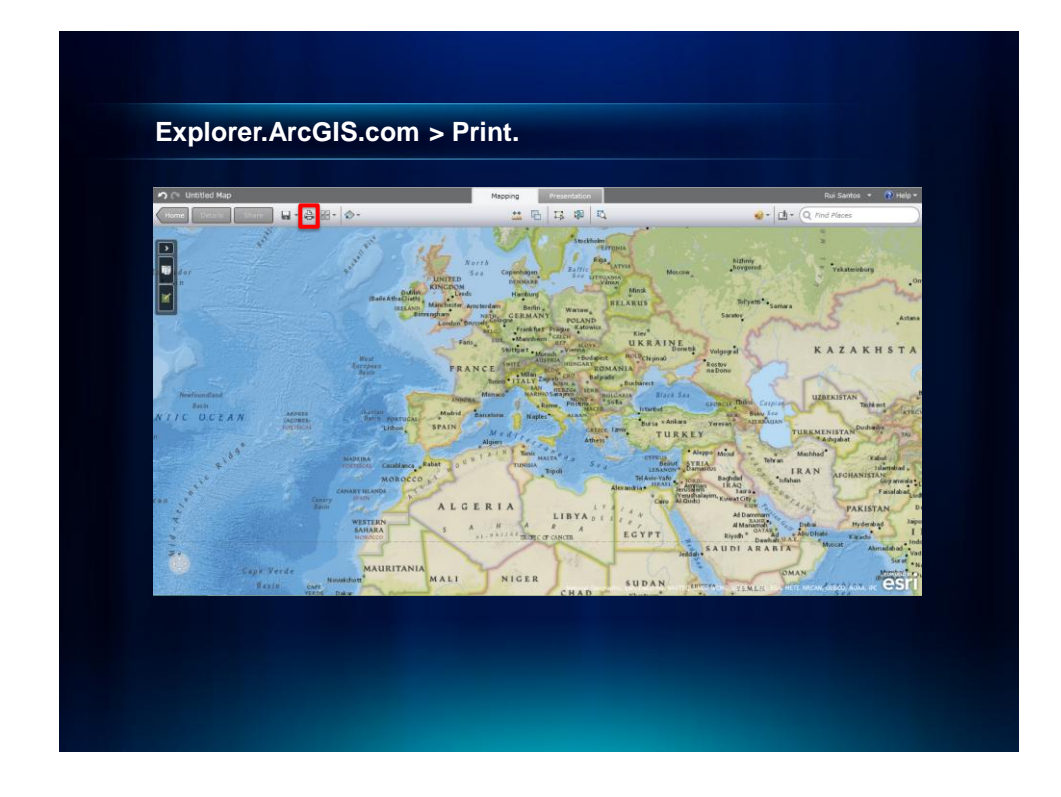

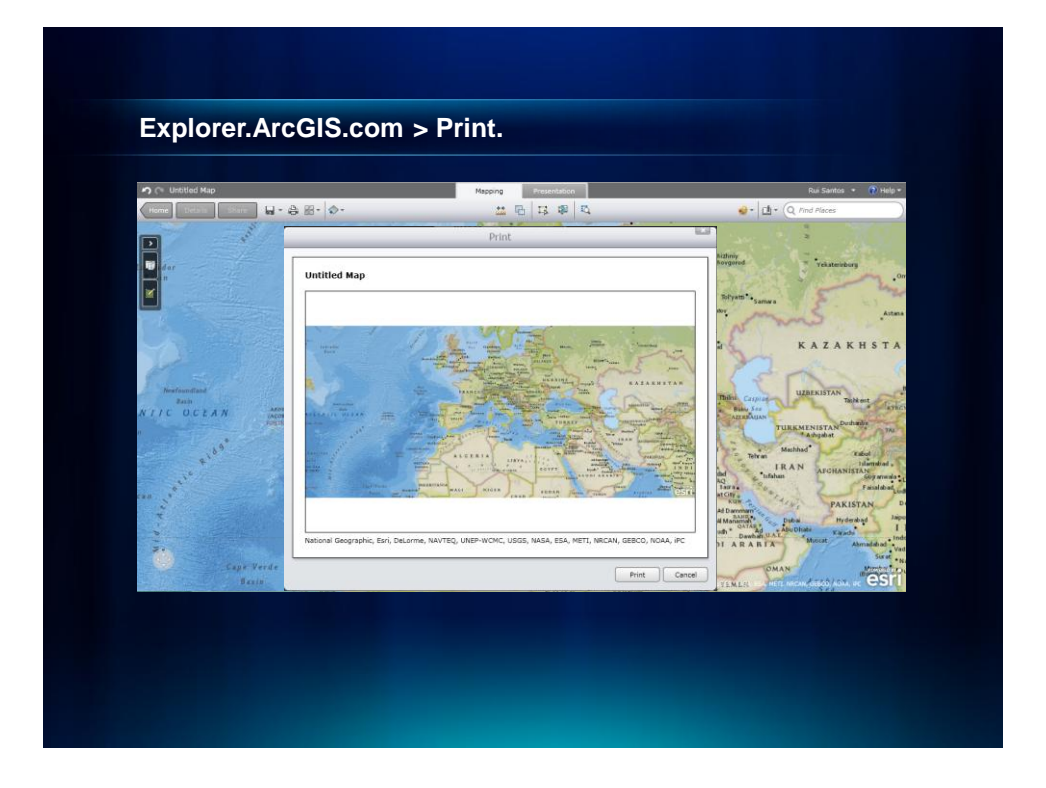

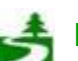

Por favor, antes de imprimir este e-mail, pense no meio ambiente. 30 de 82

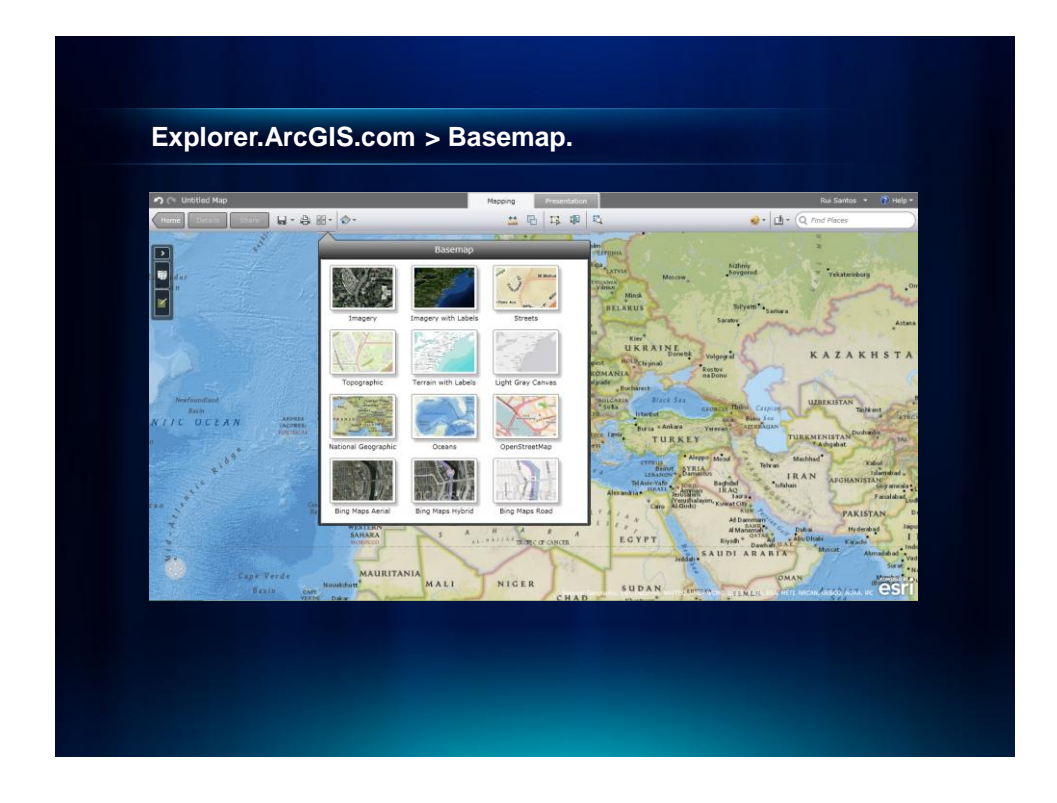

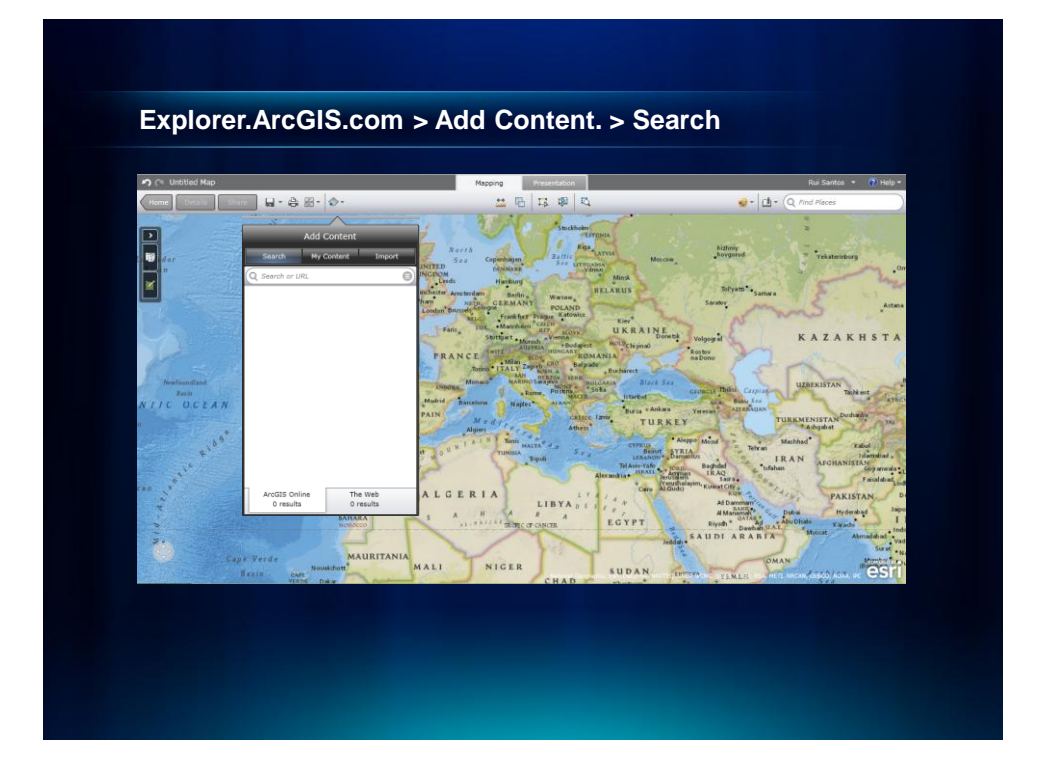

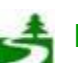

Por favor, antes de imprimir este e-mail, pense no meio ambiente. 31 de 82

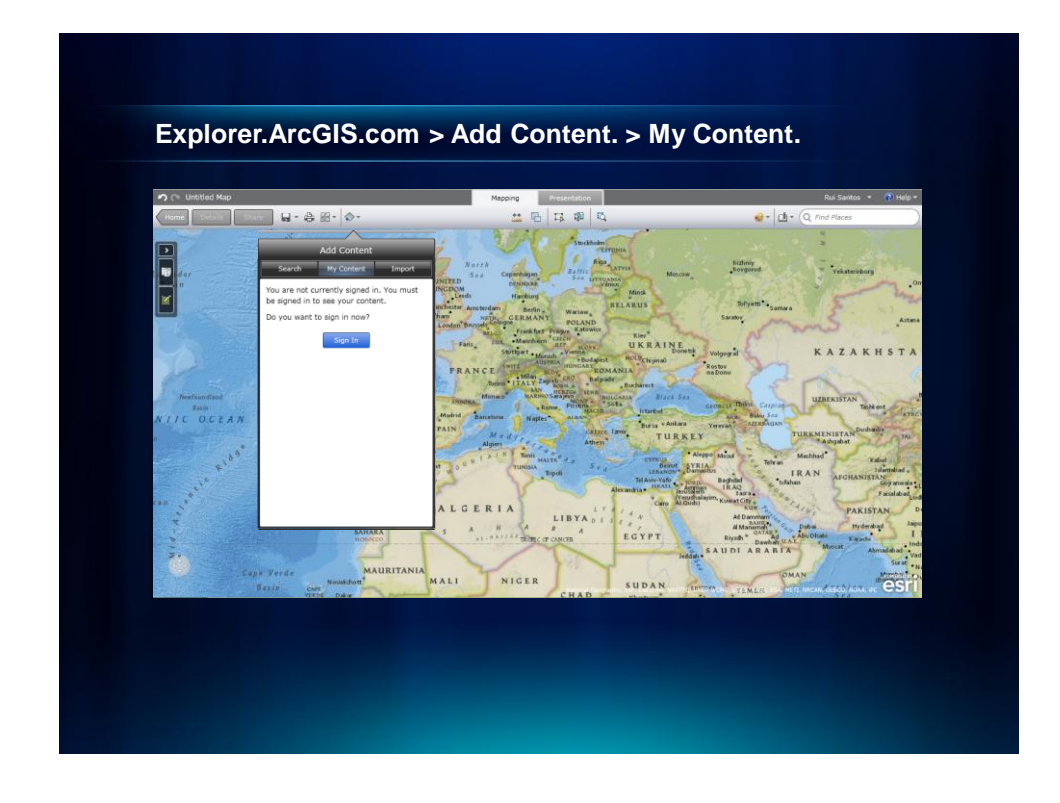

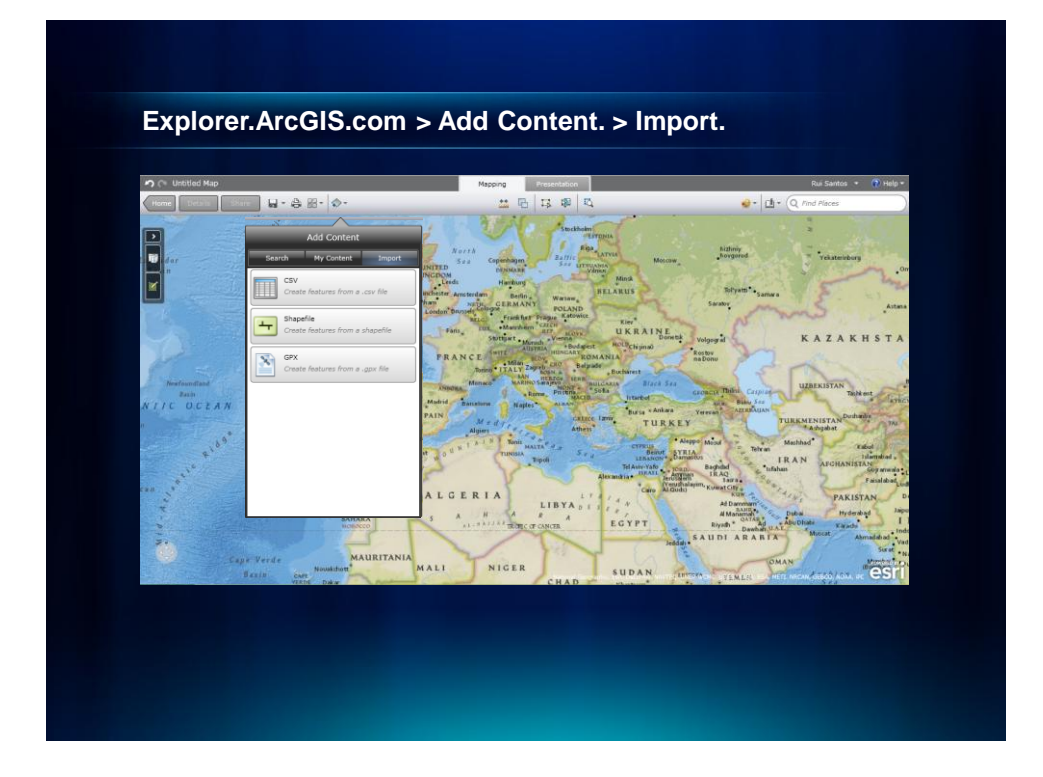

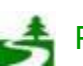

Por favor, antes de imprimir este e-mail, pense no meio ambiente. 32 de 82

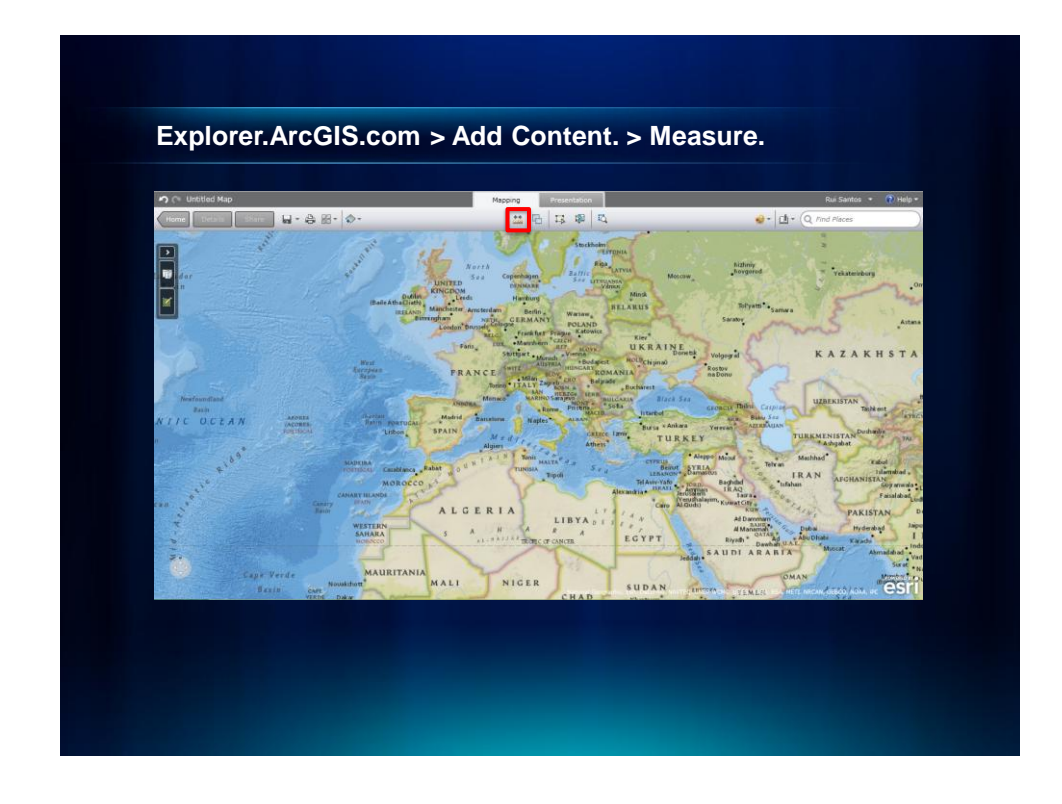

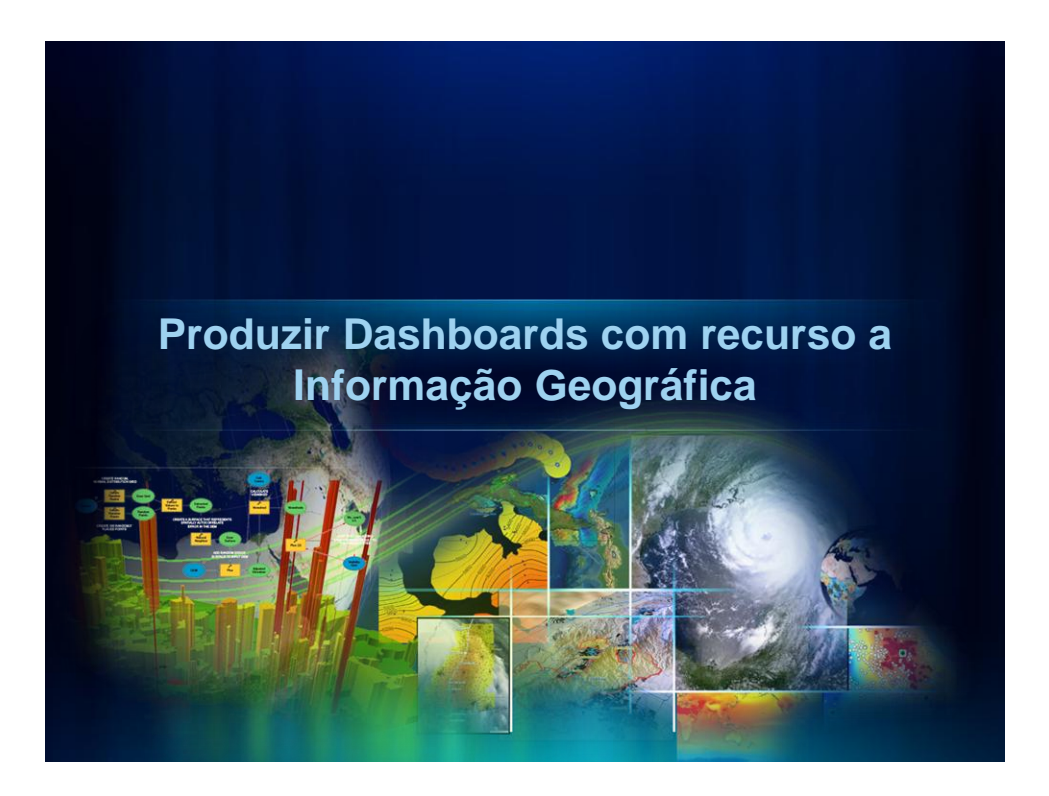

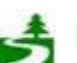

Por favor, antes de imprimir este e-mail, pense no meio ambiente. 33 de 82

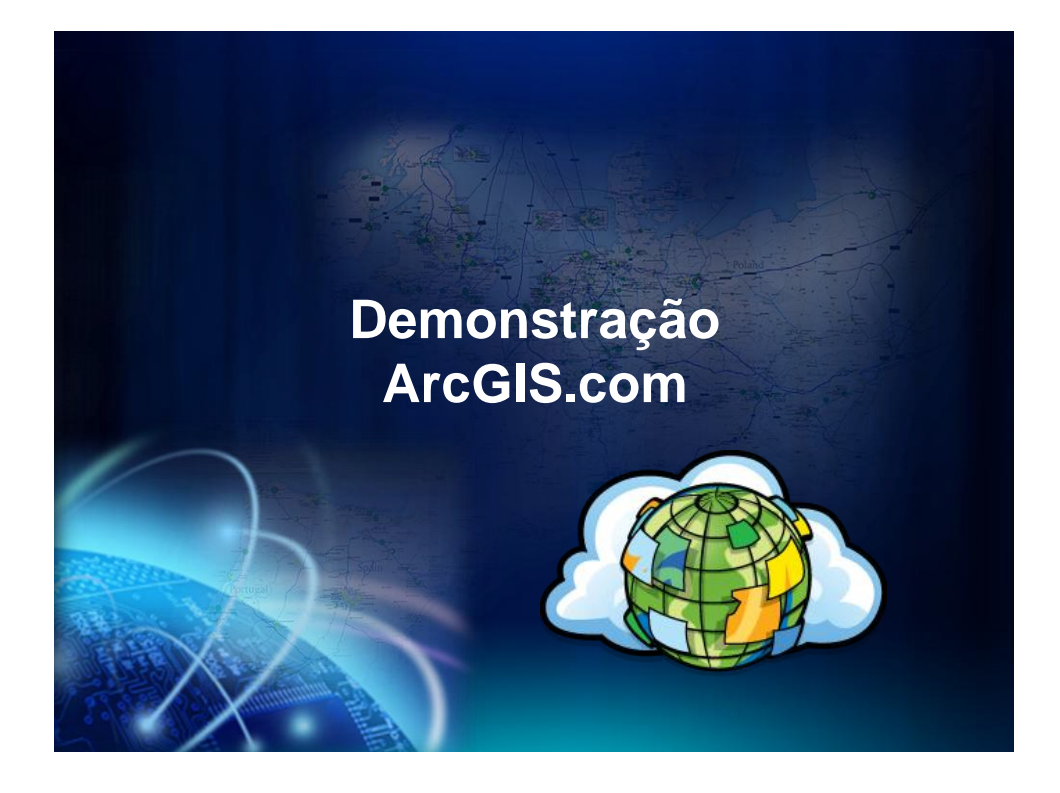

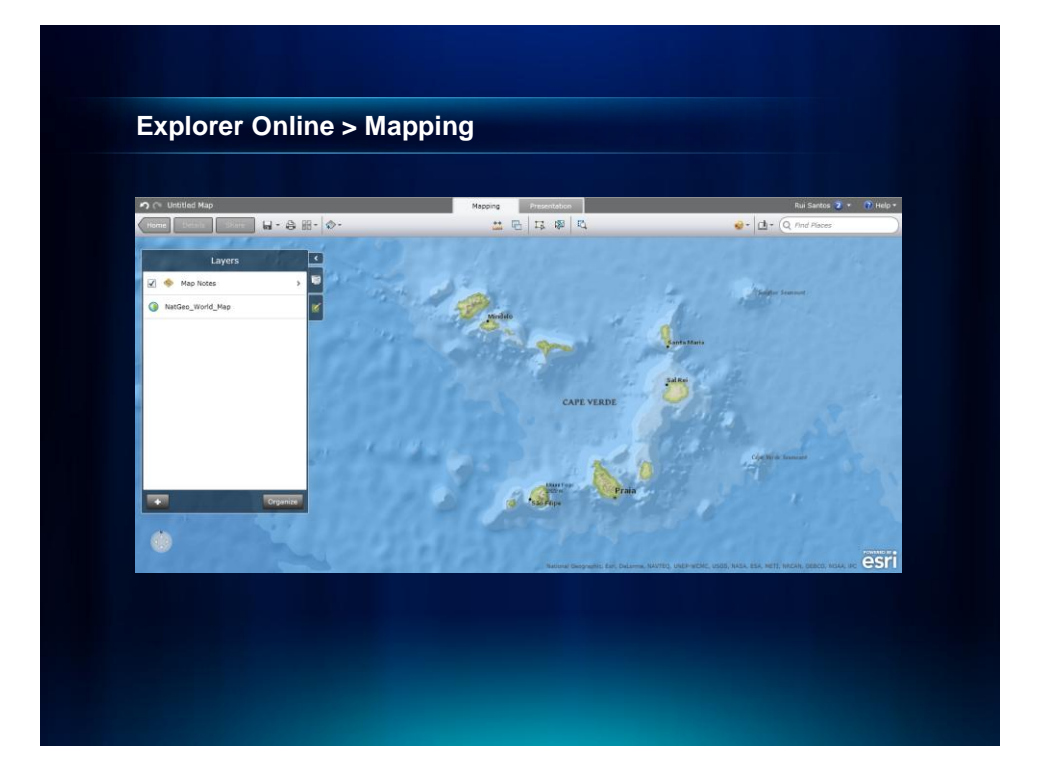

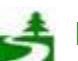

Por favor, antes de imprimir este e-mail, pense no meio ambiente. 34 de 82

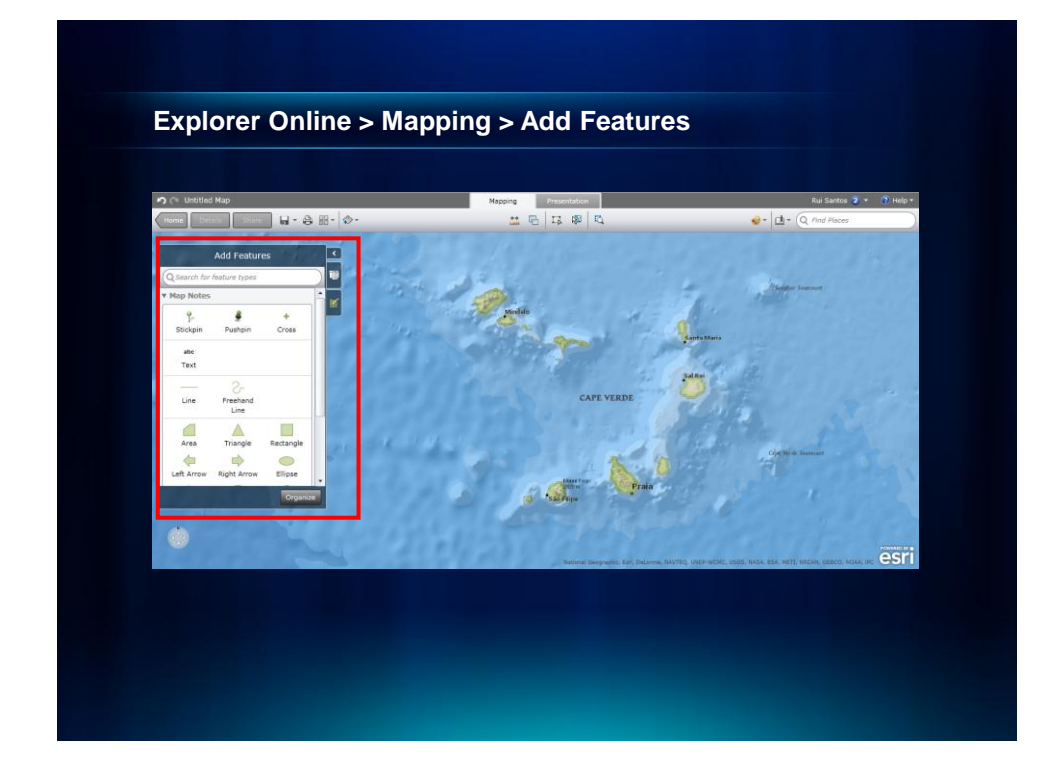

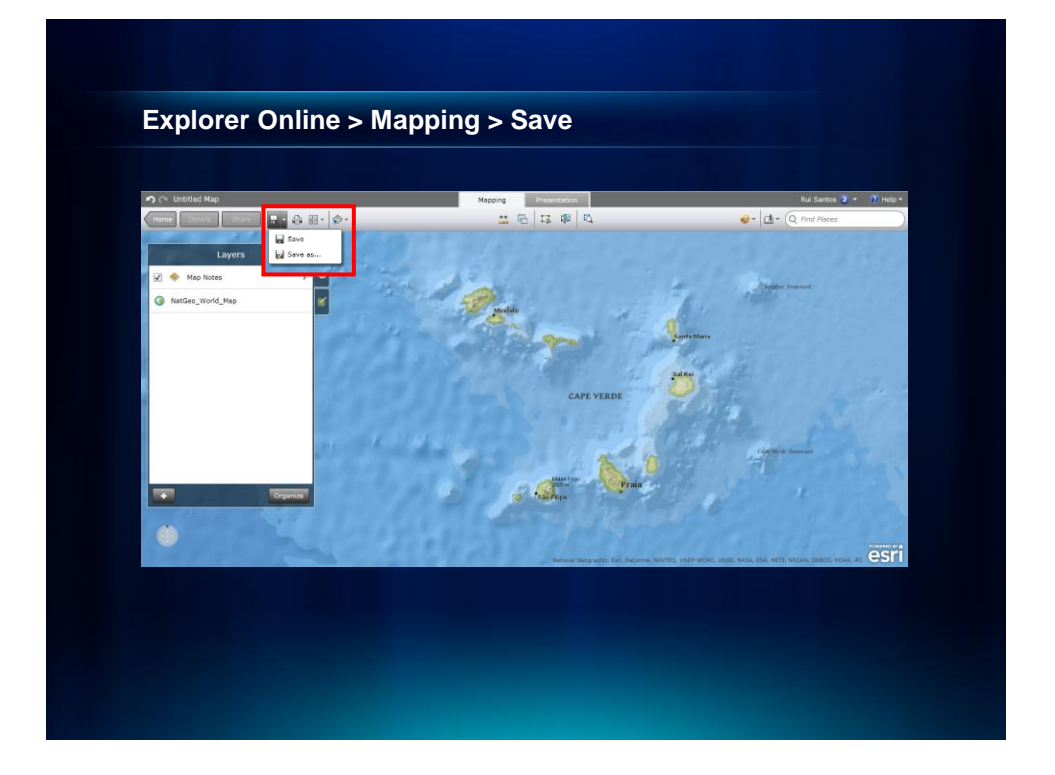

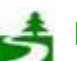

Por favor, antes de imprimir este e-mail, pense no meio ambiente. 35 de 82

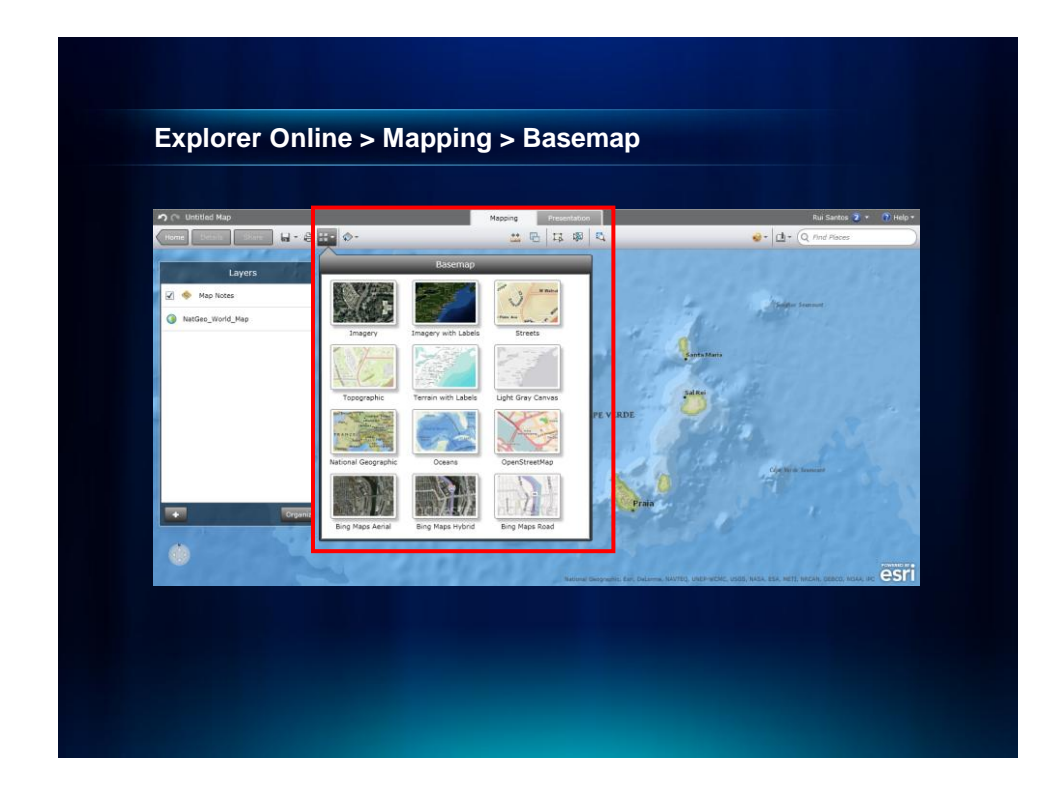

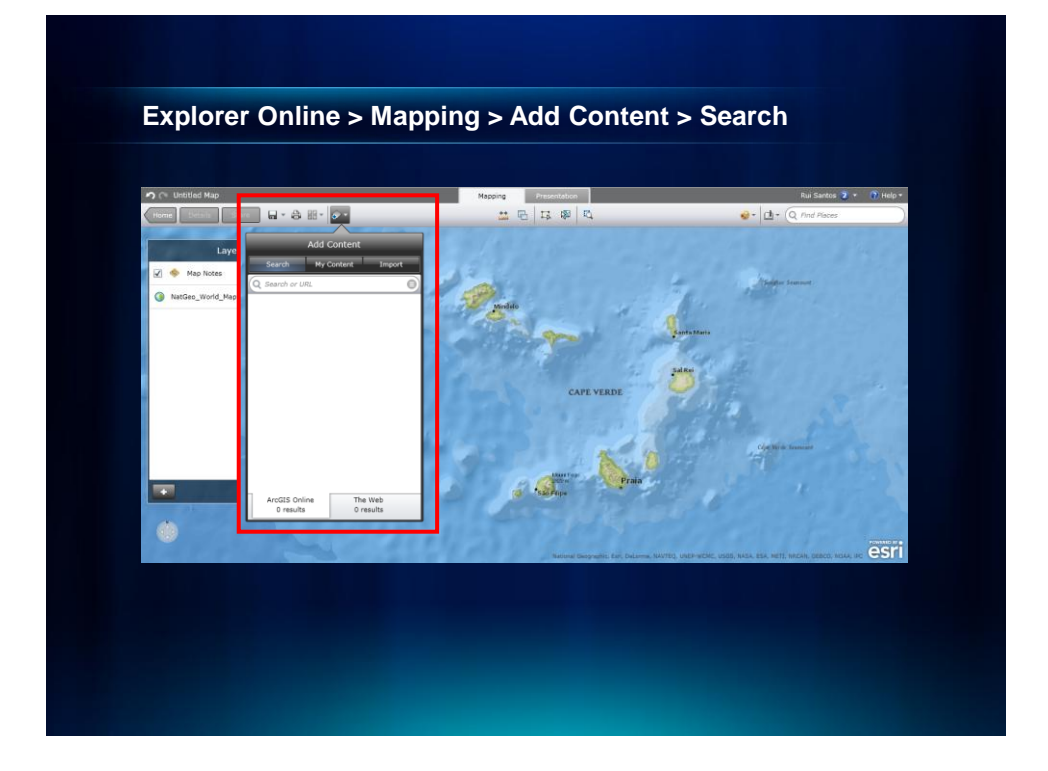

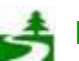

Por favor, antes de imprimir este e-mail, pense no meio ambiente. 36 de 82
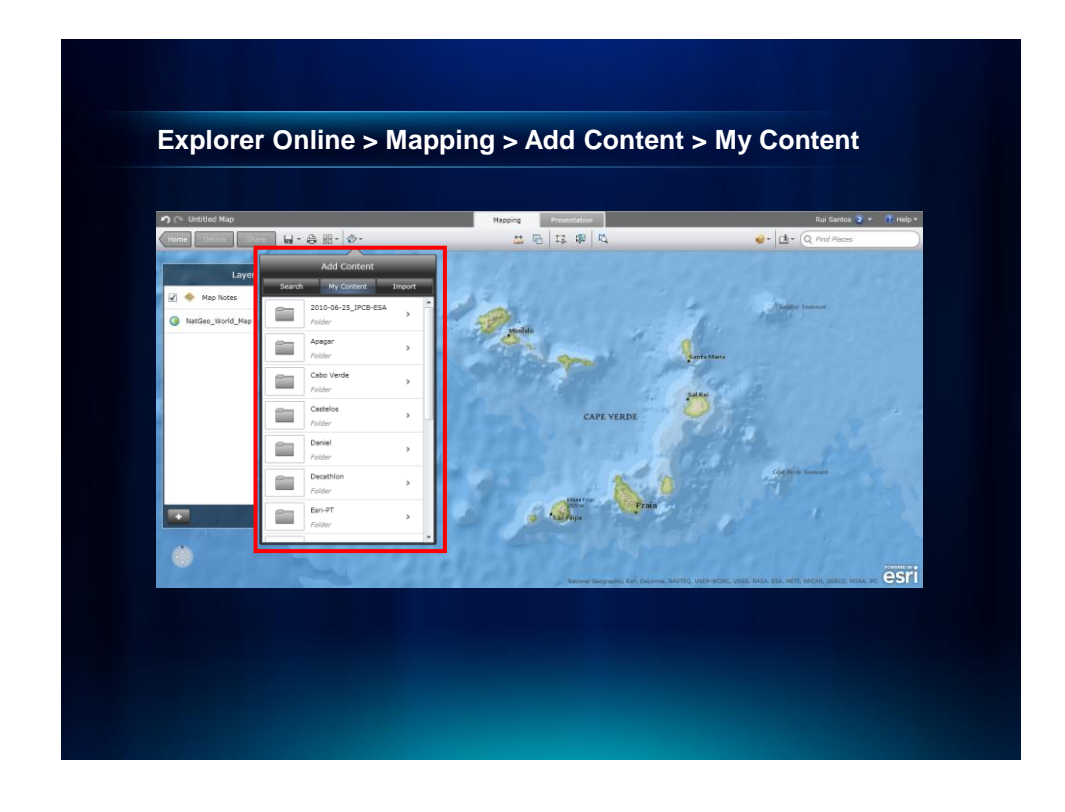

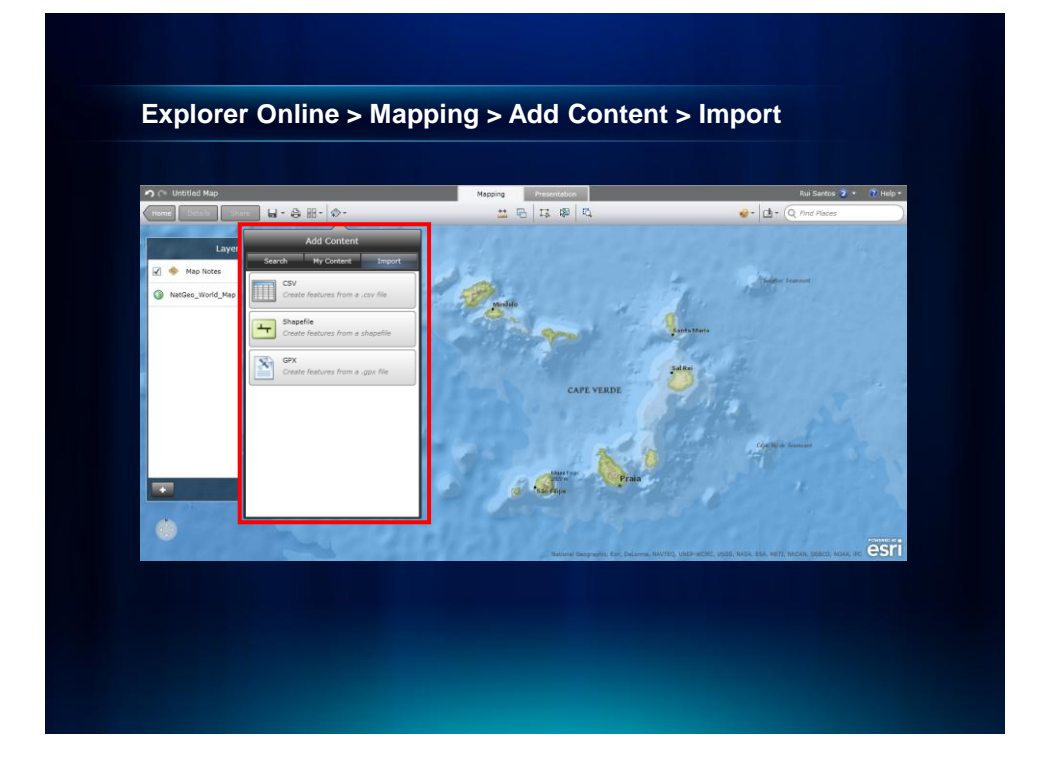

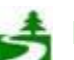

Por favor, antes de imprimir este e-mail, pense no meio ambiente. 37 de 82

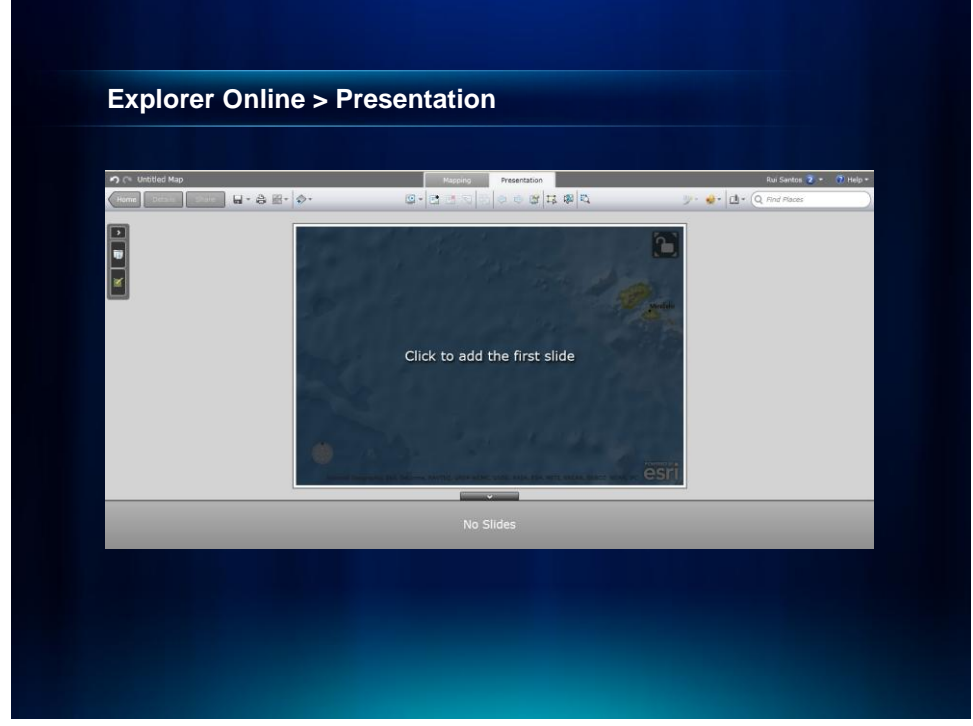

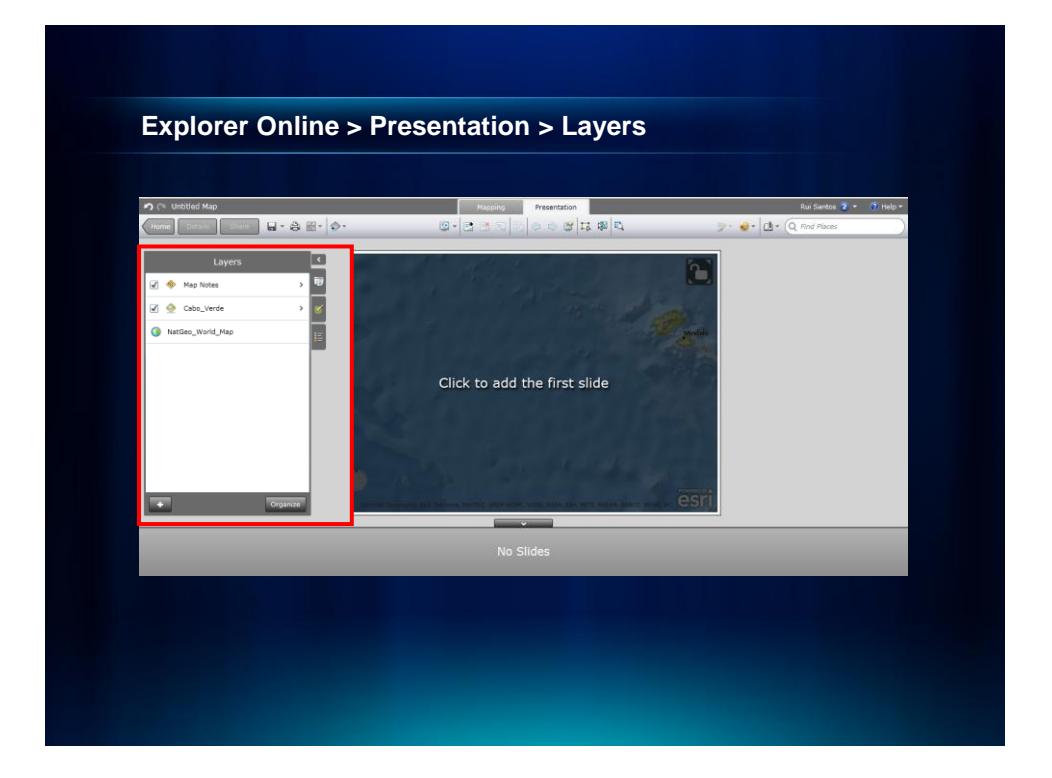

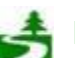

Por favor, antes de imprimir este e-mail, pense no meio ambiente. 38 de 82

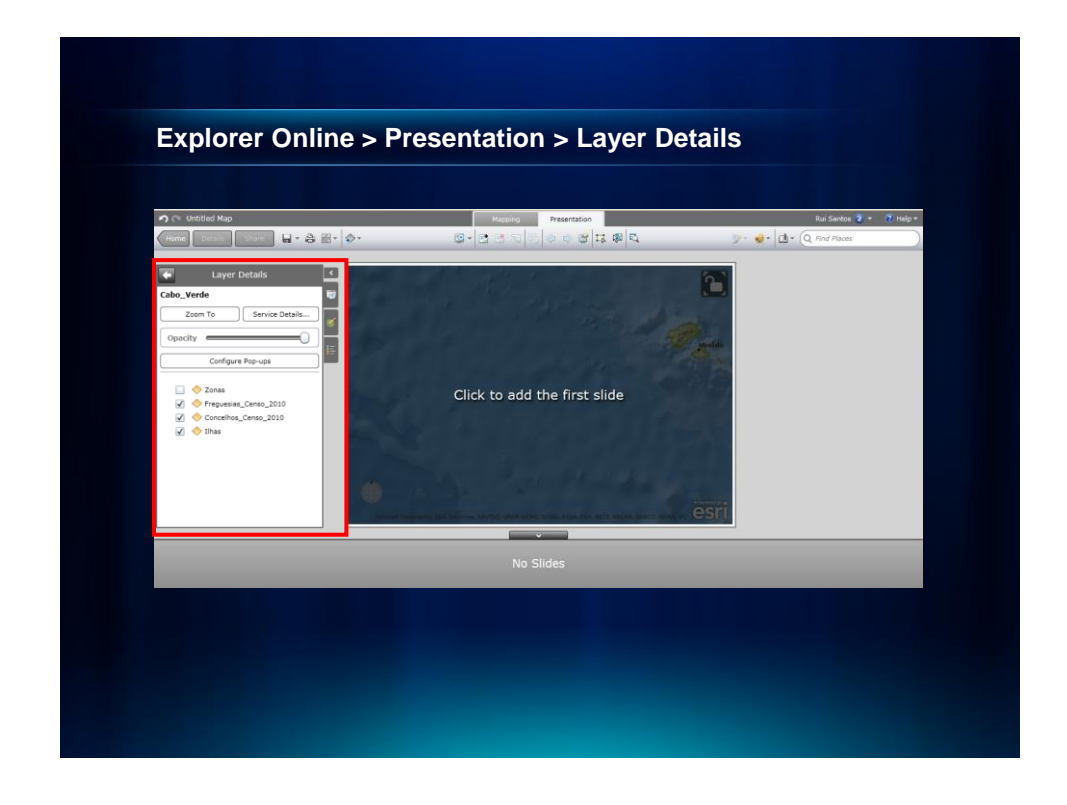

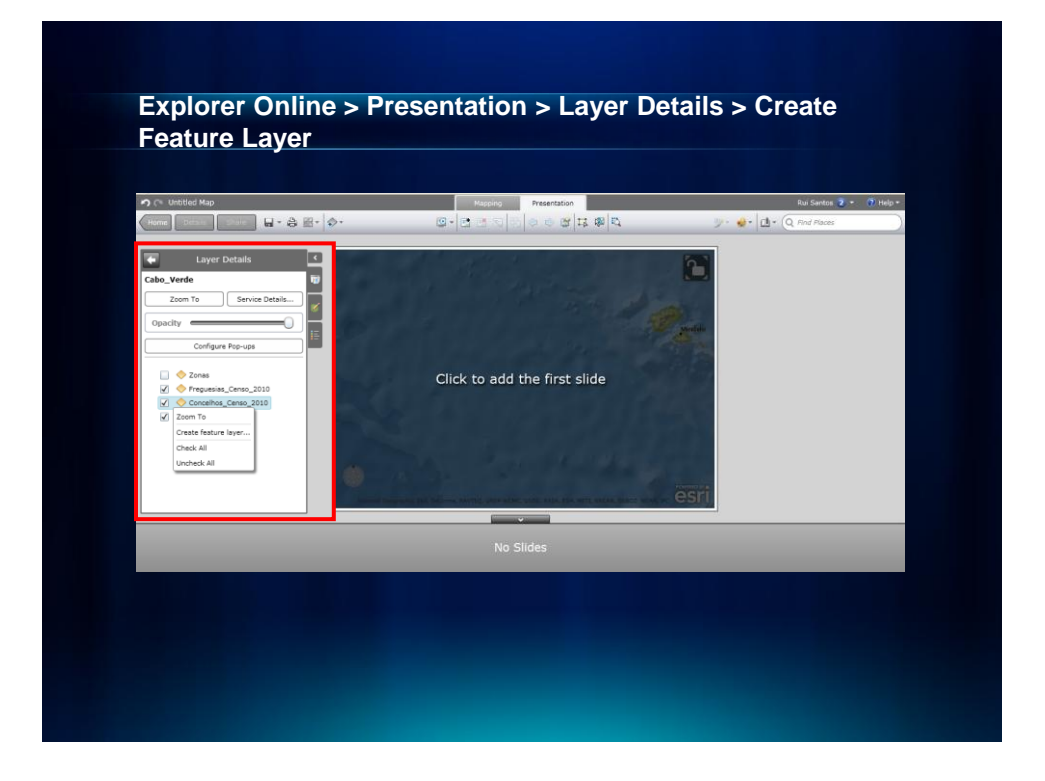

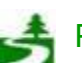

Por favor, antes de imprimir este e-mail, pense no meio ambiente. 39 de 82

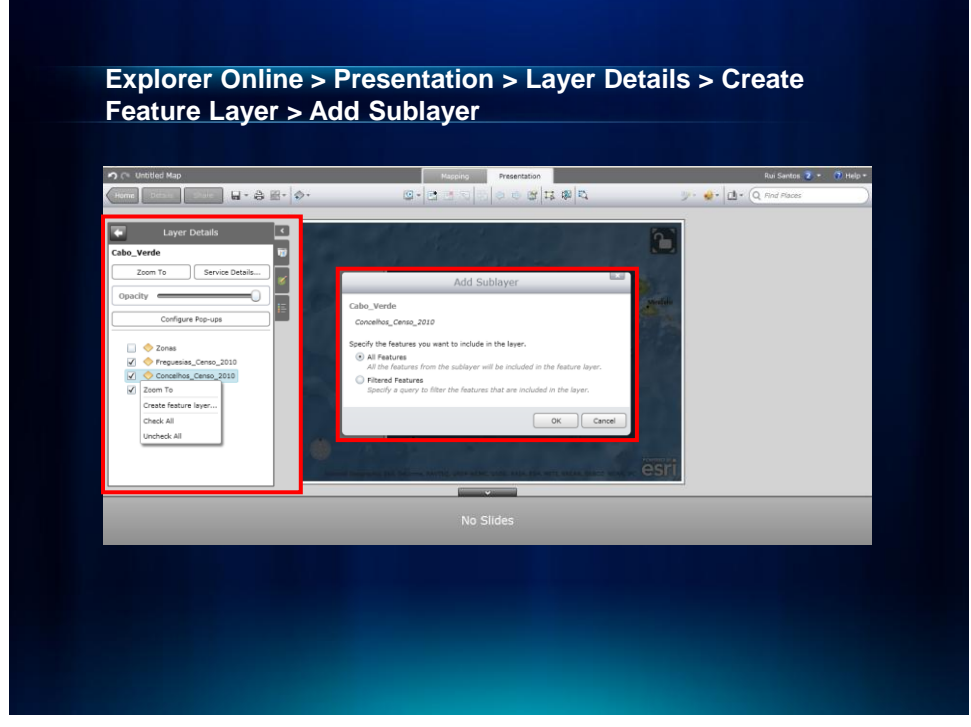

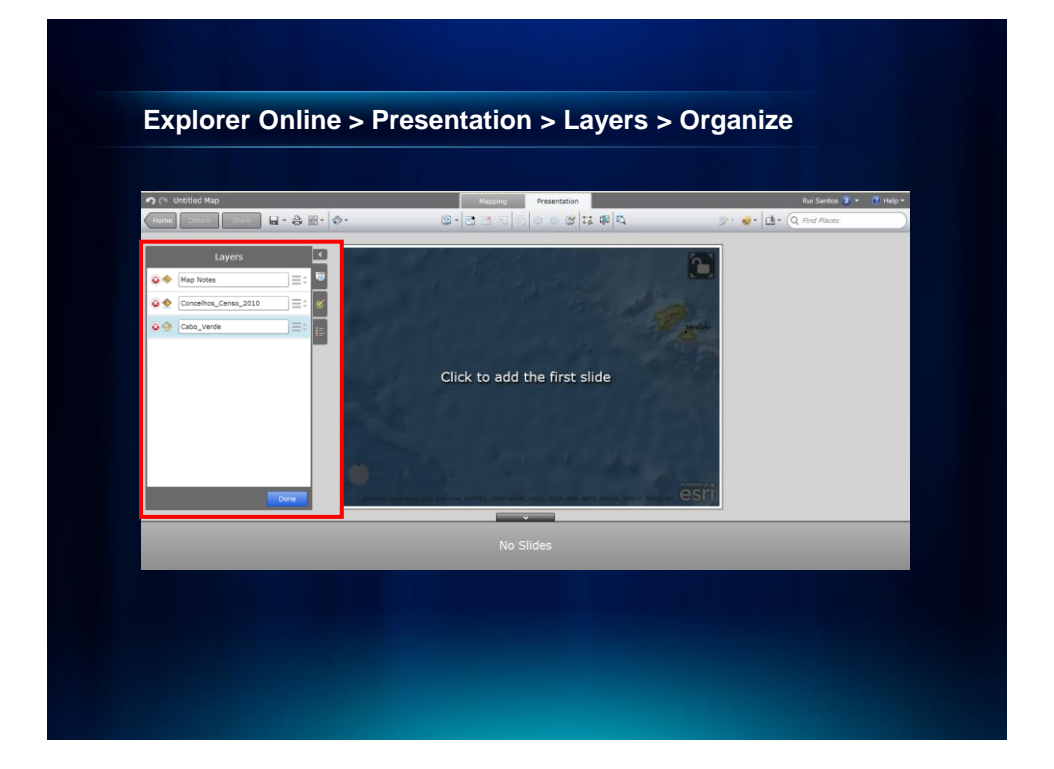

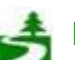

Por favor, antes de imprimir este e-mail, pense no meio ambiente. 40 de 82

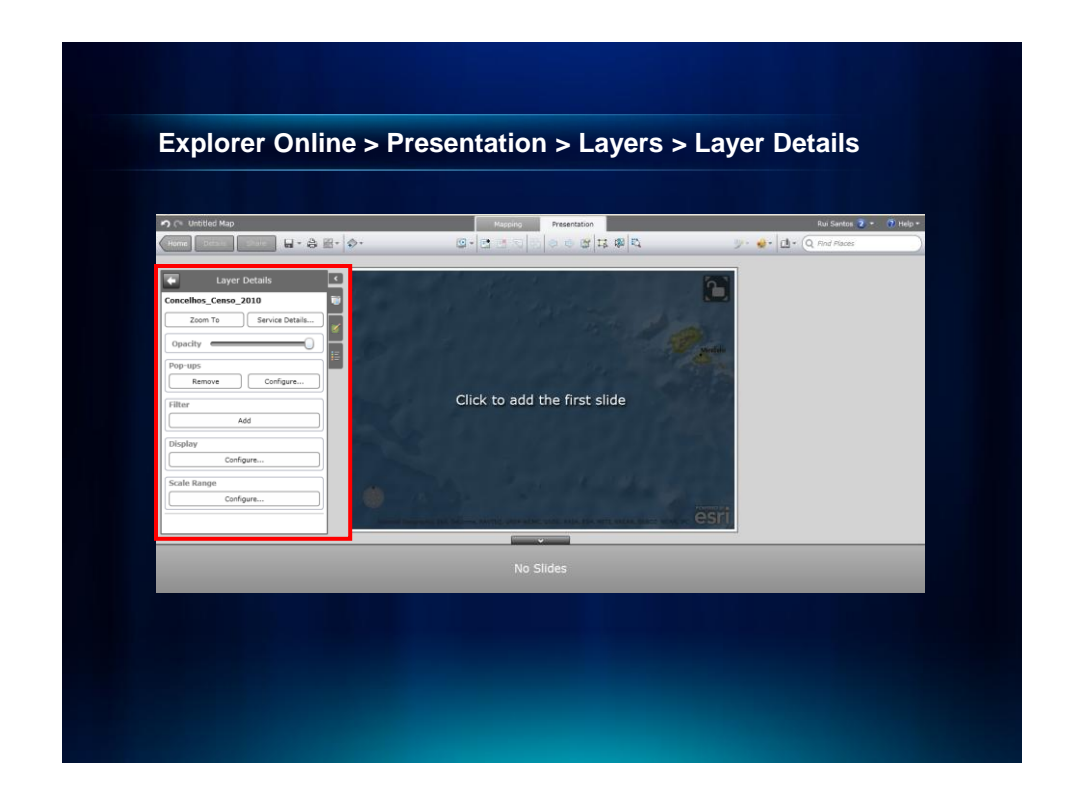

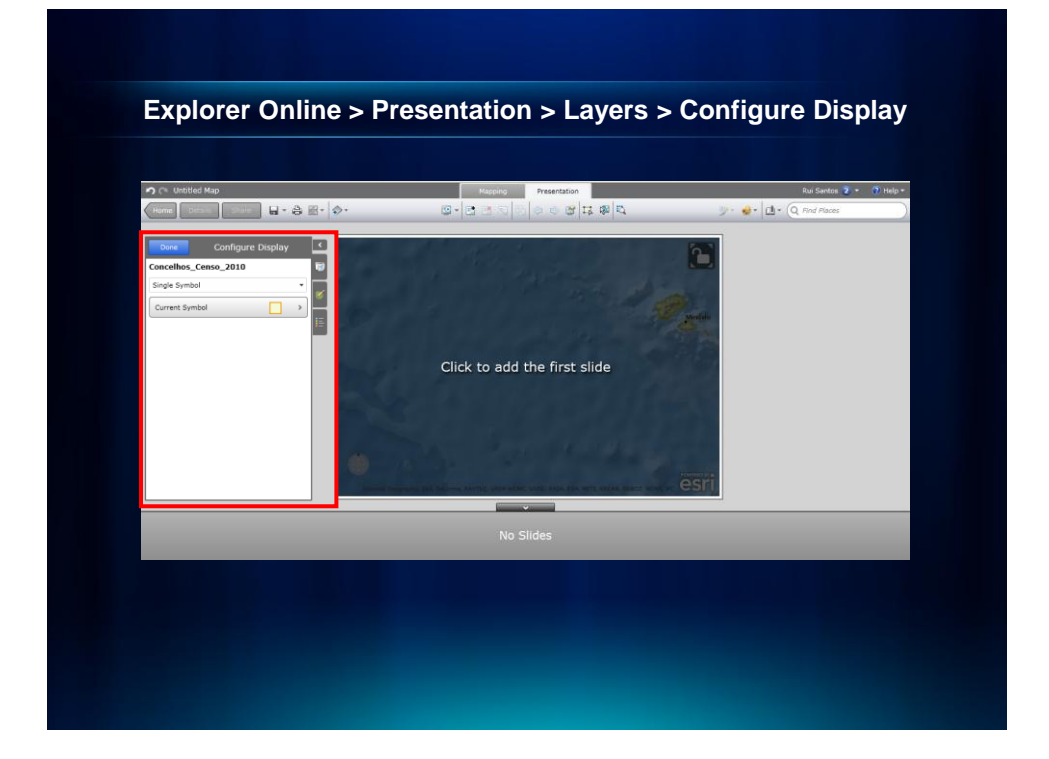

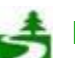

Por favor, antes de imprimir este e-mail, pense no meio ambiente. 41 de 82

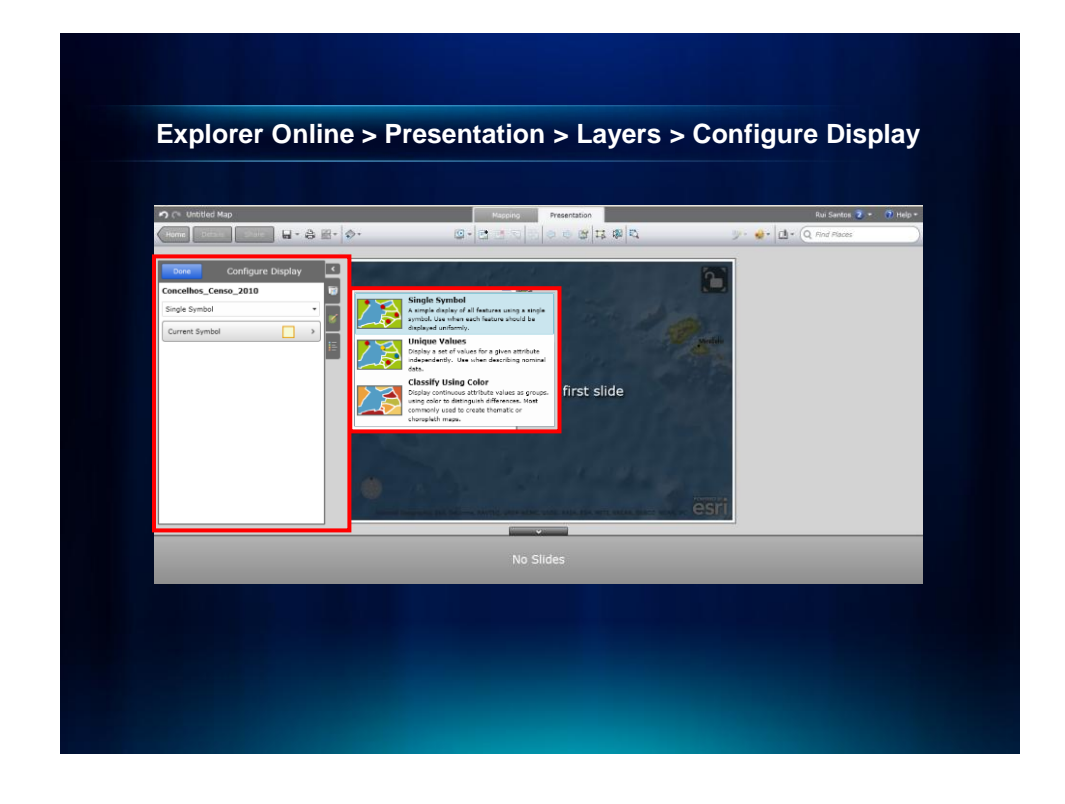

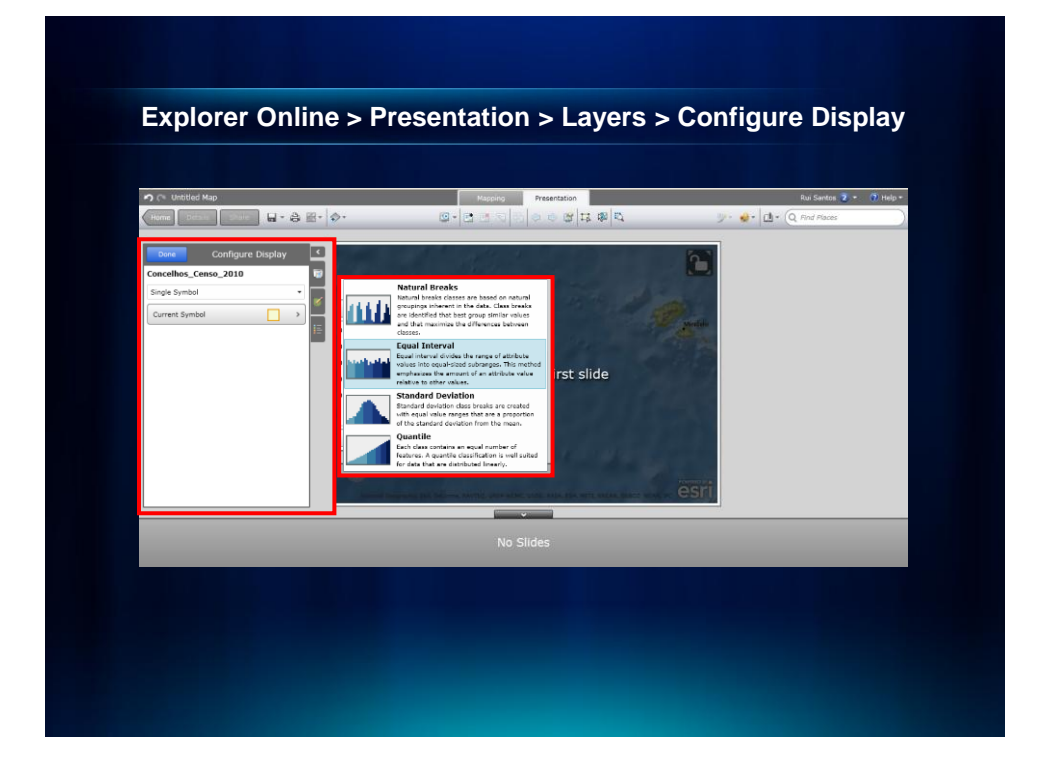

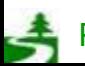

Por favor, antes de imprimir este e-mail, pense no meio ambiente. 42 de 82

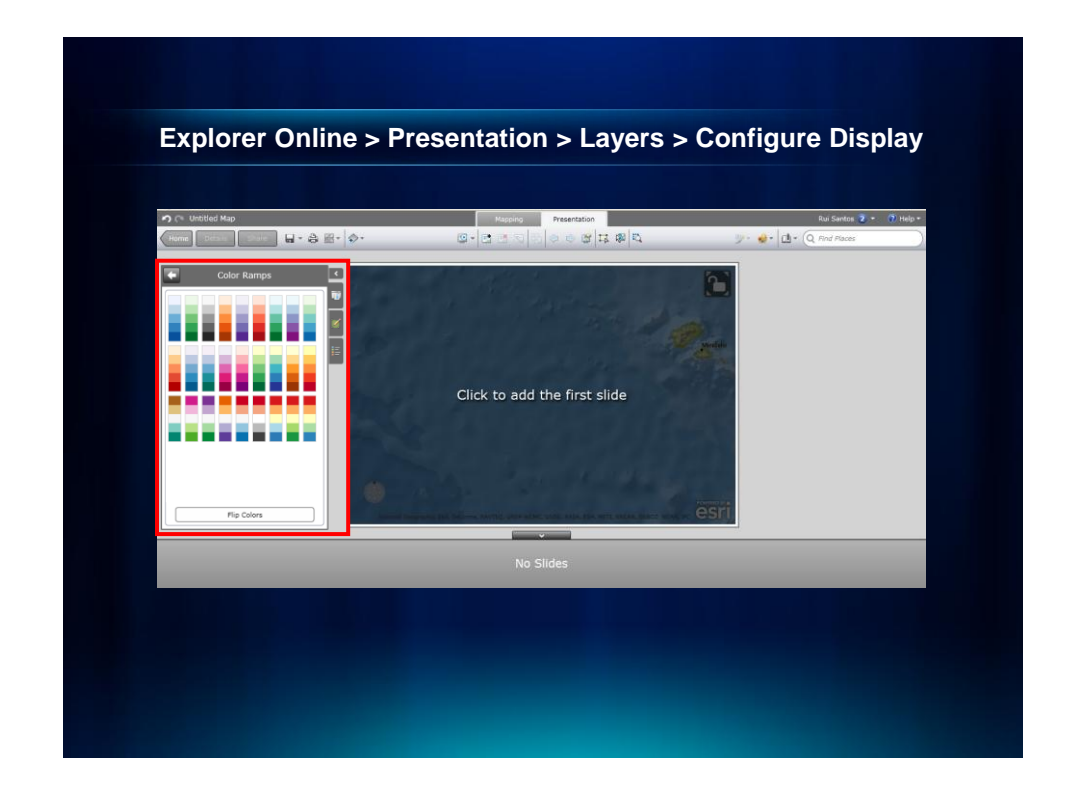

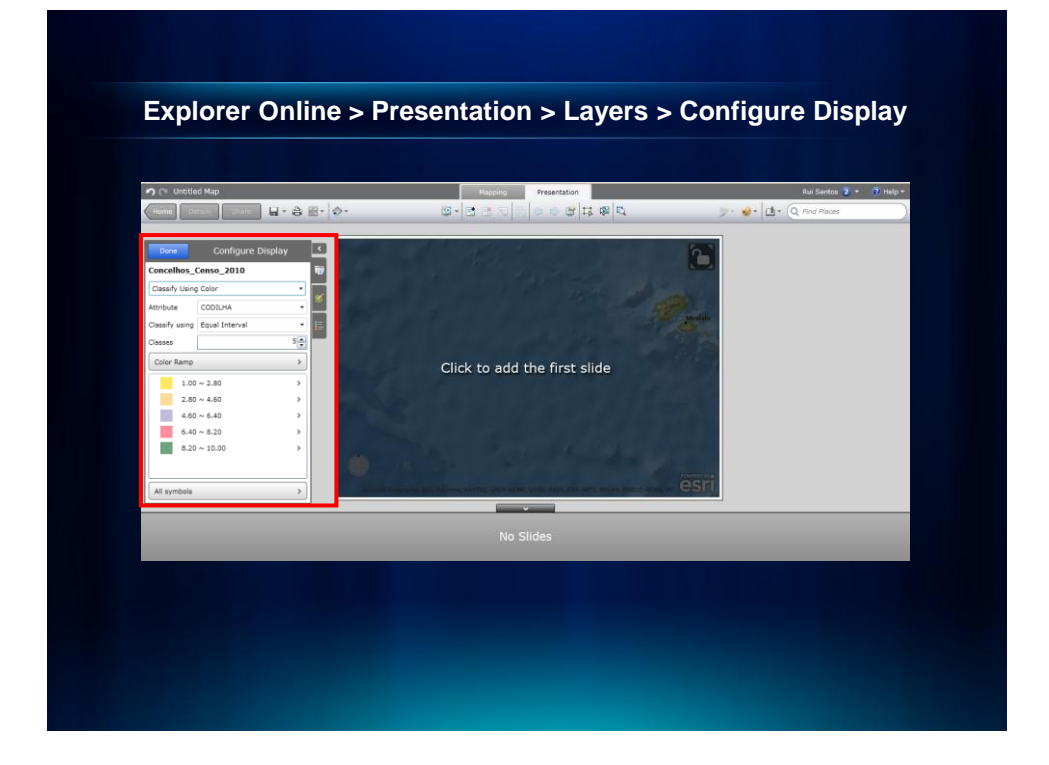

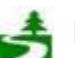

Por favor, antes de imprimir este e-mail, pense no meio ambiente. 43 de 82

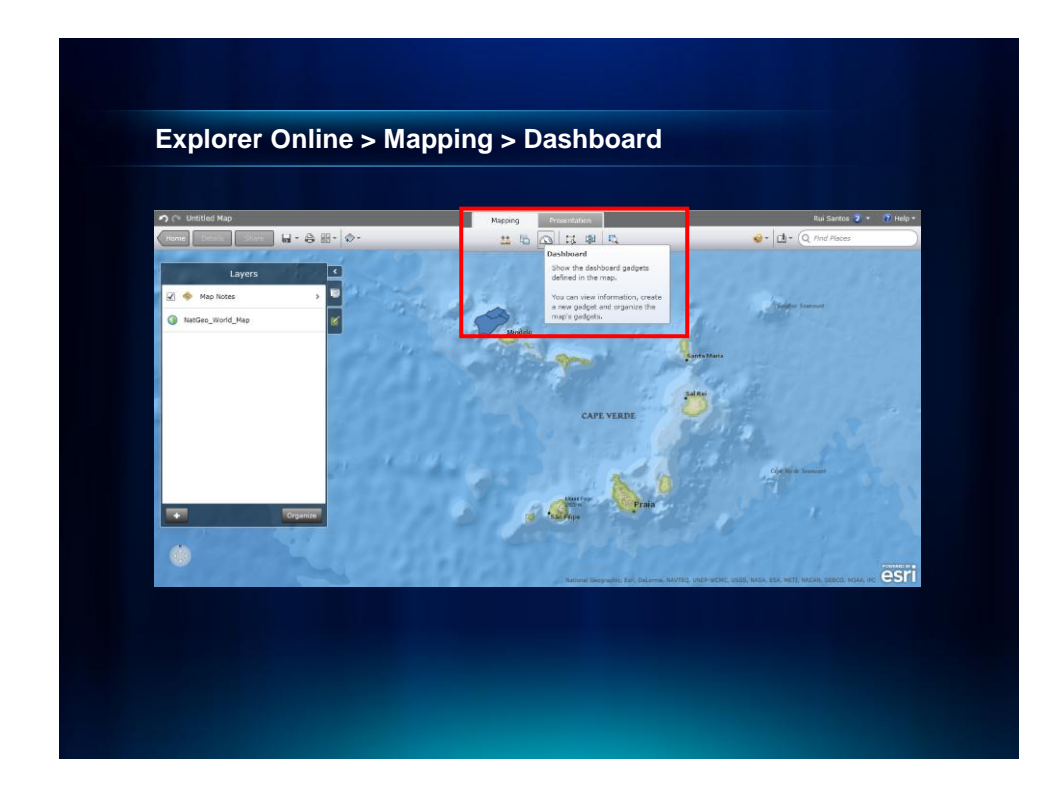

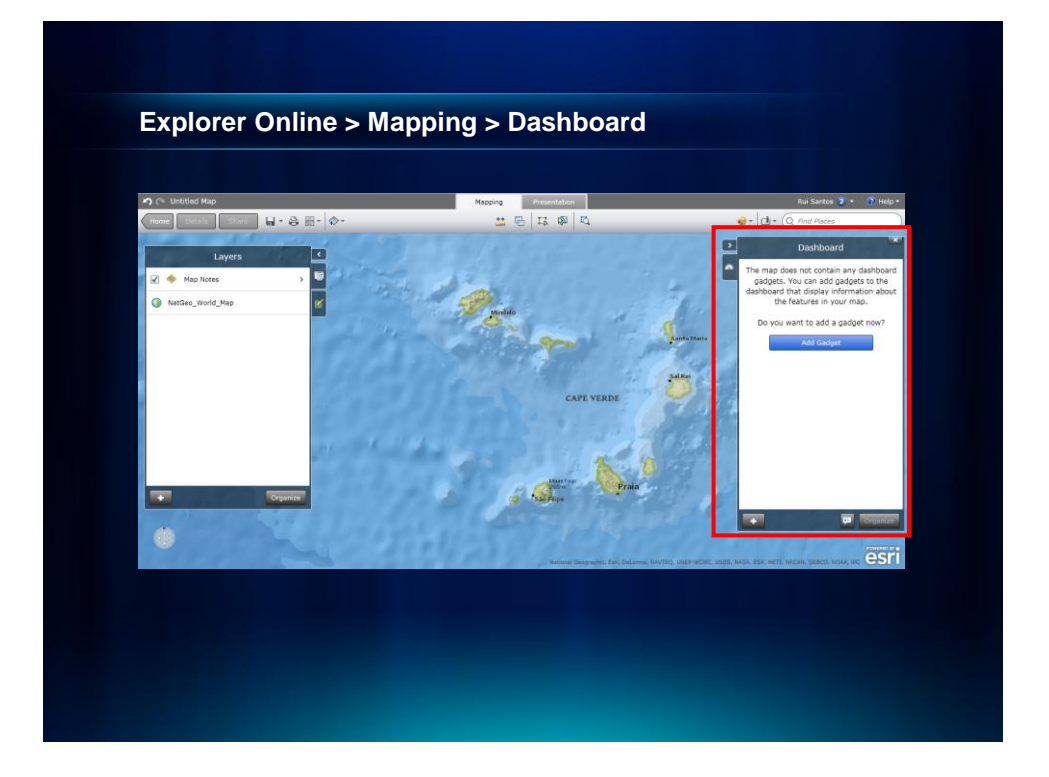

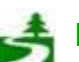

Por favor, antes de imprimir este e-mail, pense no meio ambiente. 44 de 82

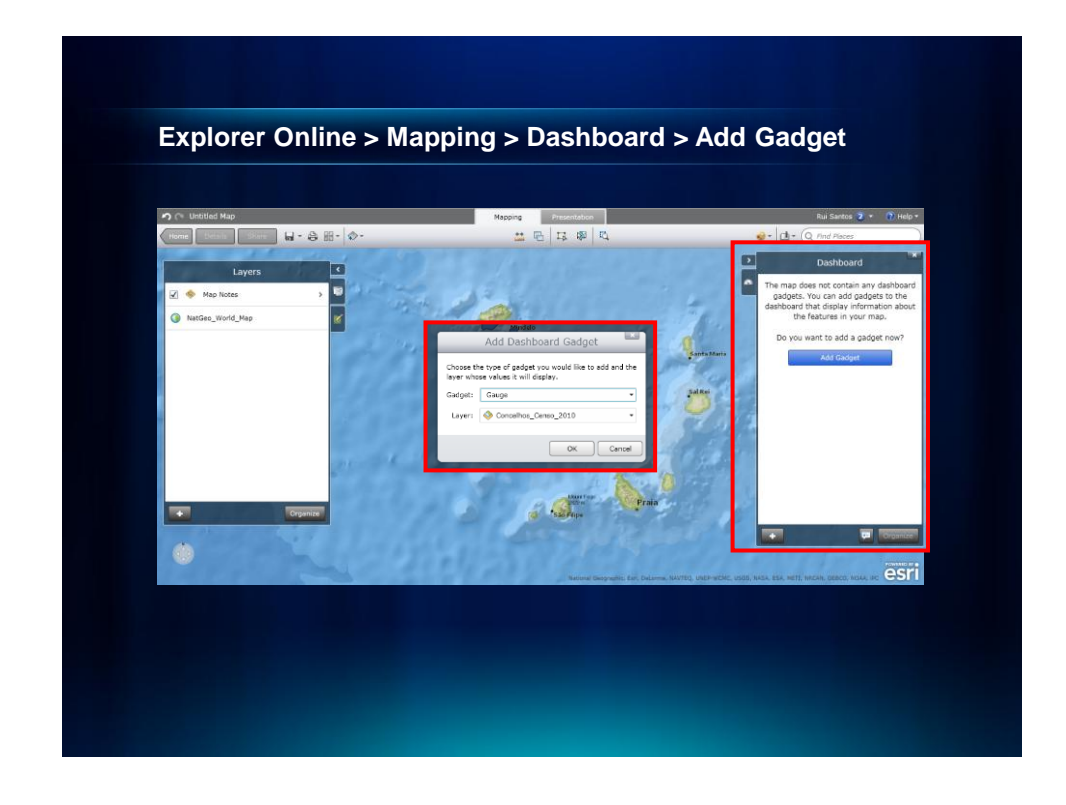

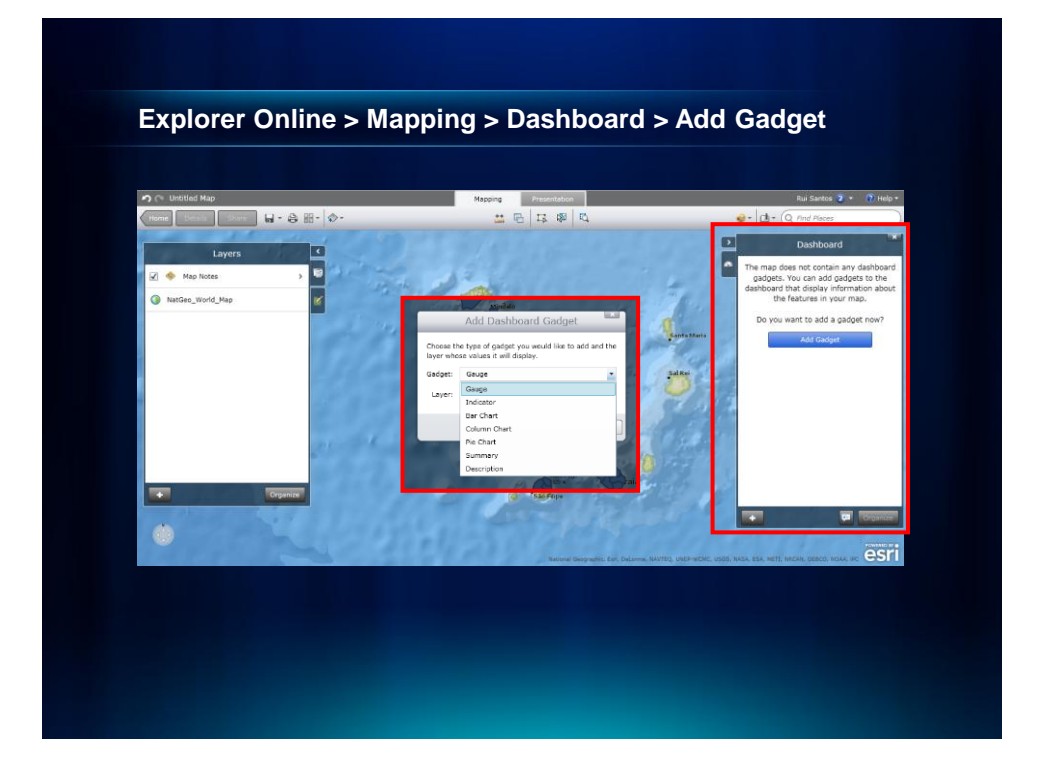

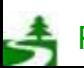

Por favor, antes de imprimir este e-mail, pense no meio ambiente. 45 de 82

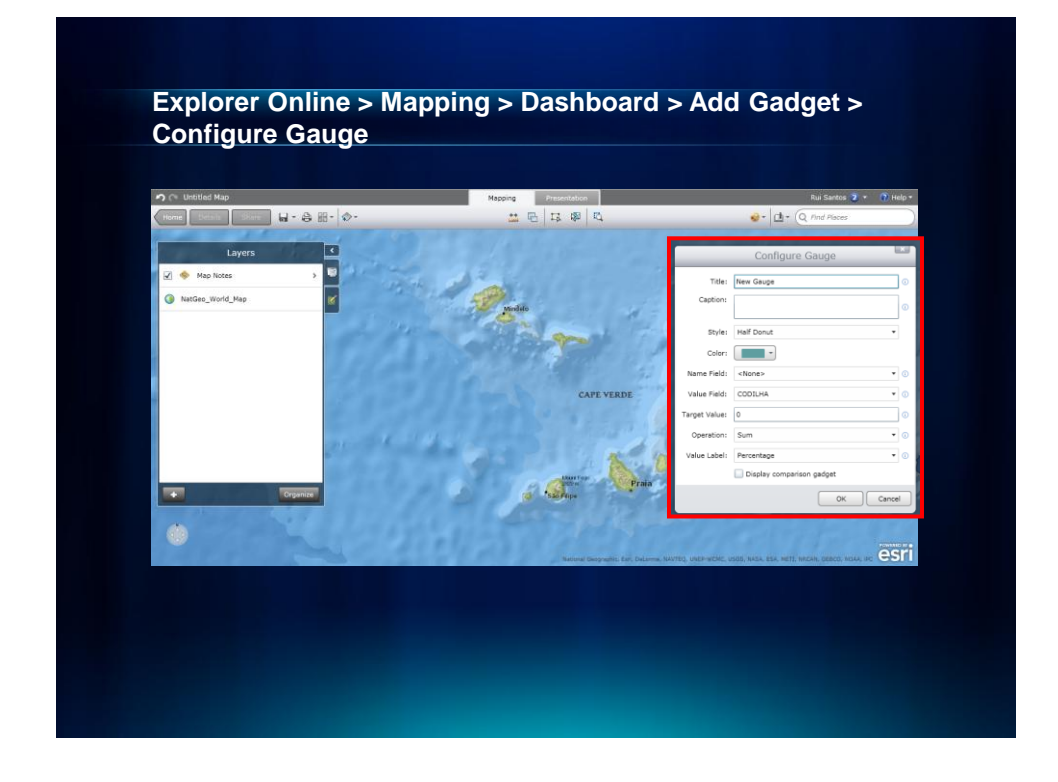

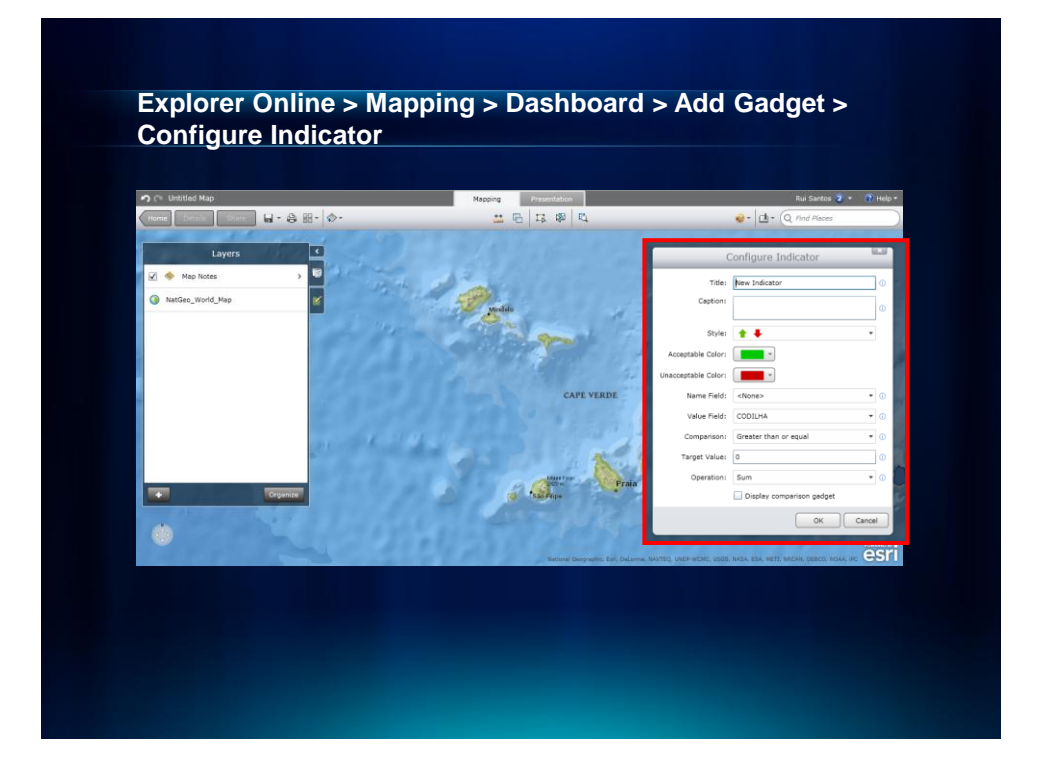

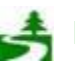

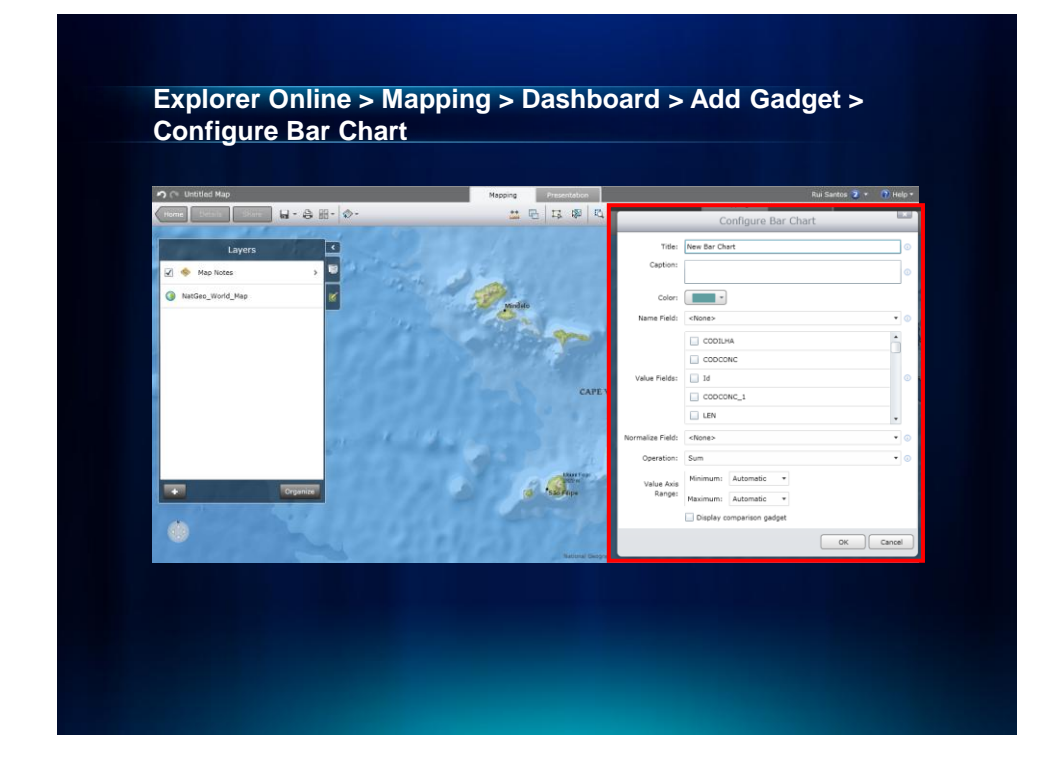

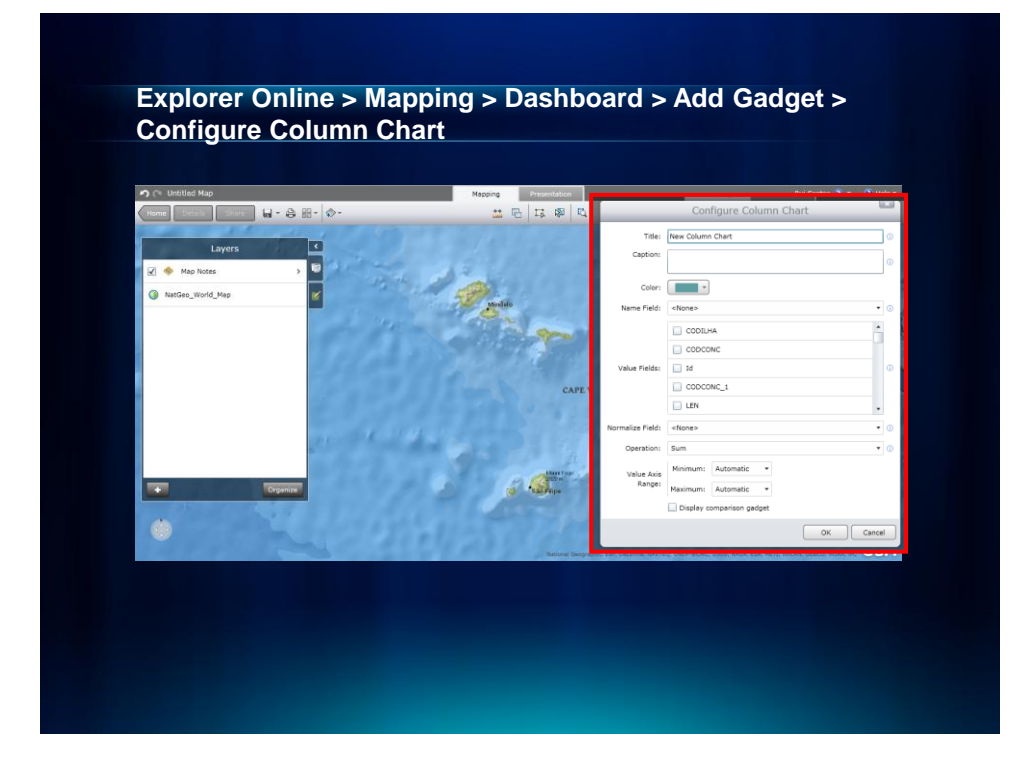

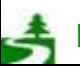

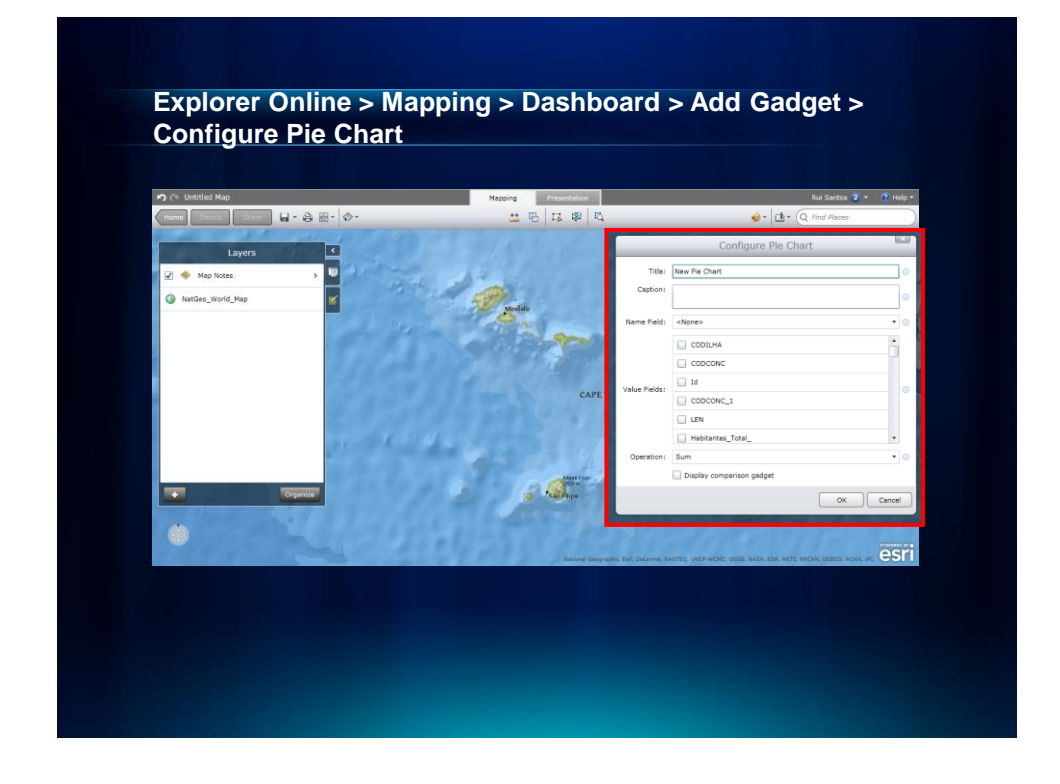

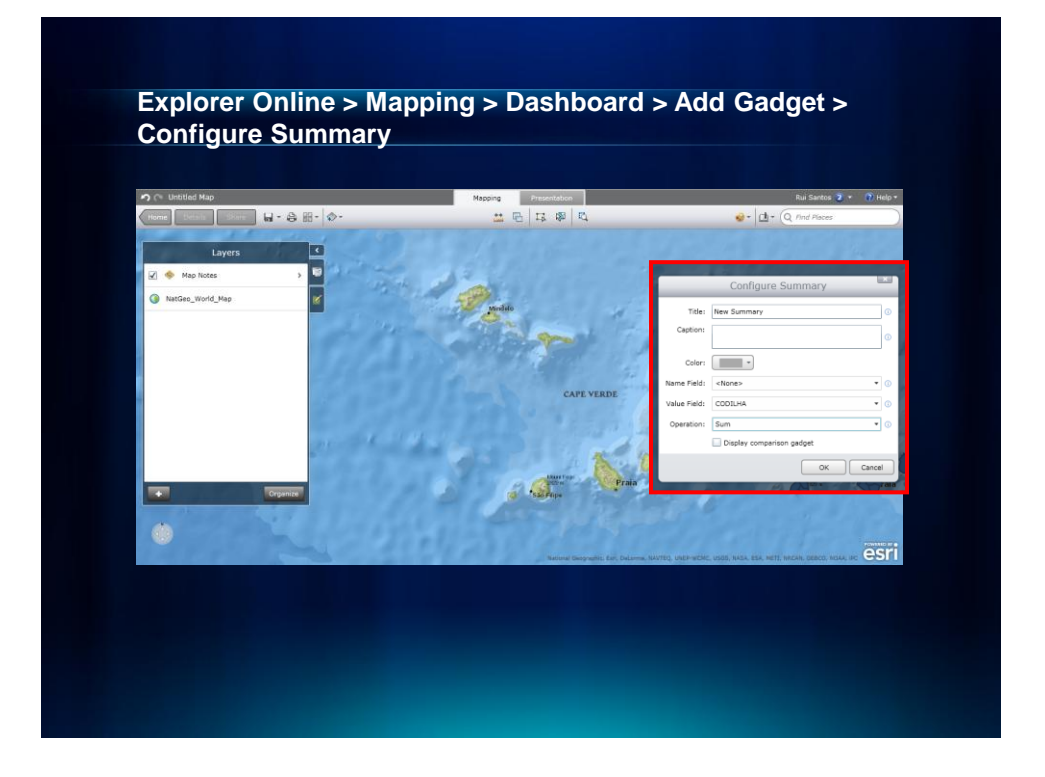

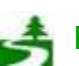

Por favor, antes de imprimir este e-mail, pense no meio ambiente. 48 de 82

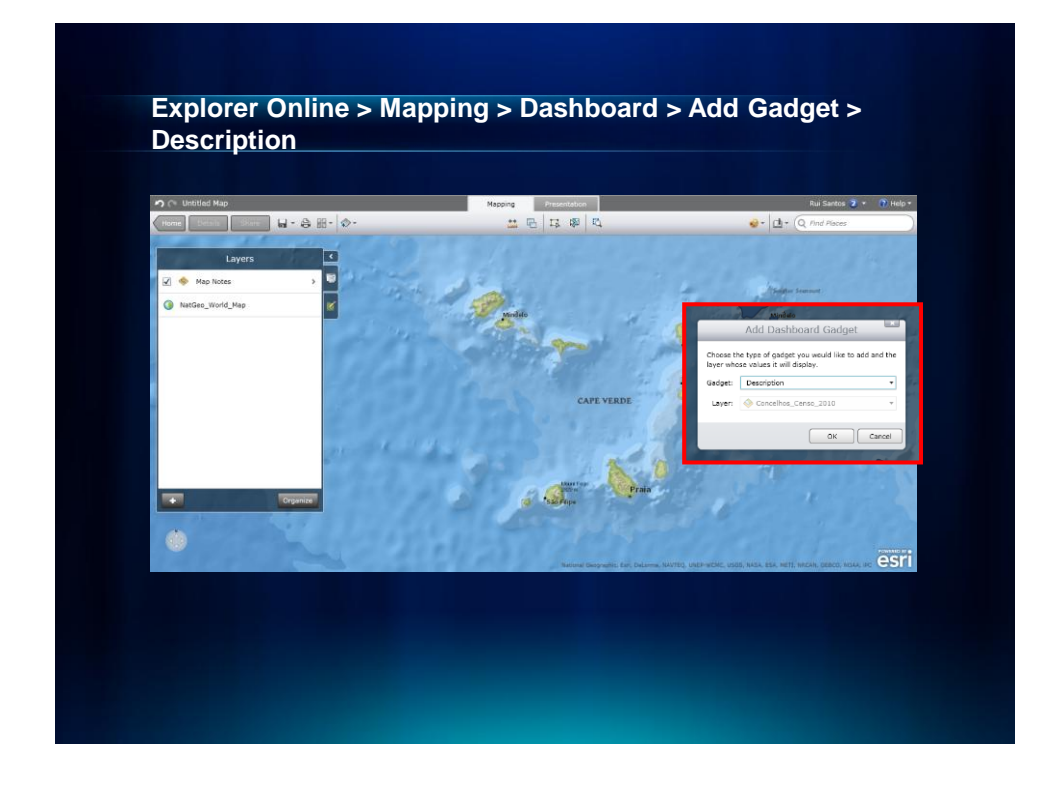

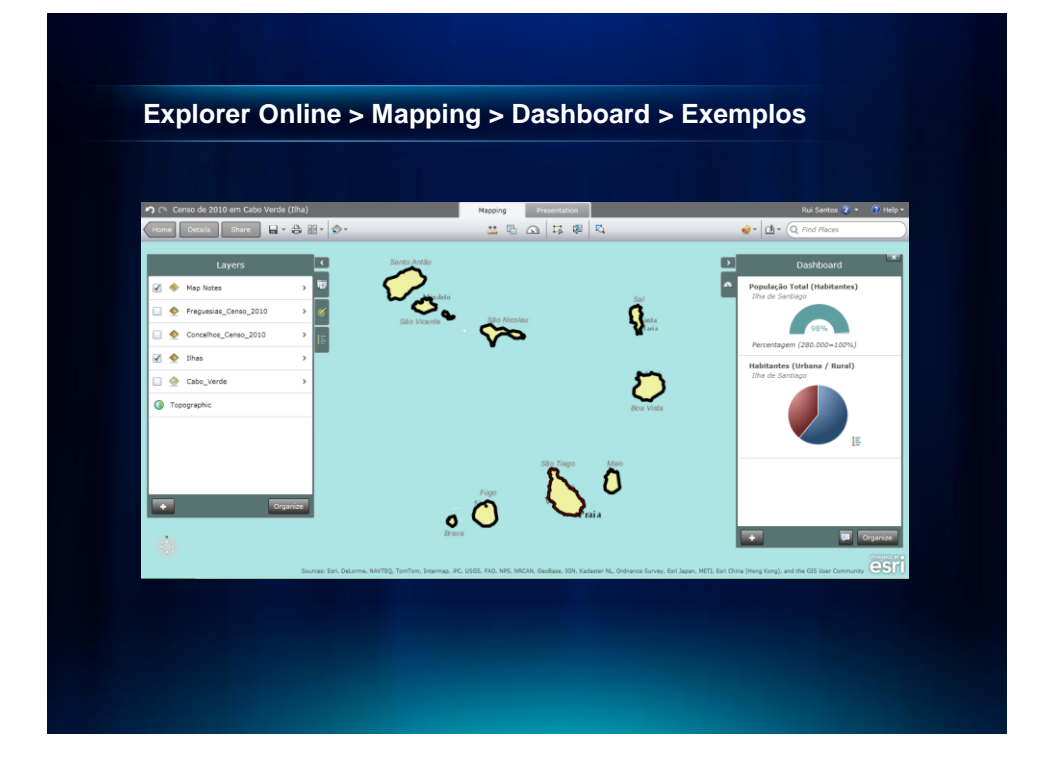

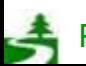

Por favor, antes de imprimir este e-mail, pense no meio ambiente. 49 de 82

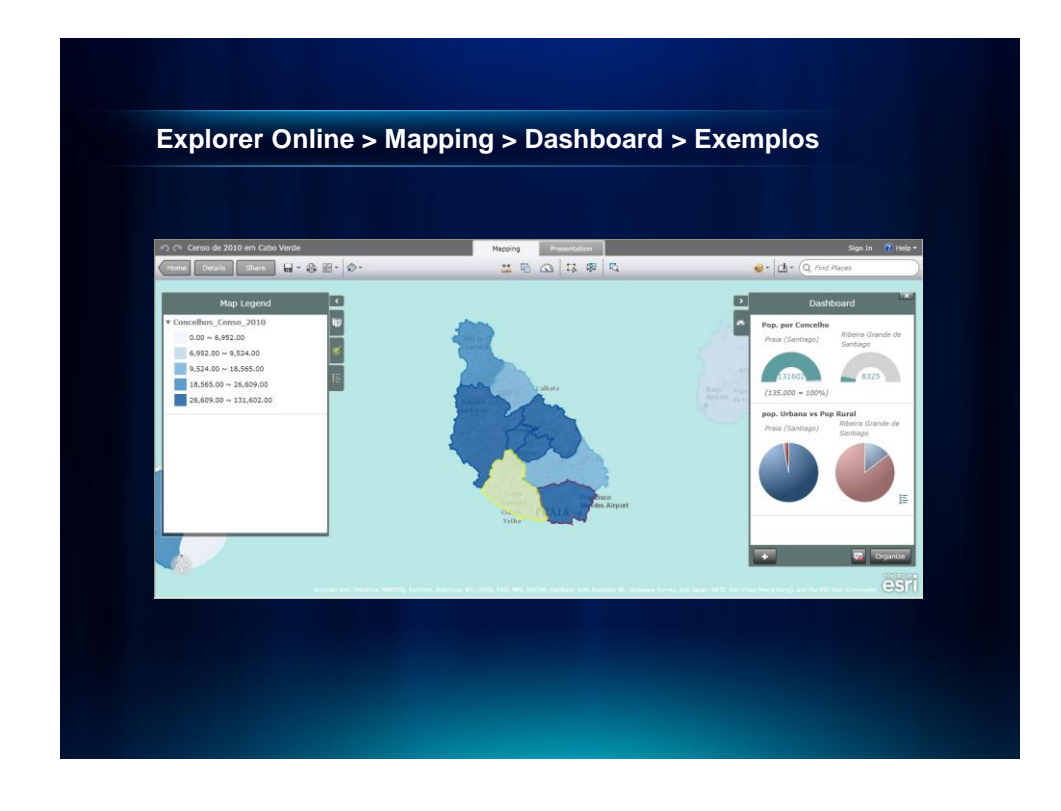

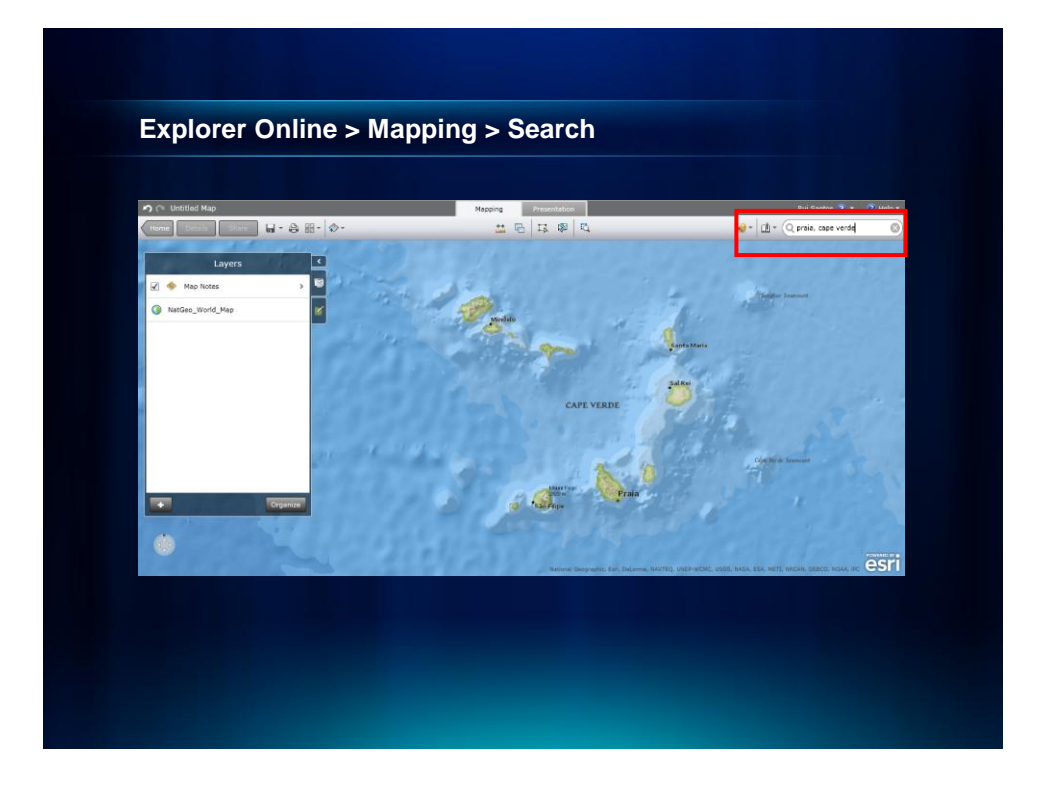

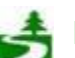

Por favor, antes de imprimir este e-mail, pense no meio ambiente. 50 de 82

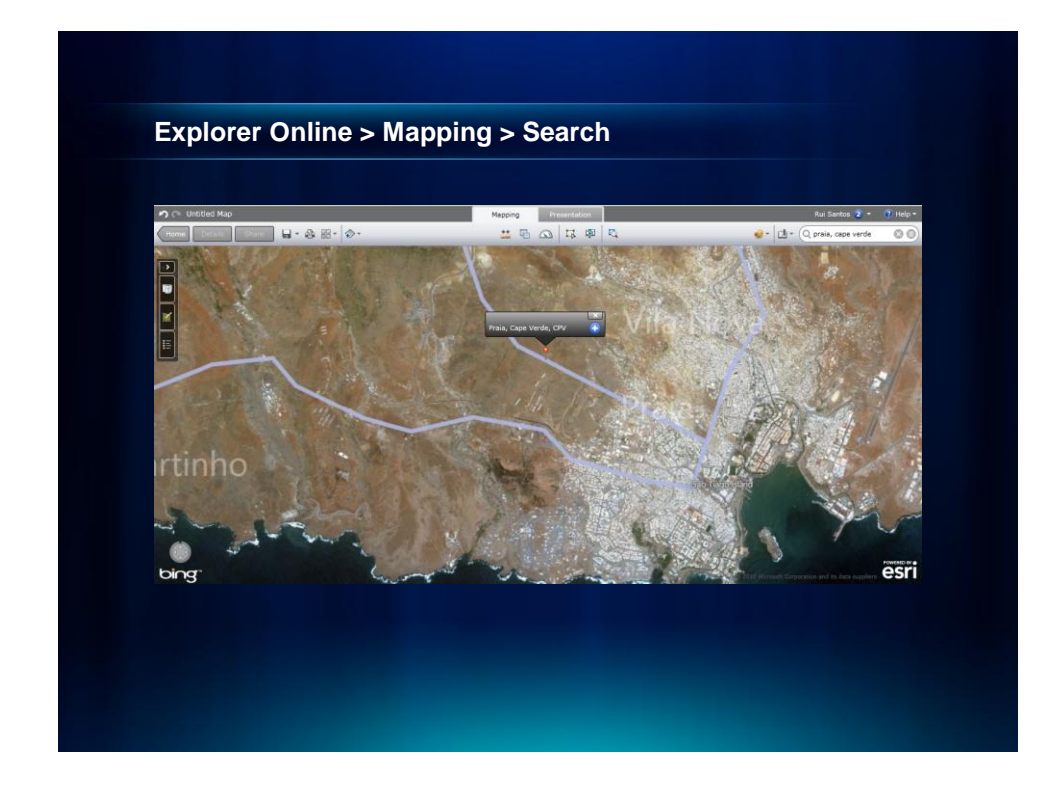

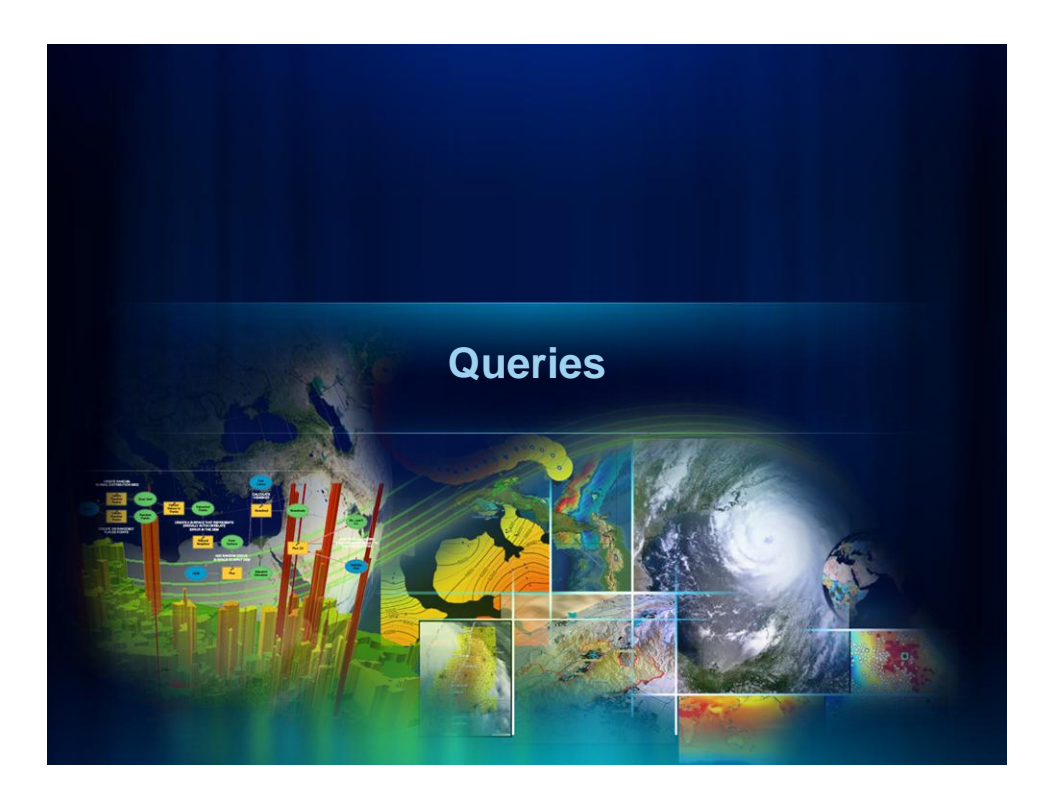

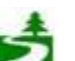

Por favor, antes de imprimir este e-mail, pense no meio ambiente. 51 de 82

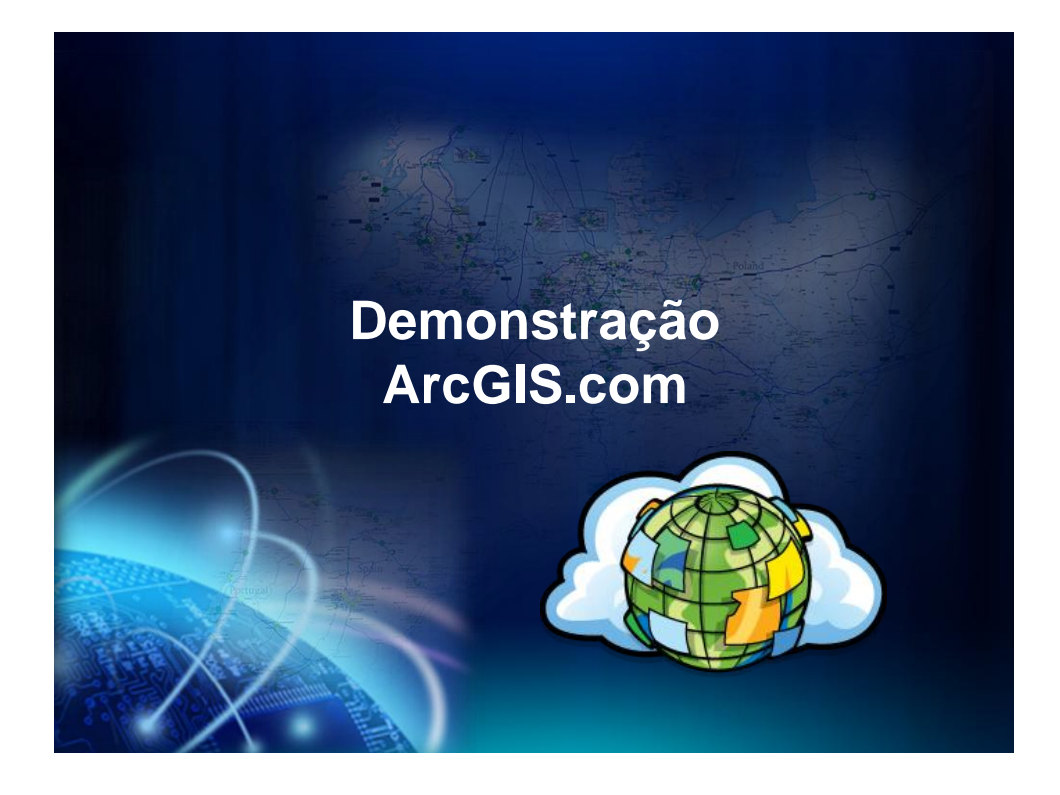

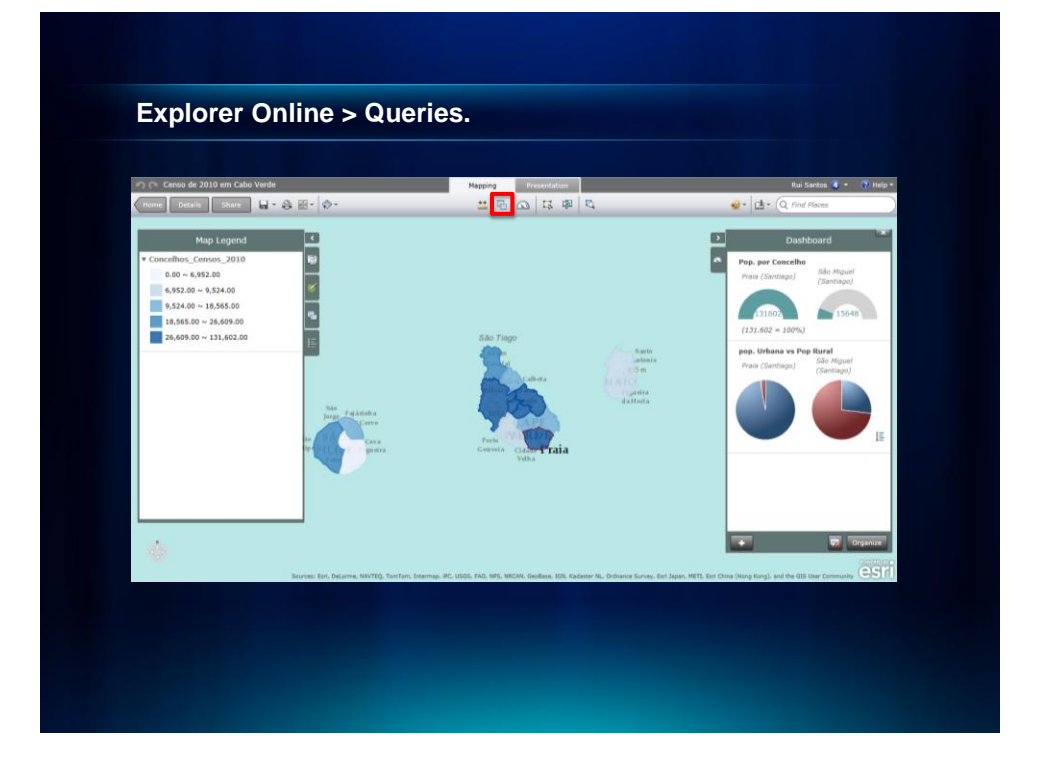

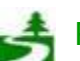

Por favor, antes de imprimir este e-mail, pense no meio ambiente. 52 de 82

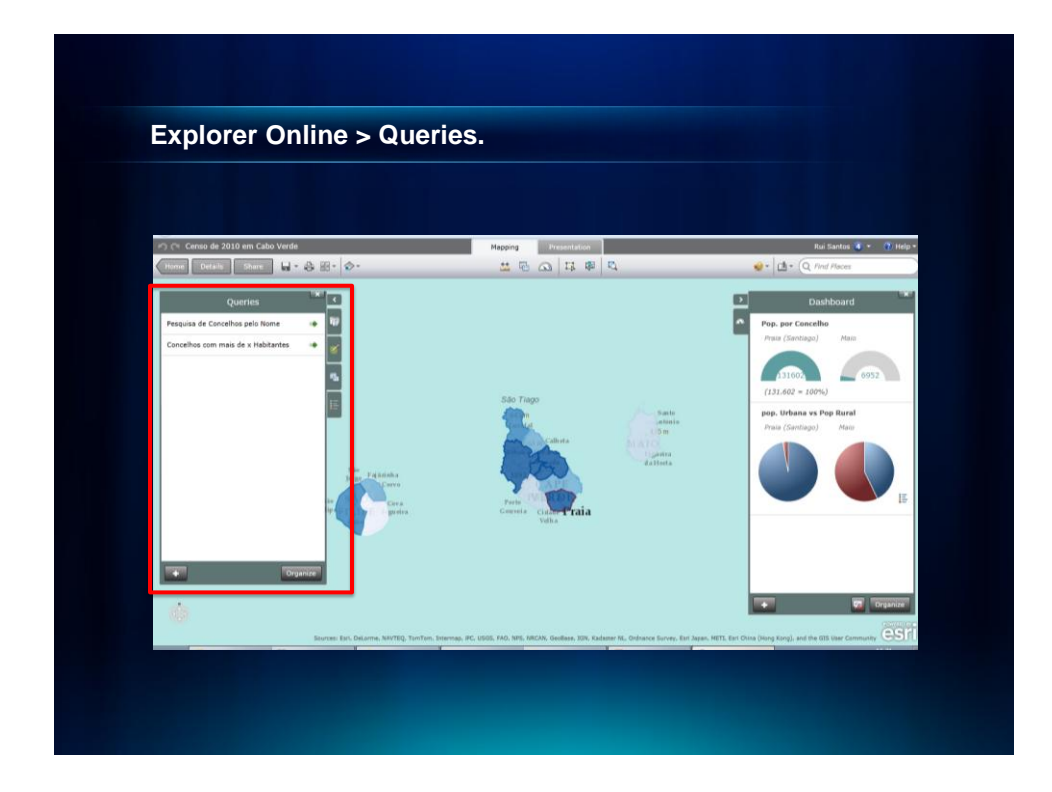

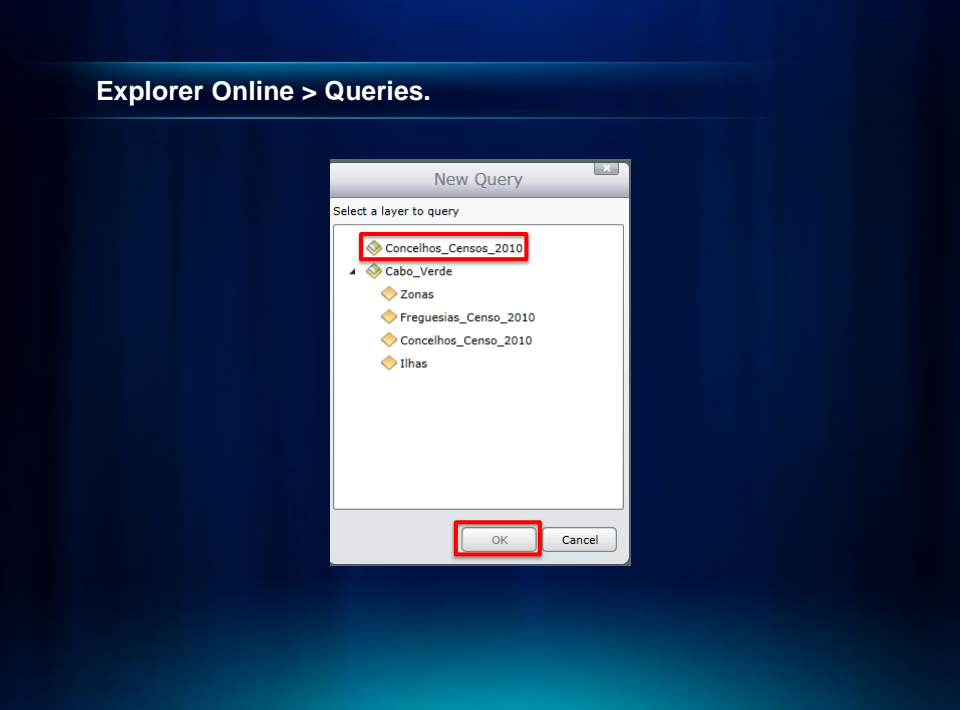

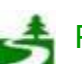

Por favor, antes de imprimir este e-mail, pense no meio ambiente. 53 de 82

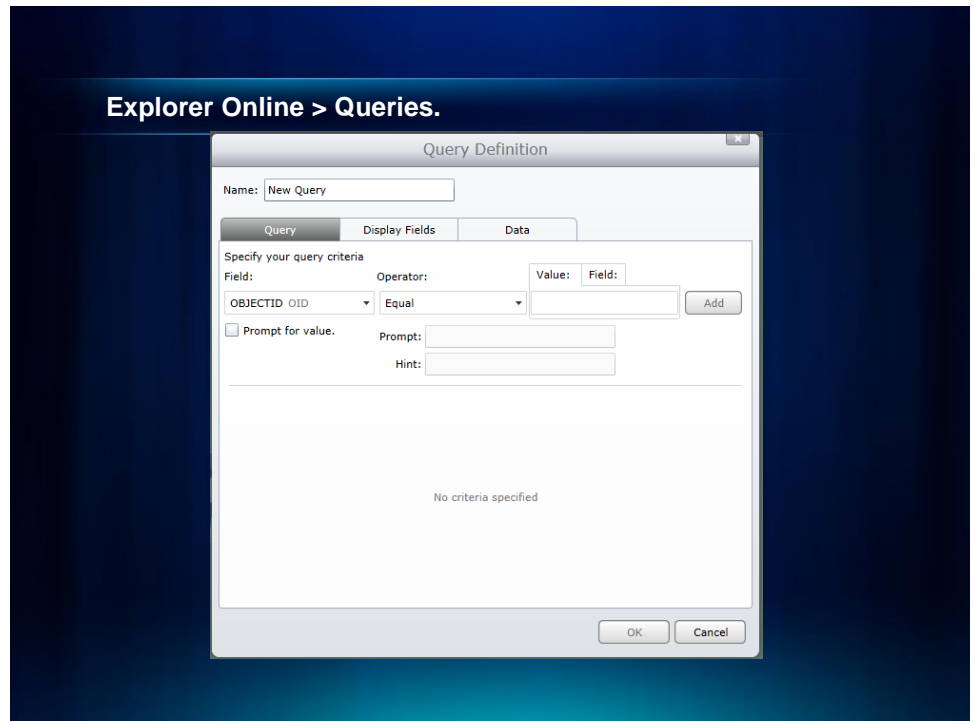

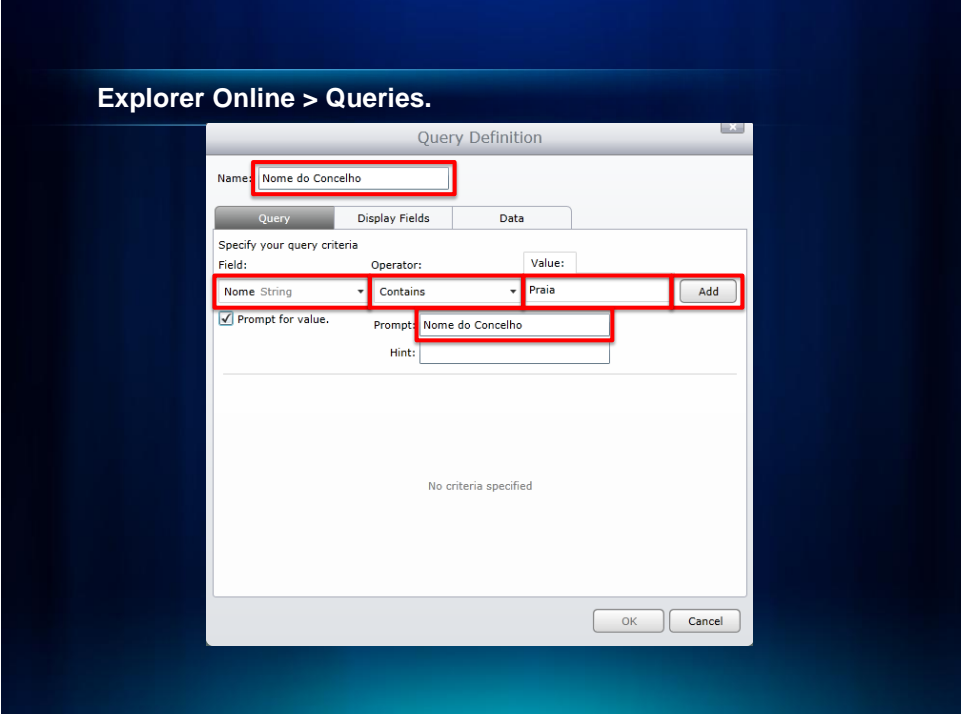

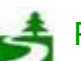

Por favor, antes de imprimir este e-mail, pense no meio ambiente. 54 de 82

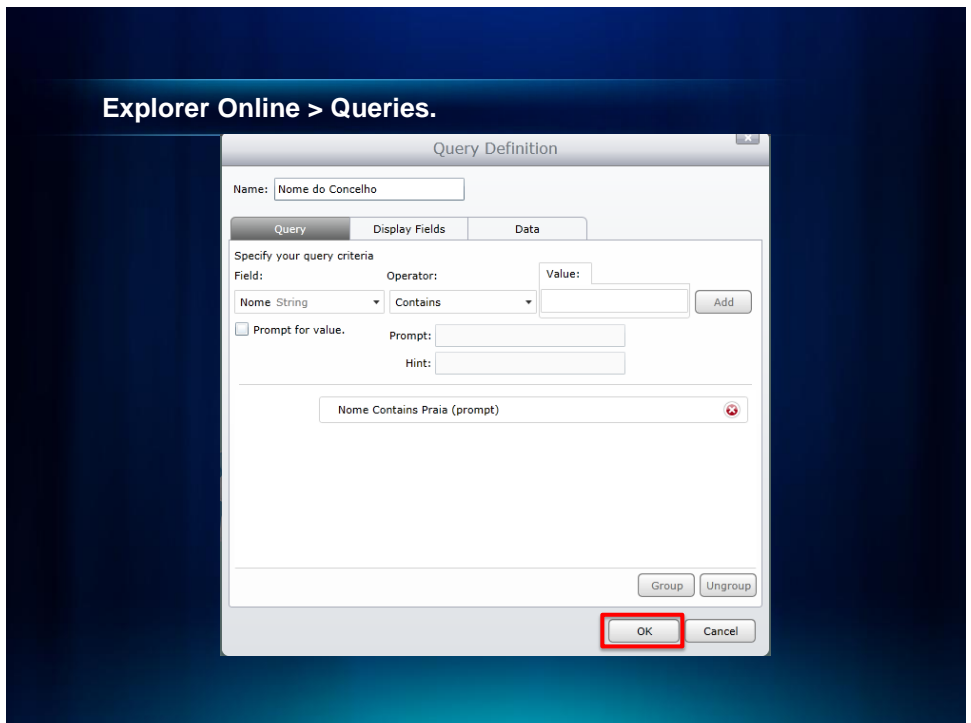

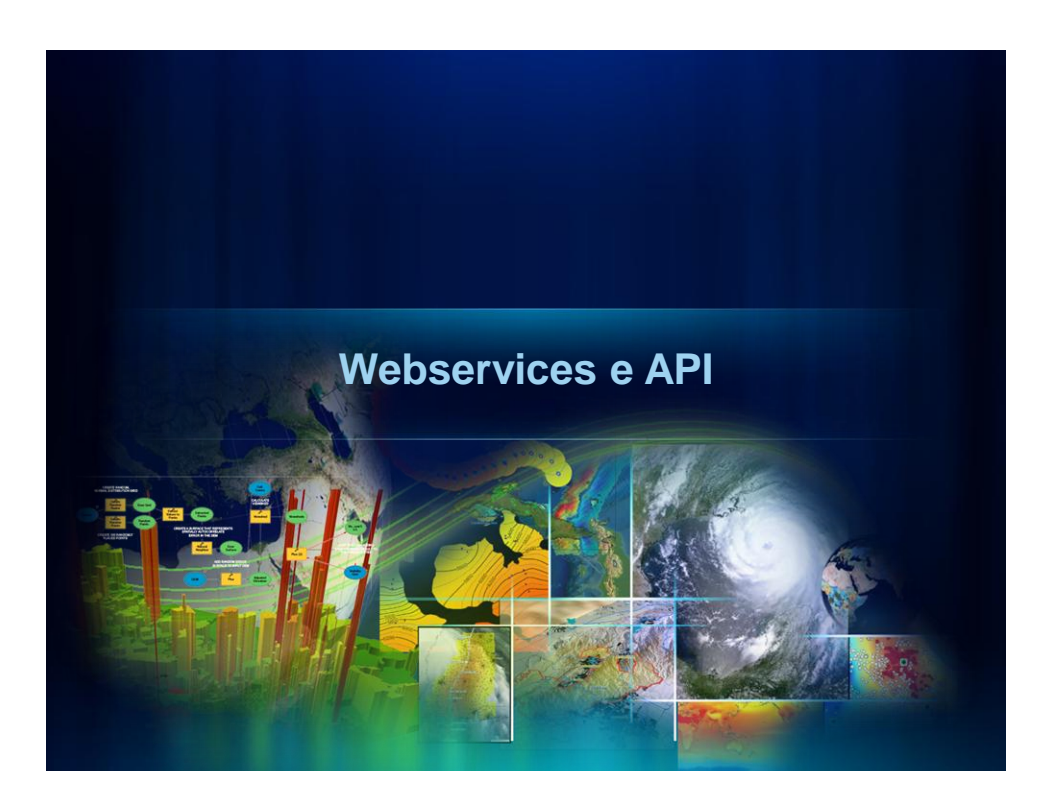

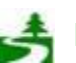

Por favor, antes de imprimir este e-mail, pense no meio ambiente. 55 de 82

# **Webservices e API**

#### • **Webservices**

- API (Application Programming Interface)-[Link](http://resources.arcgis.com/content/arcgisserver/web-apis).
	- **ArcGIS API for JavaScript – [Link.](http://help.arcgis.com/en/webapi/javascript/arcgis/)**
	- **ArcGIS API for Flex – [Link](http://help.arcgis.com/en/webapi/flex/index.html).**
	- **ArcGIS API for Silverlight – [Link.](http://help.arcgis.com/en/webapi/silverlight/index.html)**
- **Mobile GIS – [Link](http://resources.arcgis.com/content/mobilegis/about).**
	- **ArcGIS Mobile – [Link](http://resources.arcgis.com/content/arcgis-mobile).**
	- **ArcGIS for iOS – [Link.](http://resources.arcgis.com/content/arcgis-ios)**
	- **ArcGIS for Android – [Link](http://resources.arcgis.com/content/arcgis-android/about).**
	- **ArcGIS for Windows Phone – [Link.](http://links.esri.com/windowsphone)**
	- **ArcPad – [Link](http://resources.arcgis.com/content/arcpad/10.0/about).**

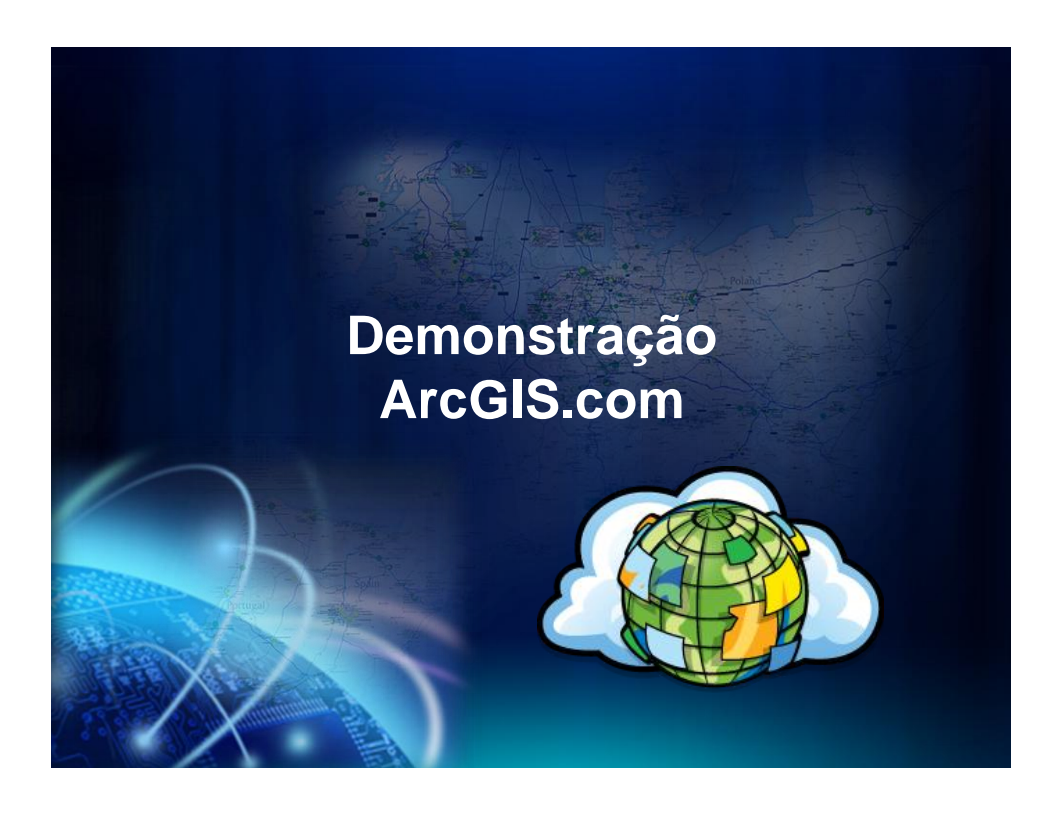

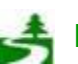

Por favor, antes de imprimir este e-mail, pense no meio ambiente. 56 de 82

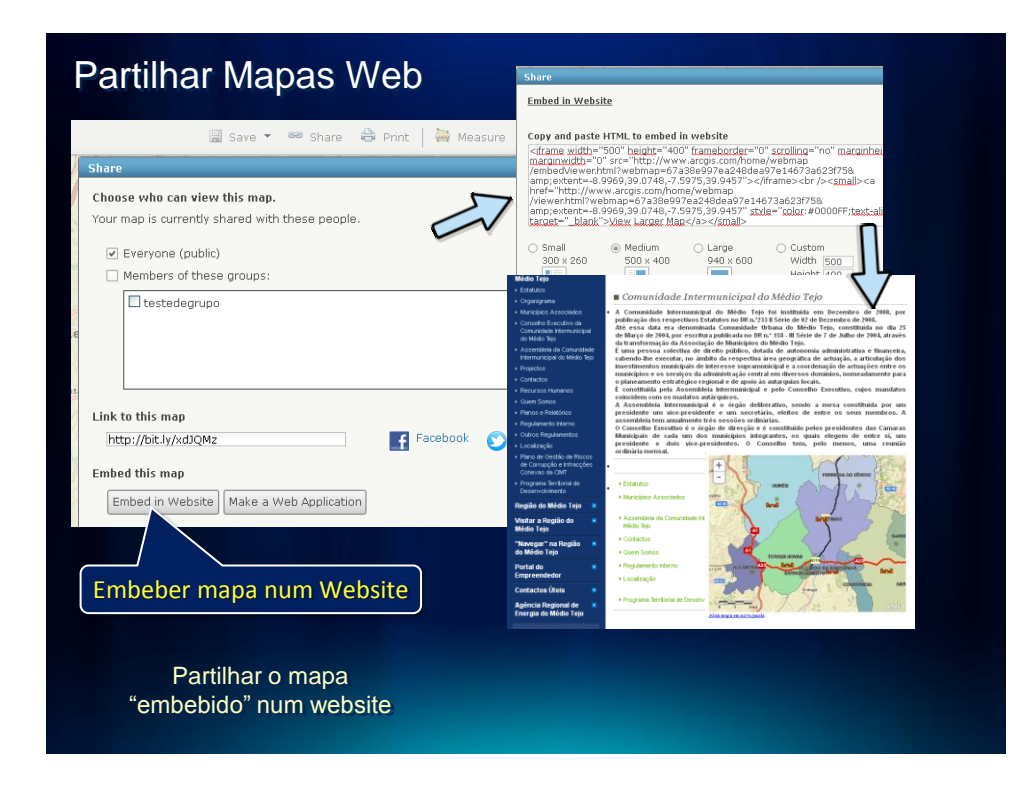

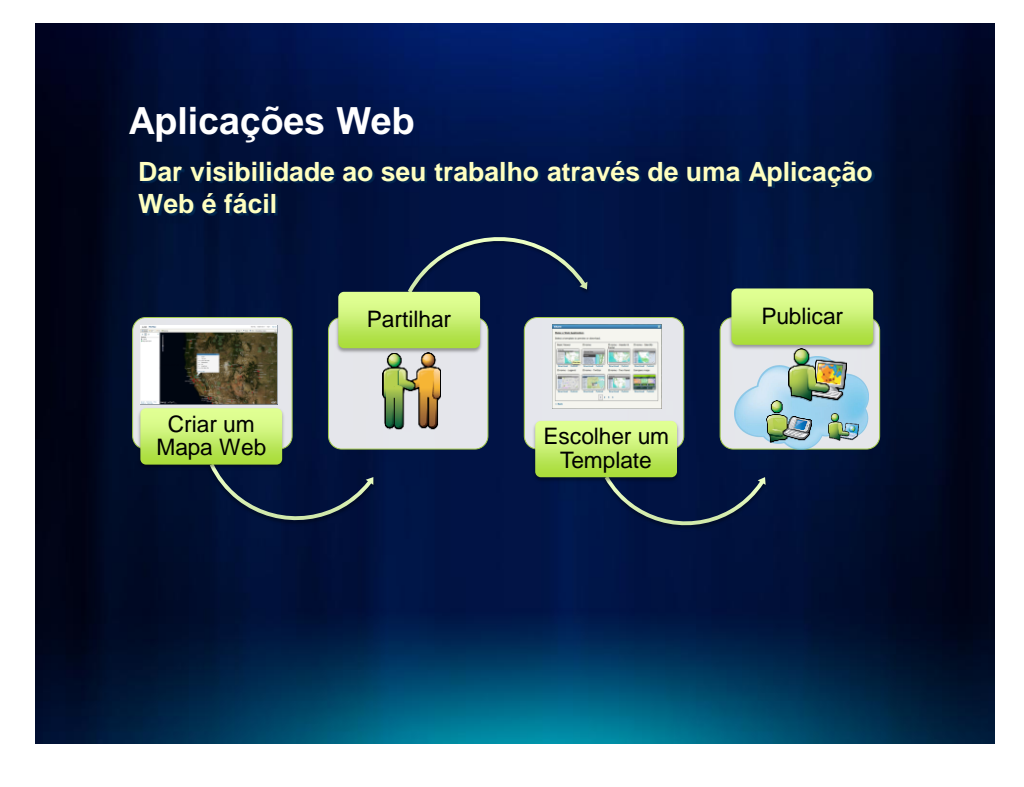

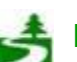

Por favor, antes de imprimir este e-mail, pense no meio ambiente. 57 de 82

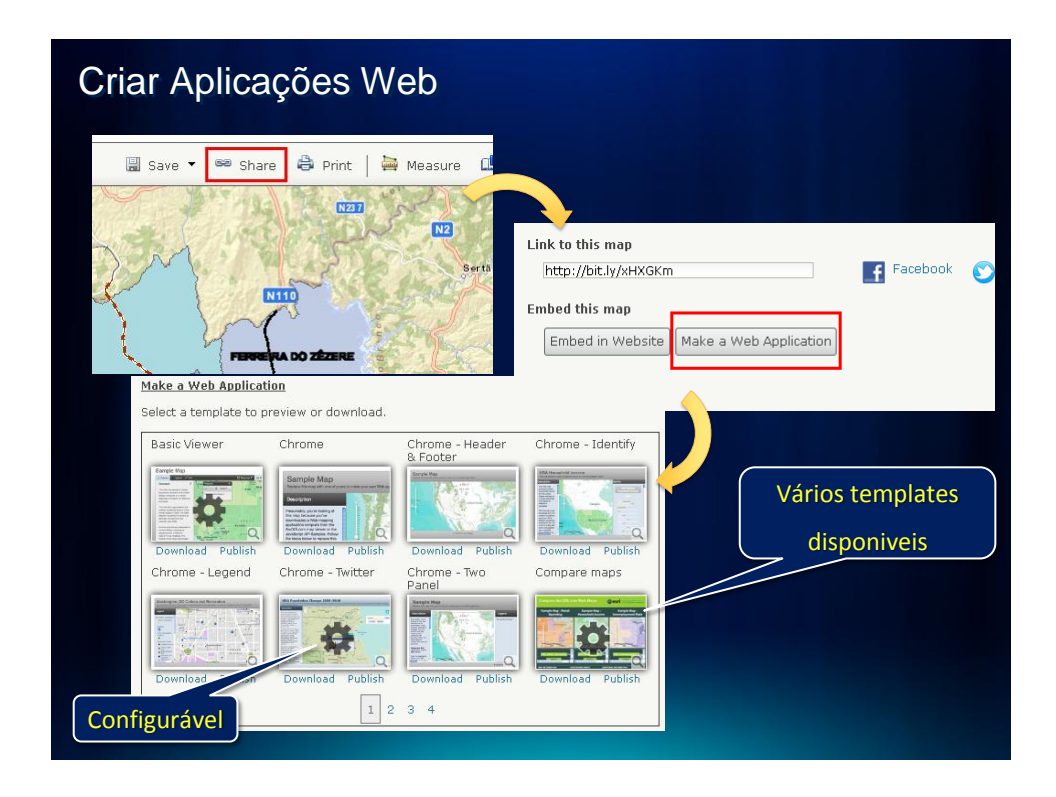

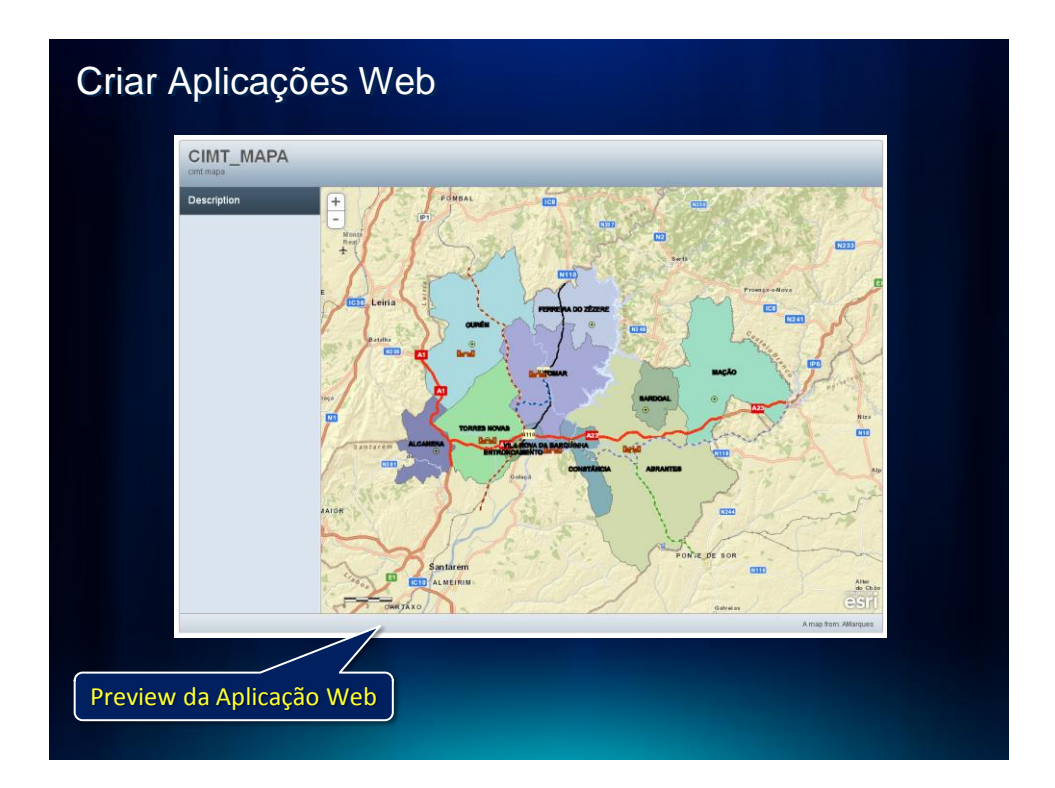

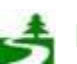

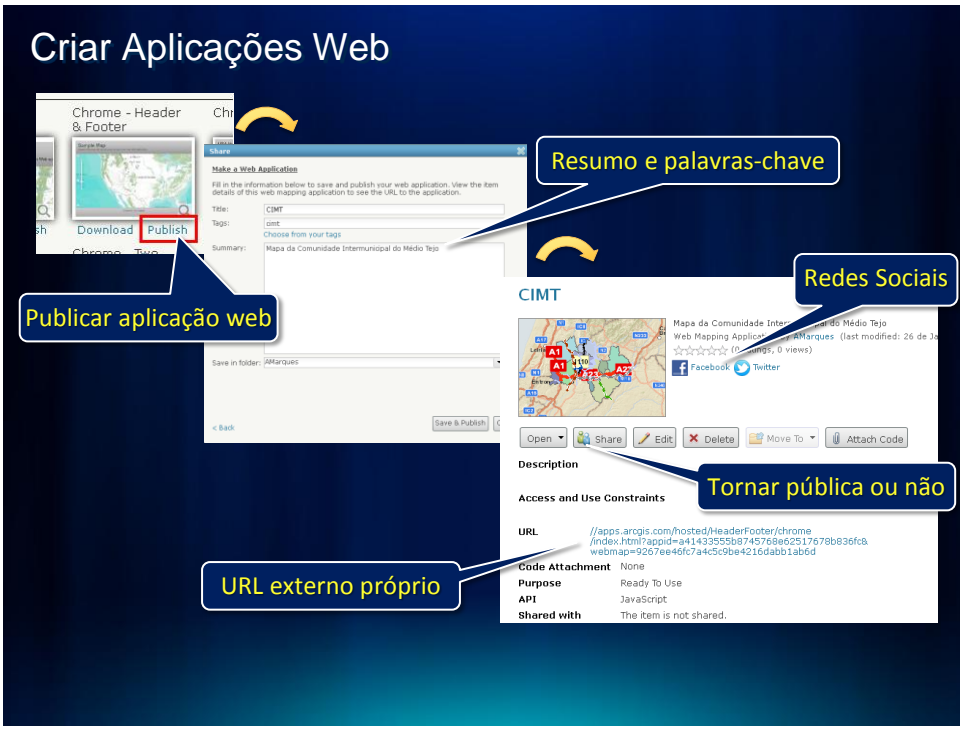

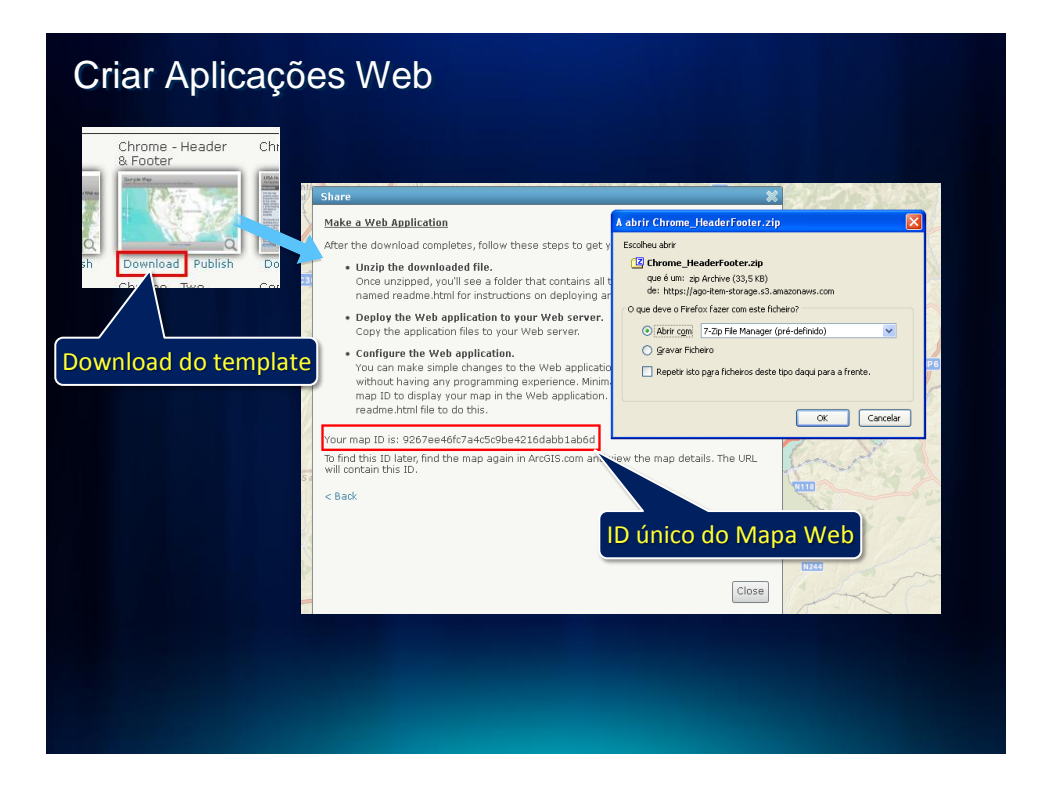

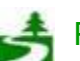

Por favor, antes de imprimir este e-mail, pense no meio ambiente. 59 de 82

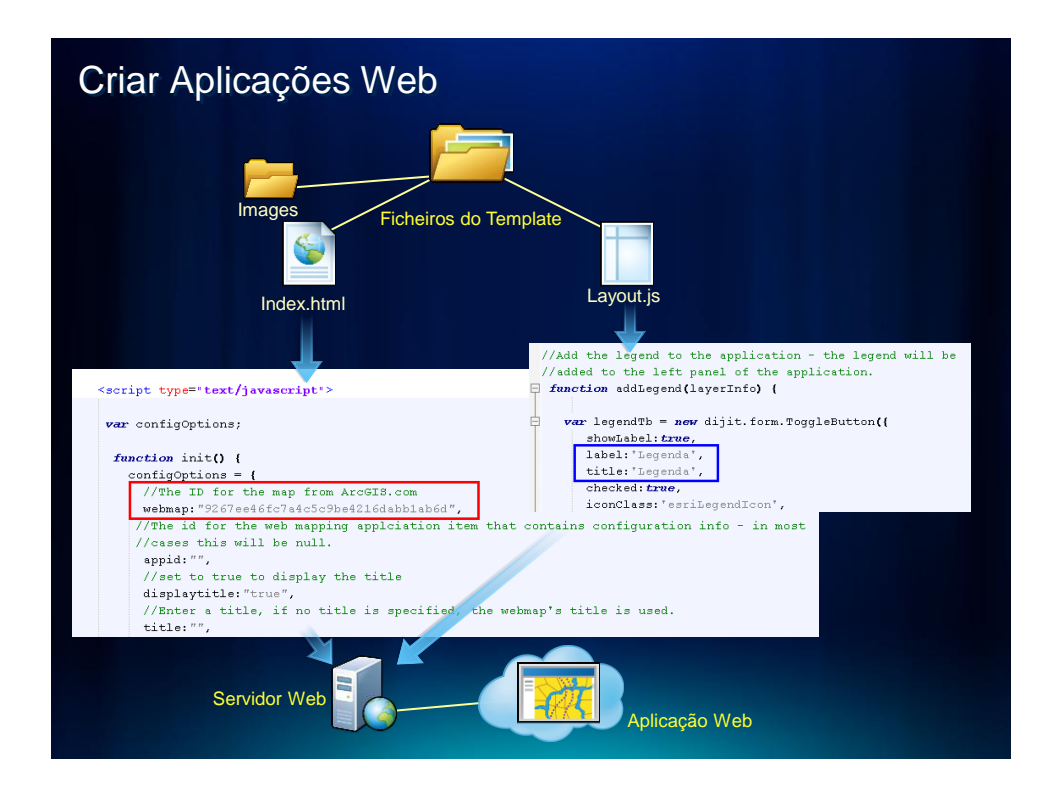

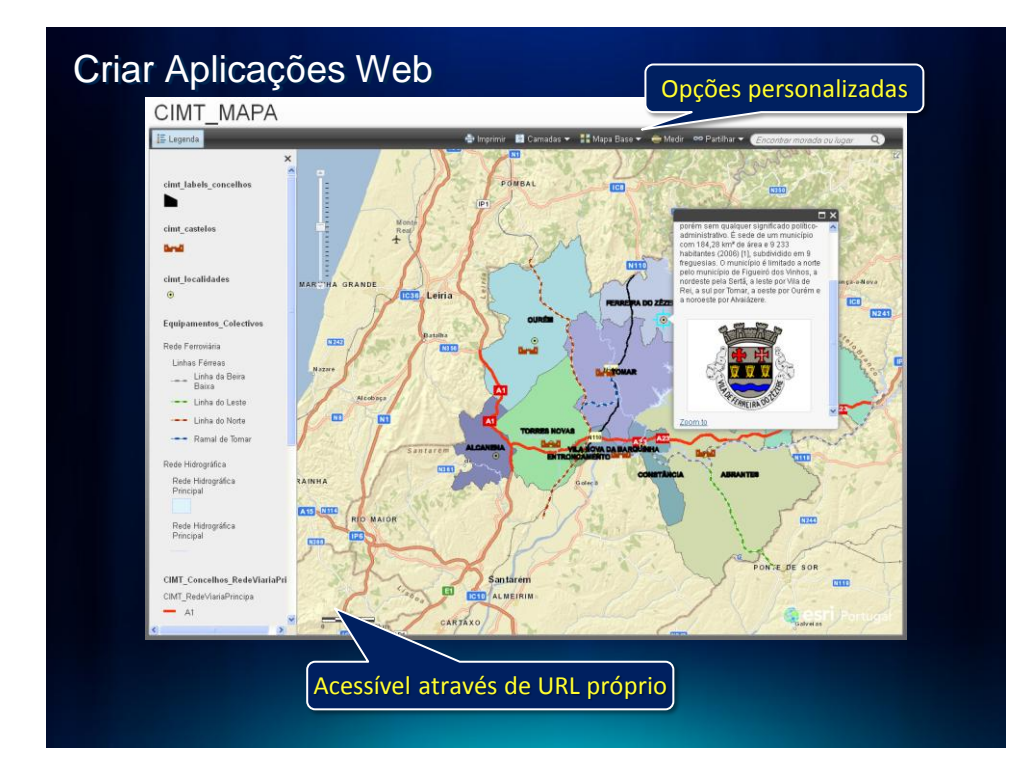

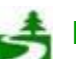

Por favor, antes de imprimir este e-mail, pense no meio ambiente. 60 de 82

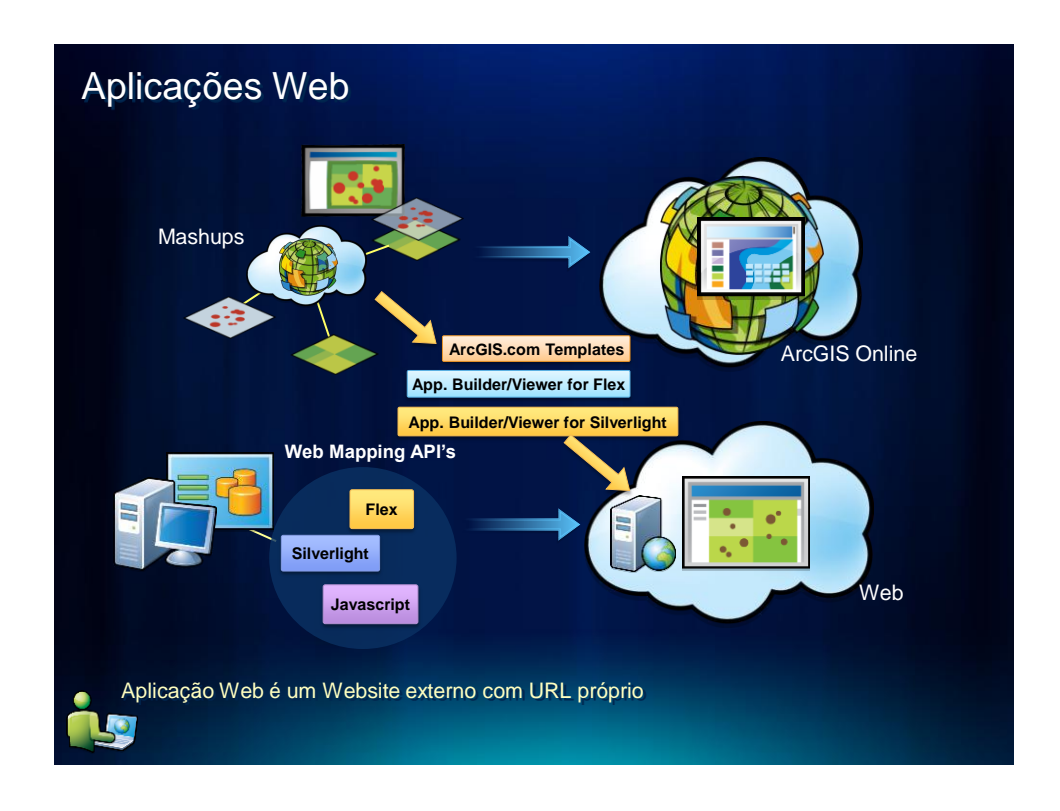

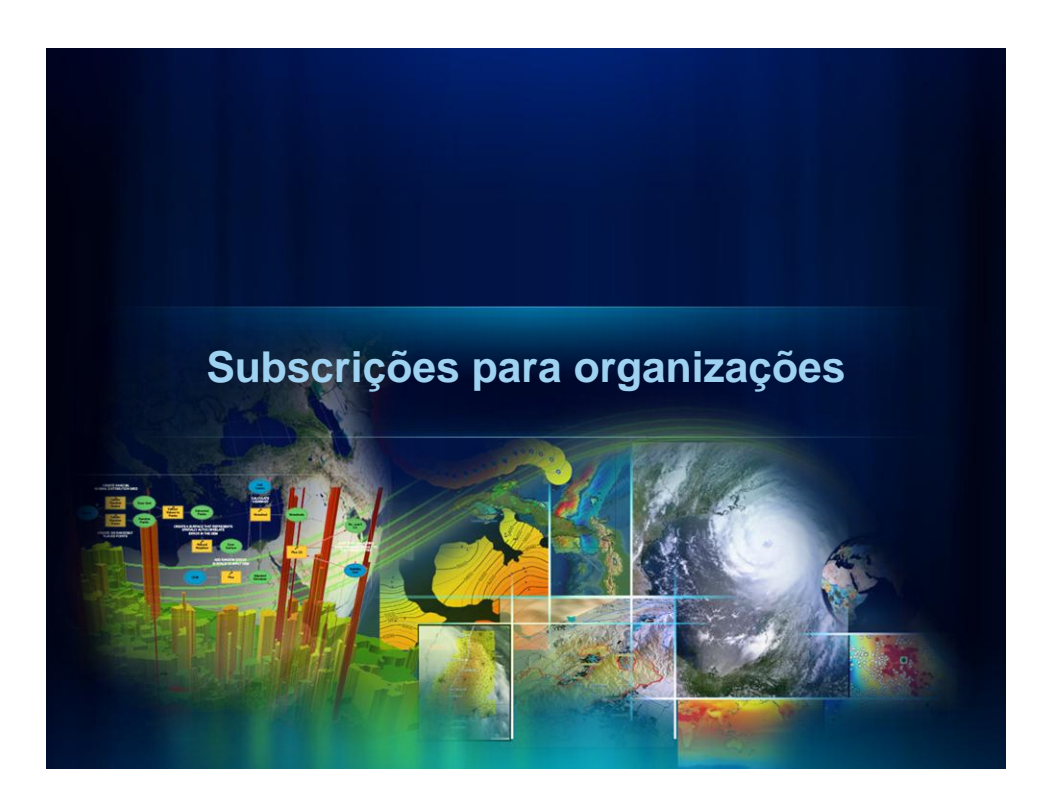

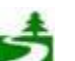

Por favor, antes de imprimir este e-mail, pense no meio ambiente. 61 de 82

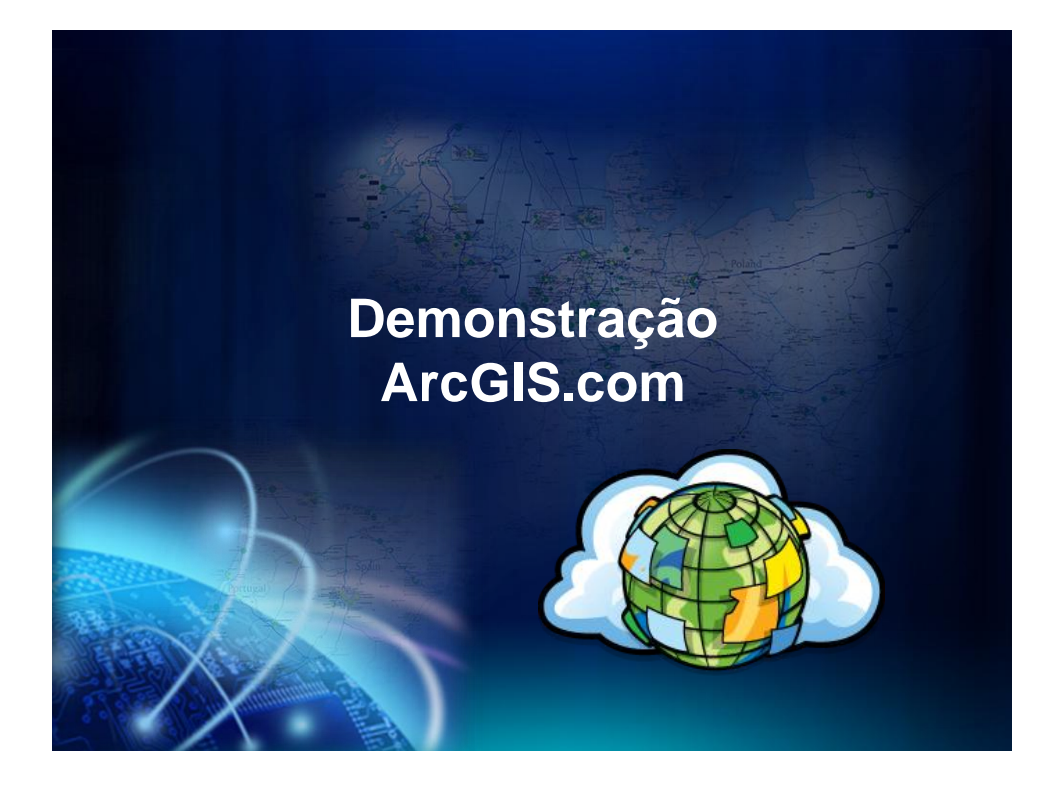

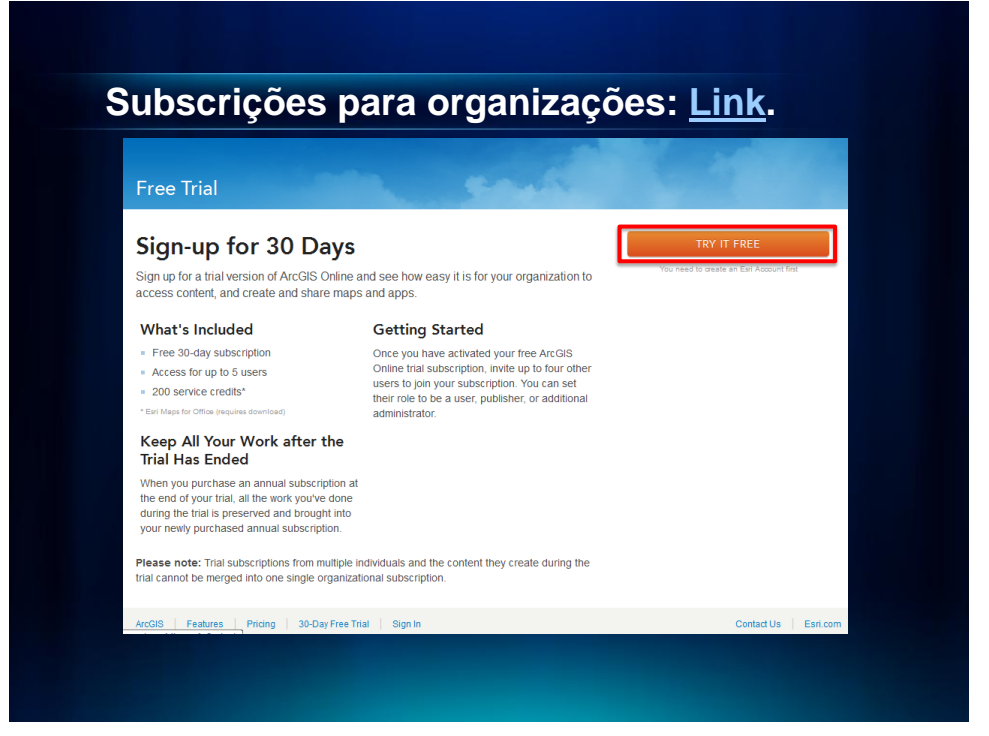

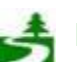

Por favor, antes de imprimir este e-mail, pense no meio ambiente. 62 de 82

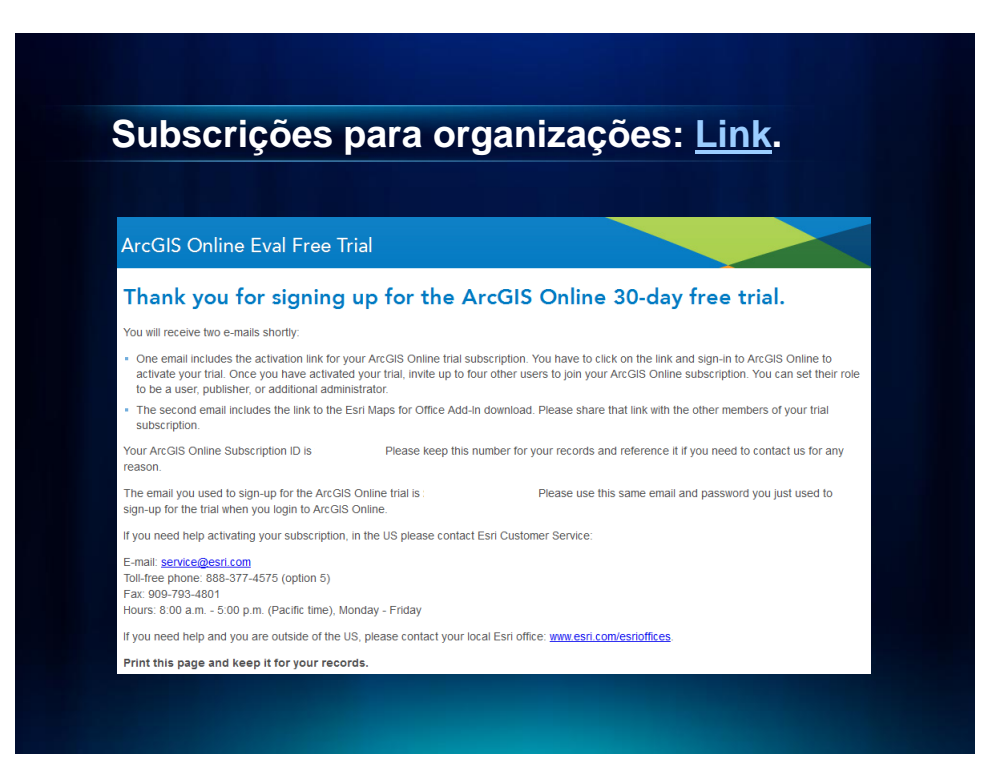

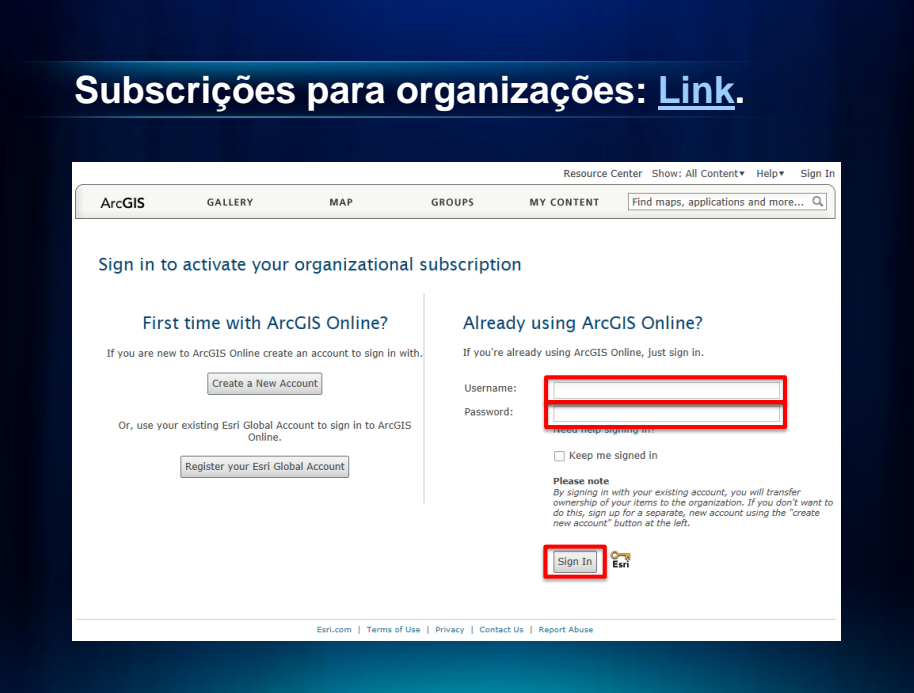

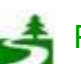

Por favor, antes de imprimir este e-mail, pense no meio ambiente. 63 de 82

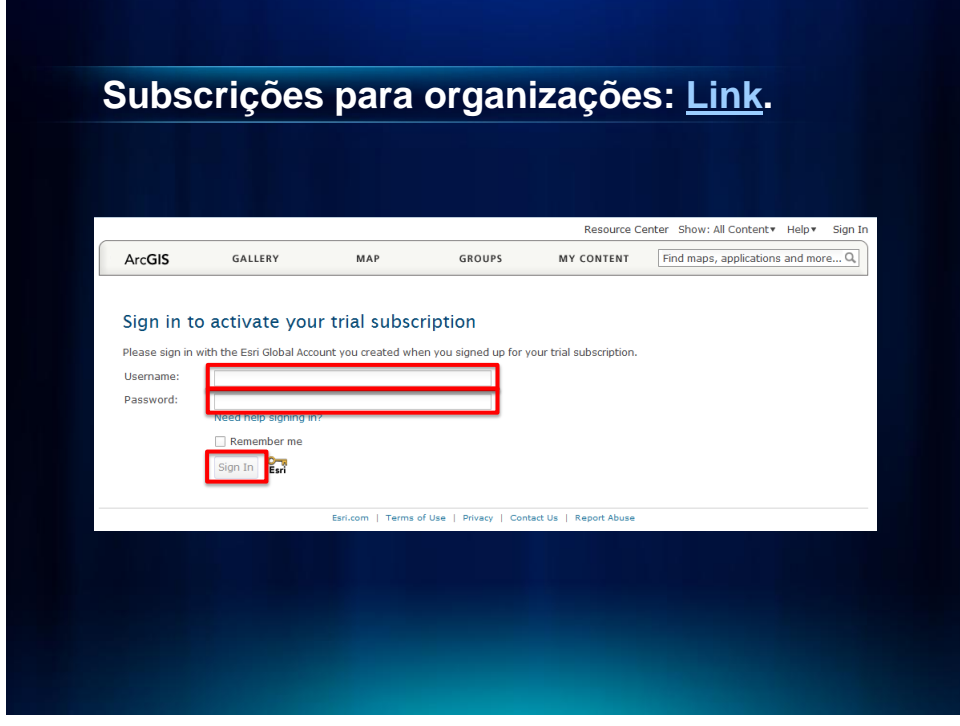

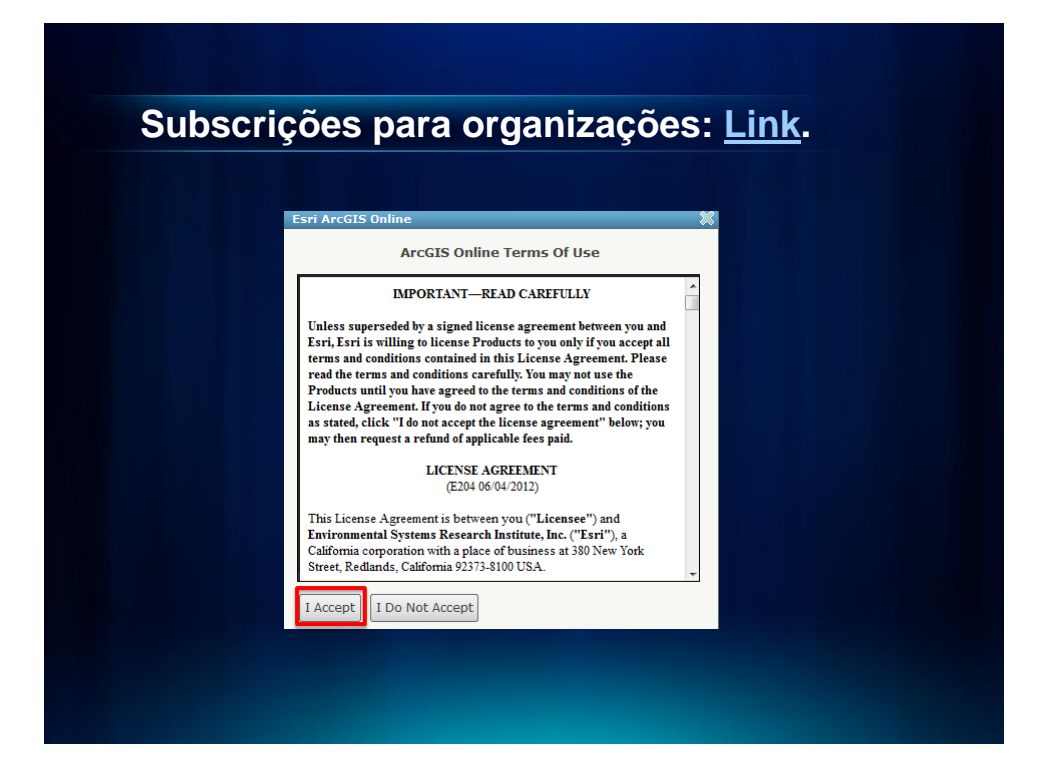

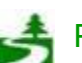

Por favor, antes de imprimir este e-mail, pense no meio ambiente. 64 de 82

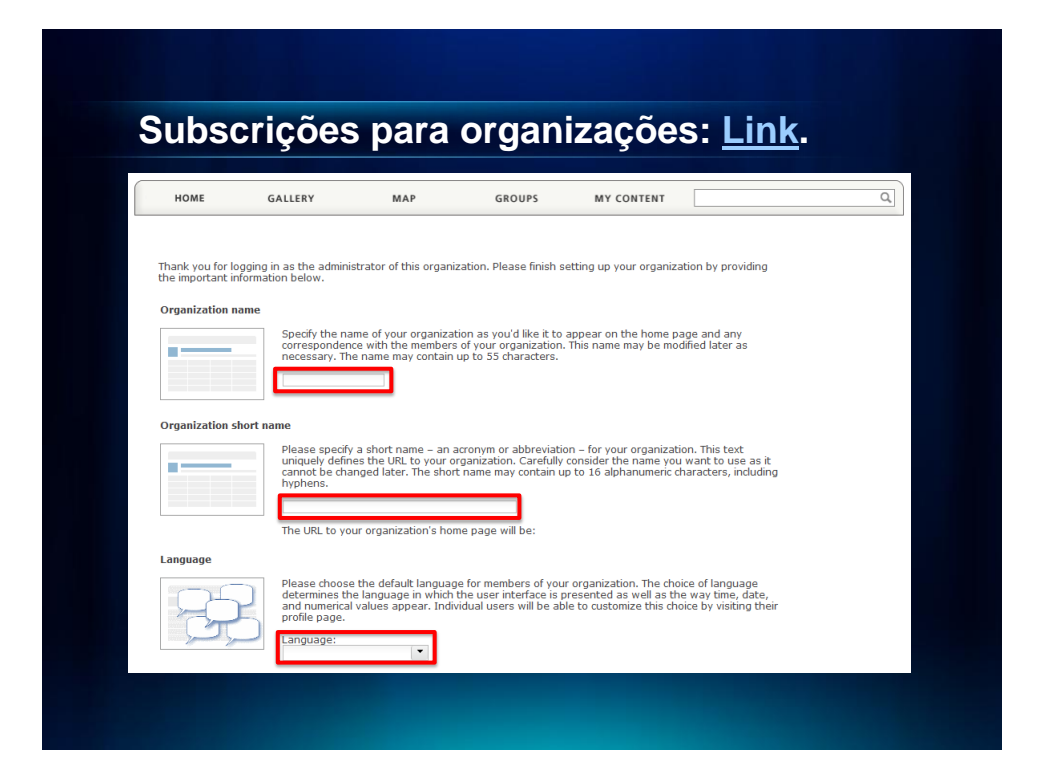

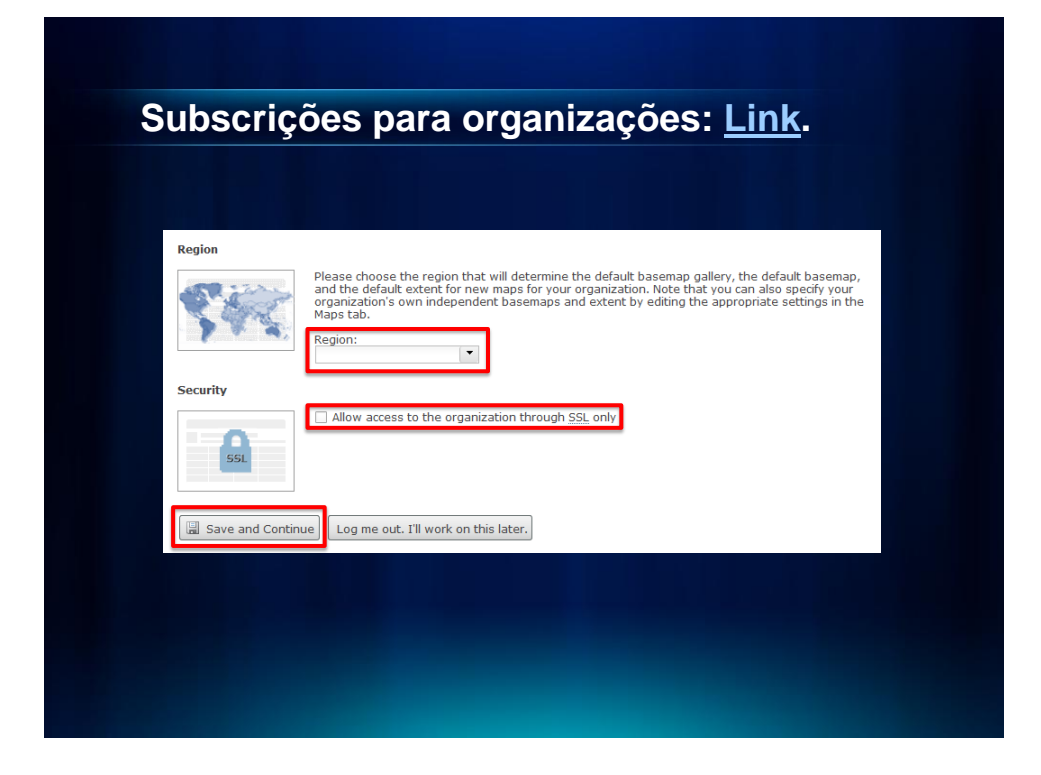

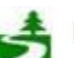

Por favor, antes de imprimir este e-mail, pense no meio ambiente. 65 de 82

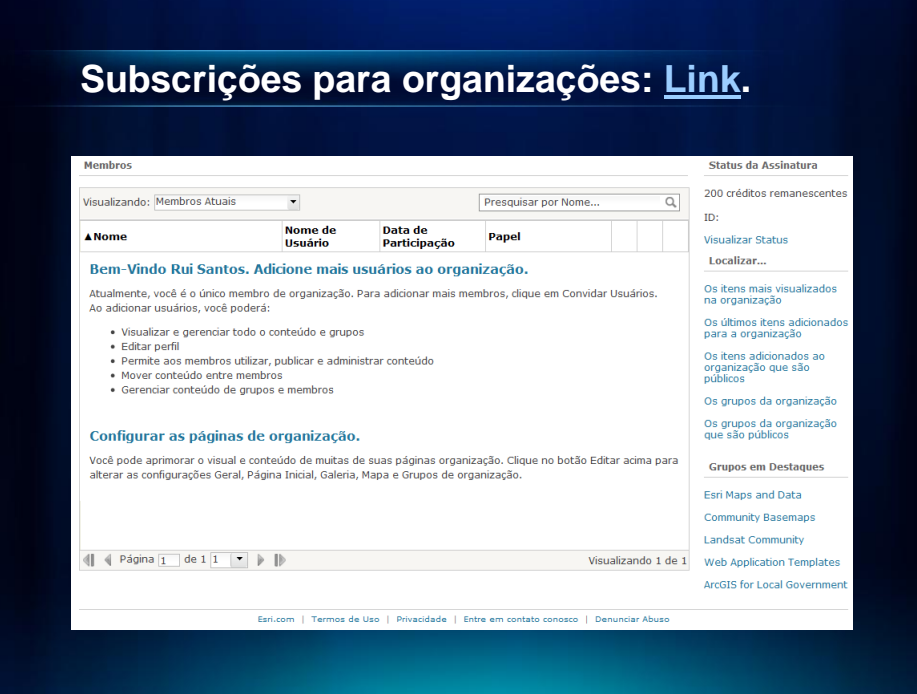

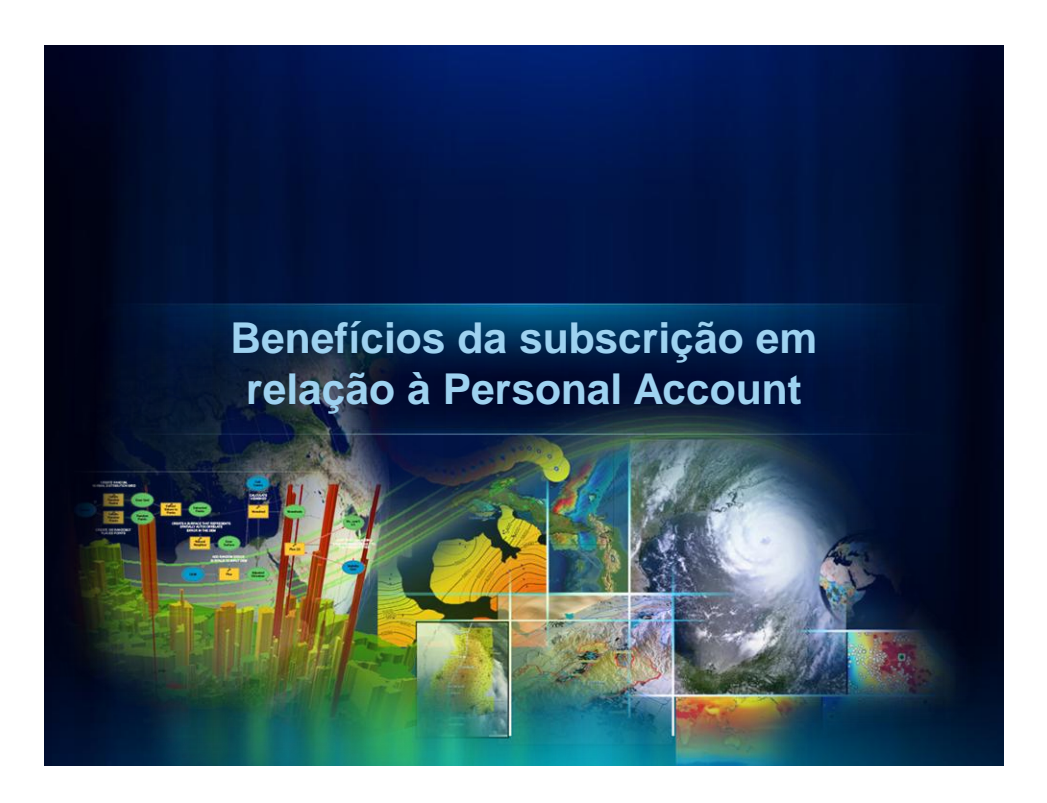

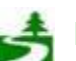

Por favor, antes de imprimir este e-mail, pense no meio ambiente. 66 de 82

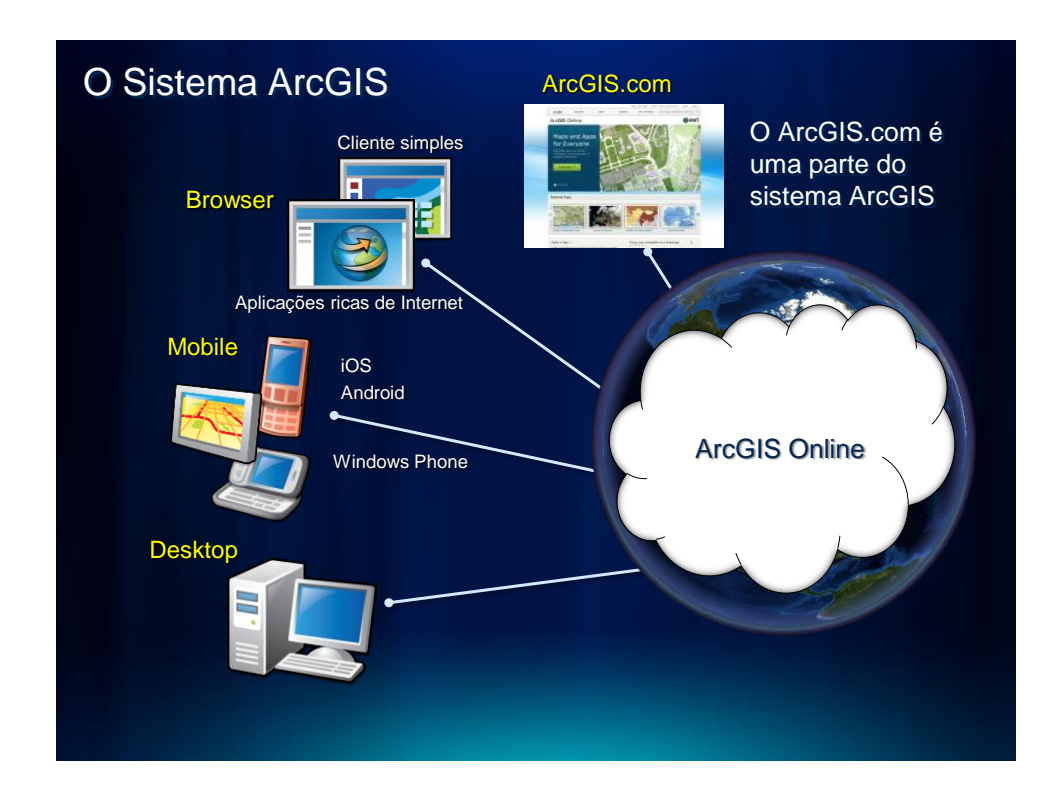

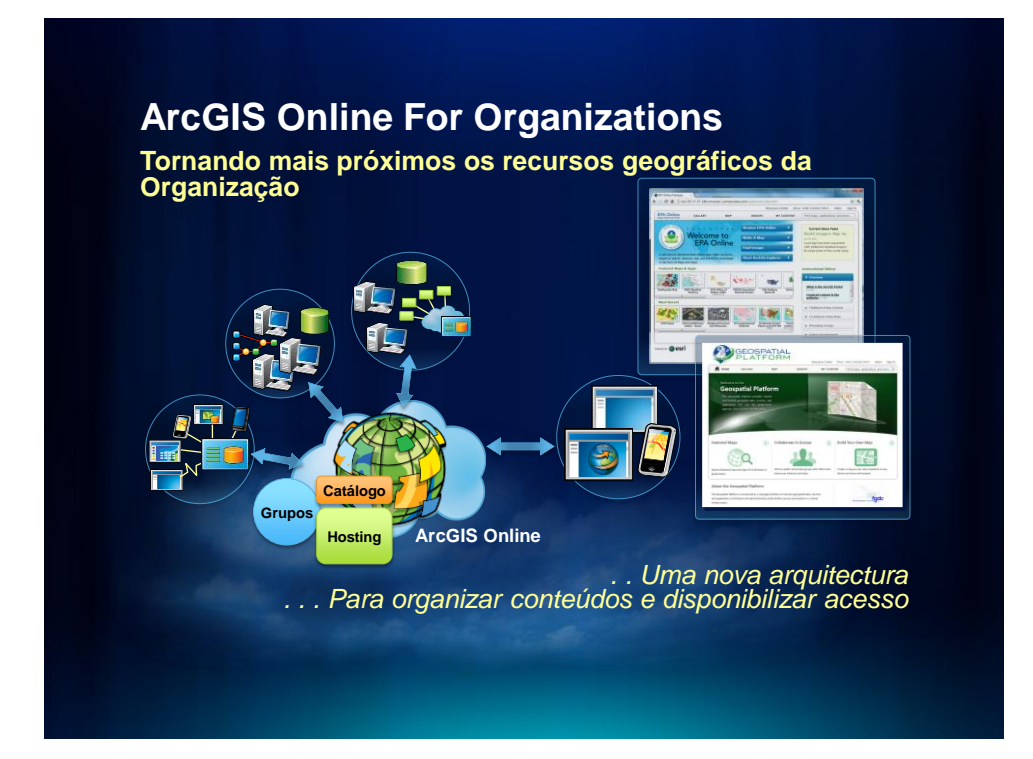

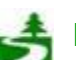

Por favor, antes de imprimir este e-mail, pense no meio ambiente. 67 de 82

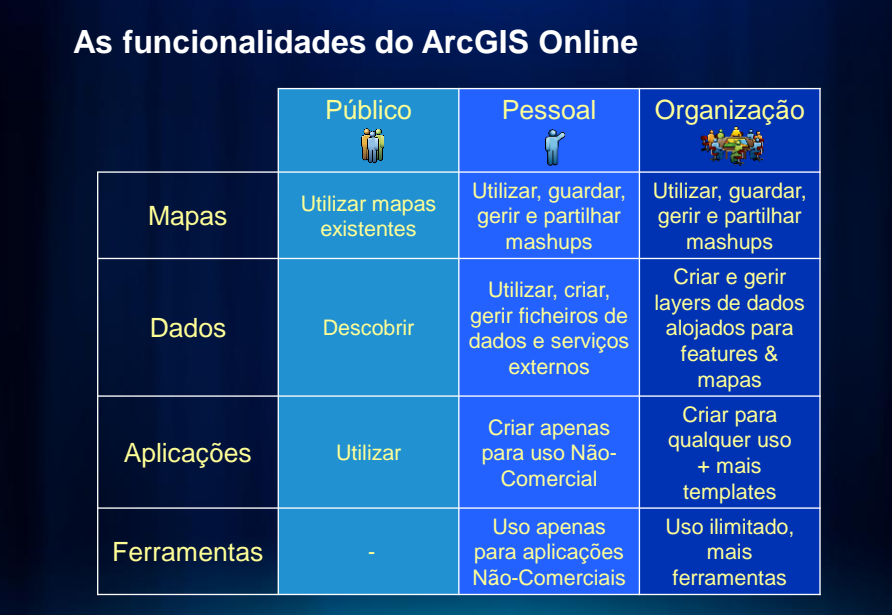

## **ArcGIS Online For Organizations Mais funcionalidades ao dispôr da Organização**

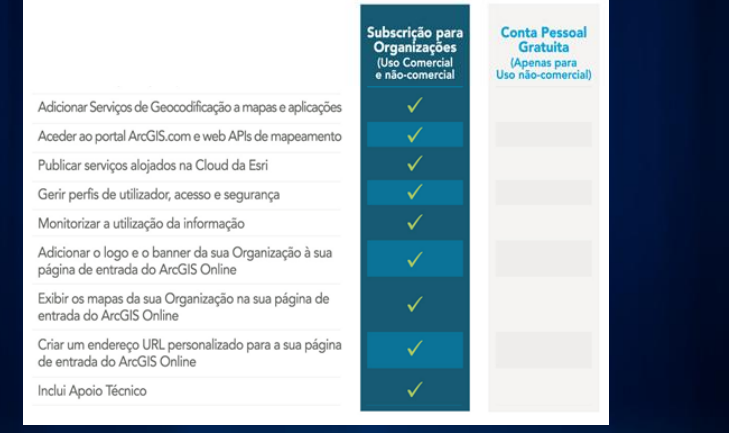

*. . . torne mais abrangentes as capacidades da sua Organização*

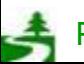

Por favor, antes de imprimir este e-mail, pense no meio ambiente. 68 de 82

## **ArcGIS Online For Organizations Uma instância privada dentro da Cloud da Esri**

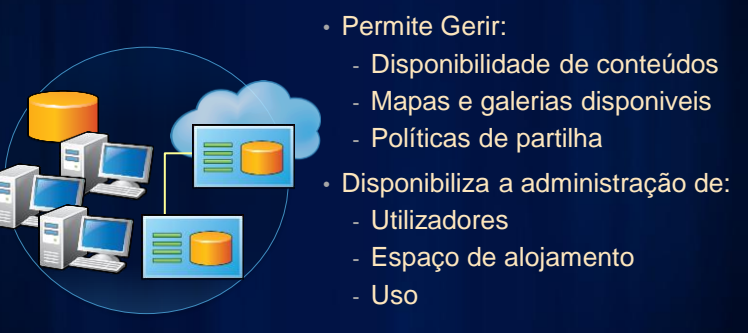

- Subscrição Anual, válida 1 ano após a data de activação

- Deverá ser activada até 60 dias após a data da sua aquisição

**What's Included** 

• Free 30-day subscription Access for up to 5 users 200 service credits\*

**No final do trial, pode passar para conta pessoal.**

**TRY IT FREE** 

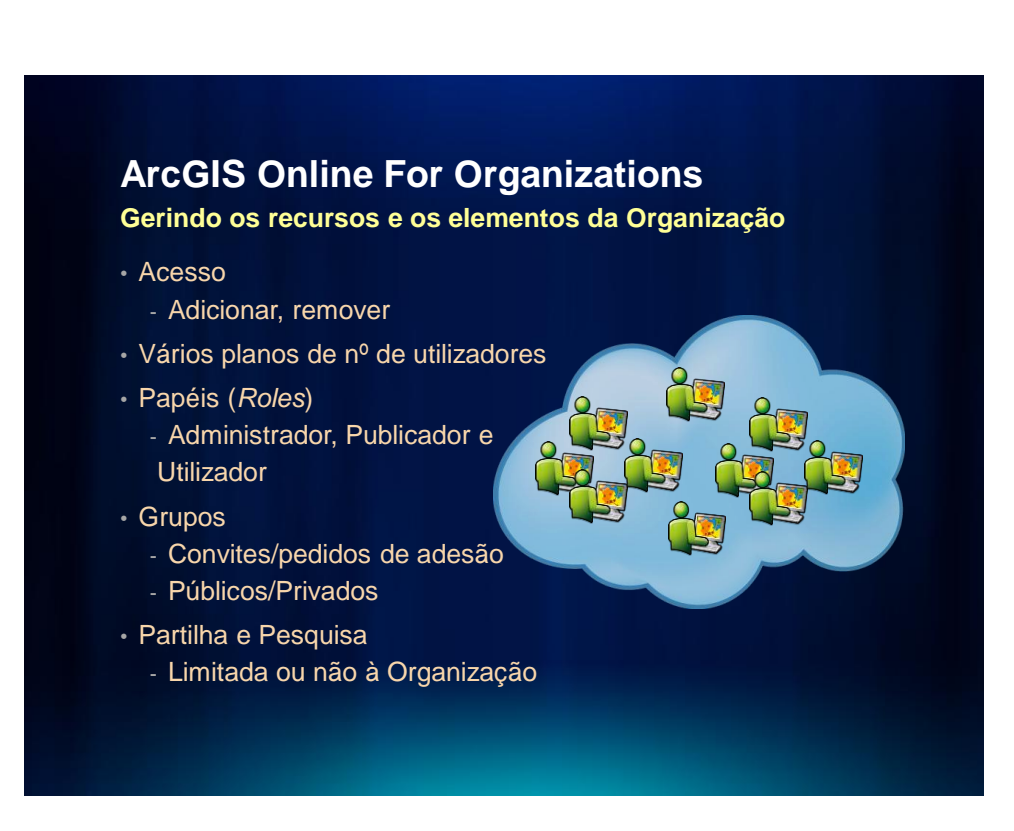

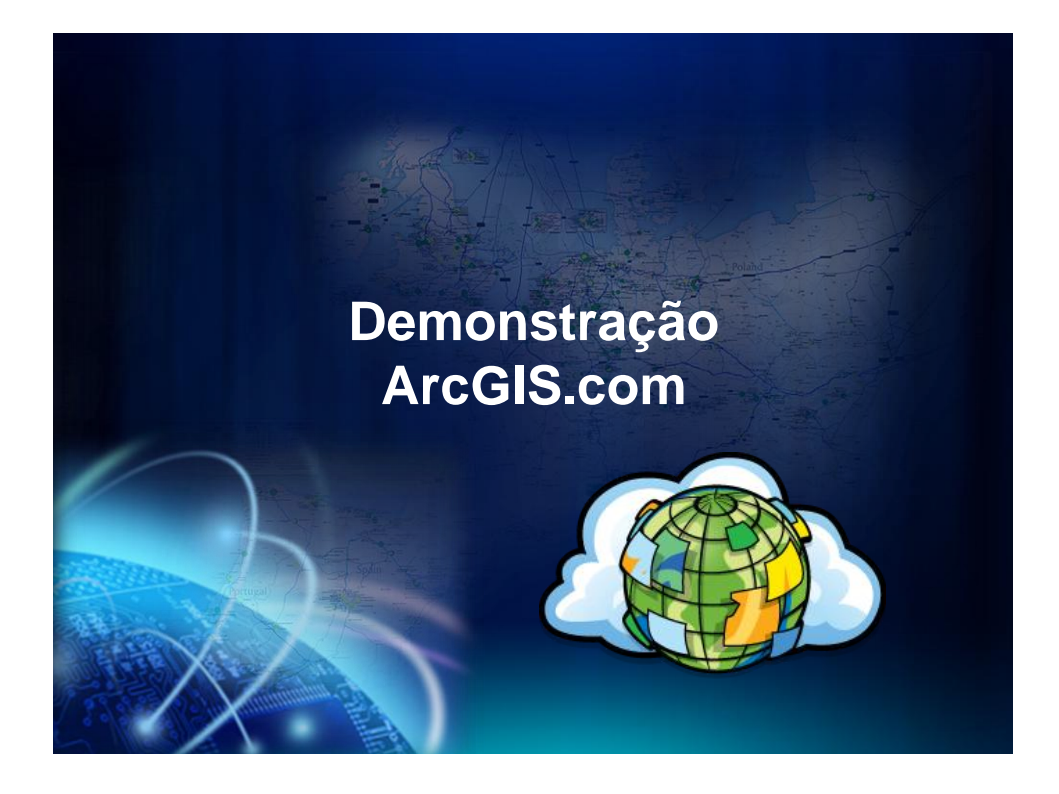

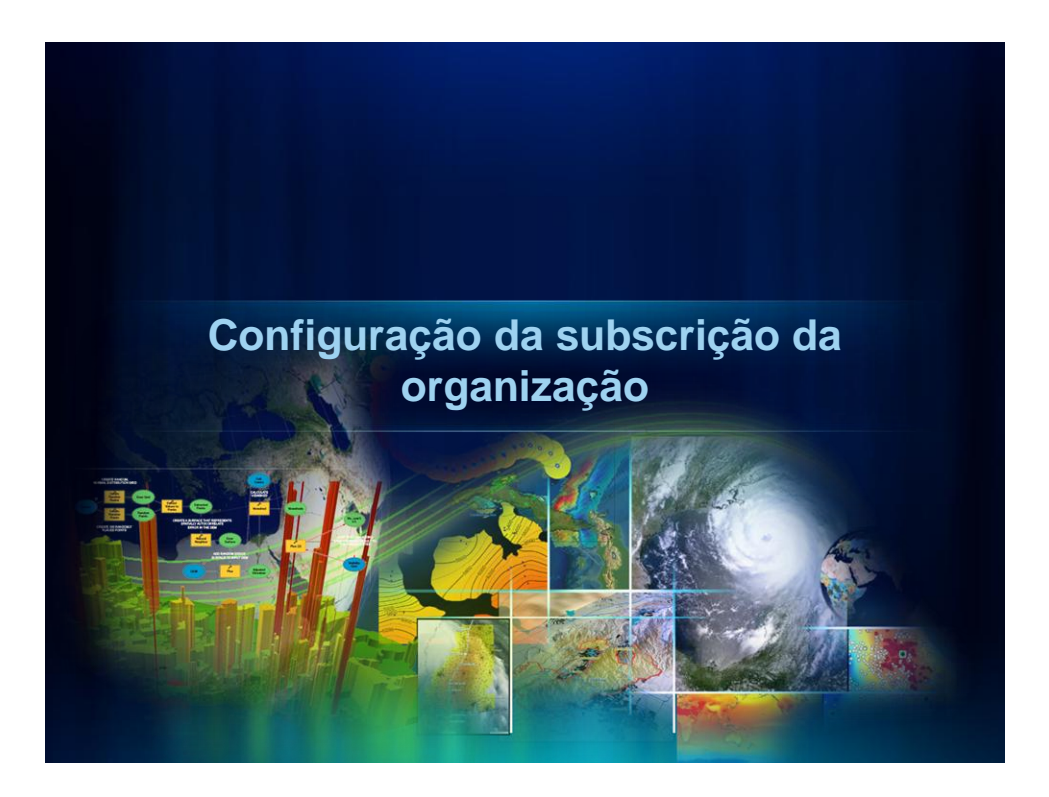

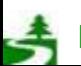

Por favor, antes de imprimir este e-mail, pense no meio ambiente. 70 de 82

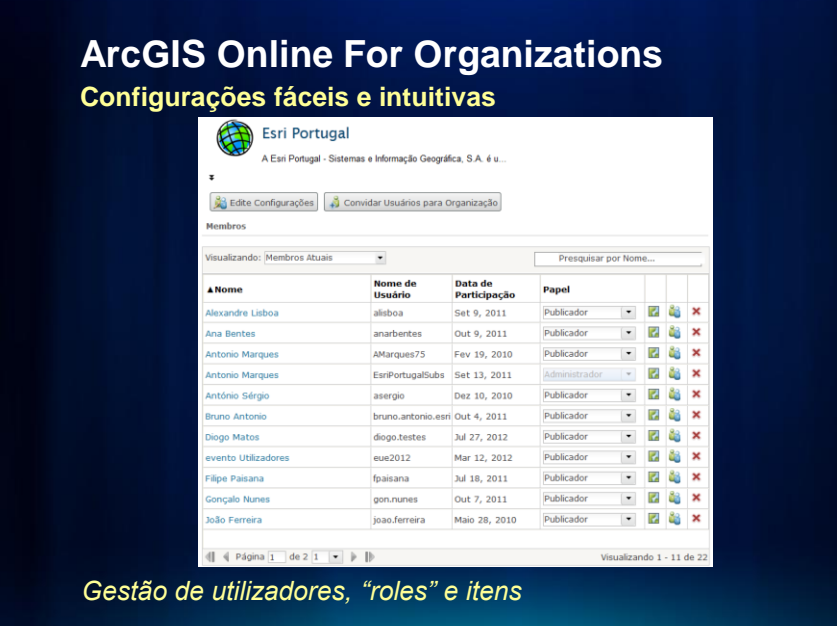

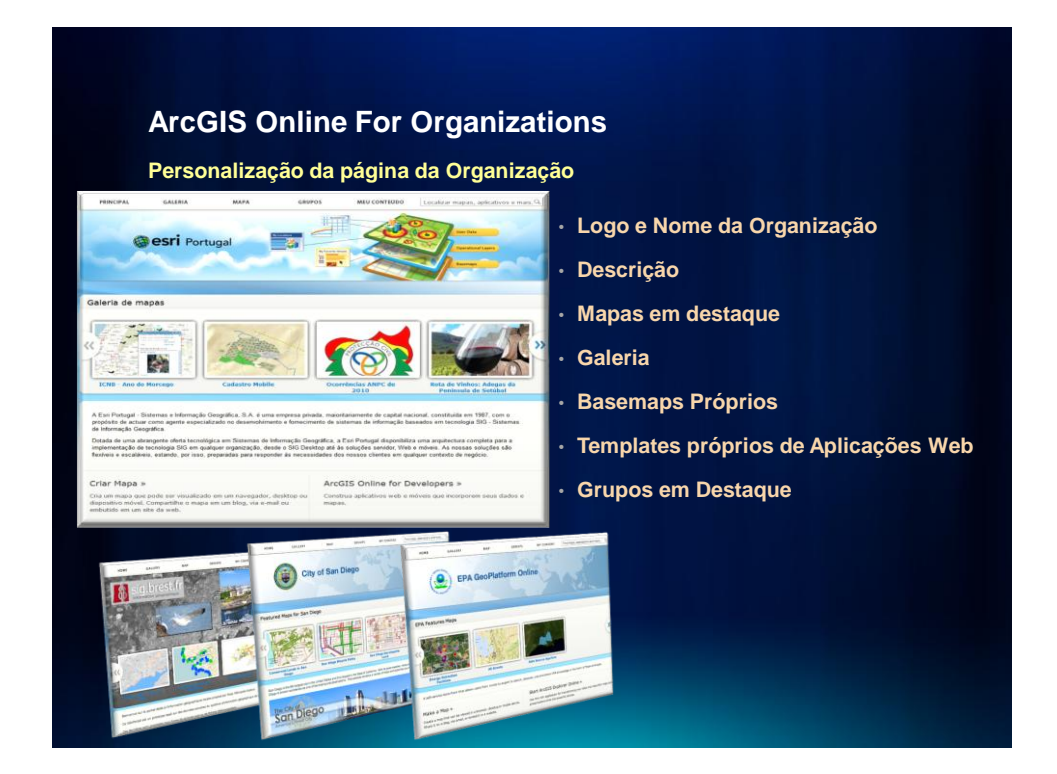

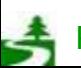

Por favor, antes de imprimir este e-mail, pense no meio ambiente. 71 de 82

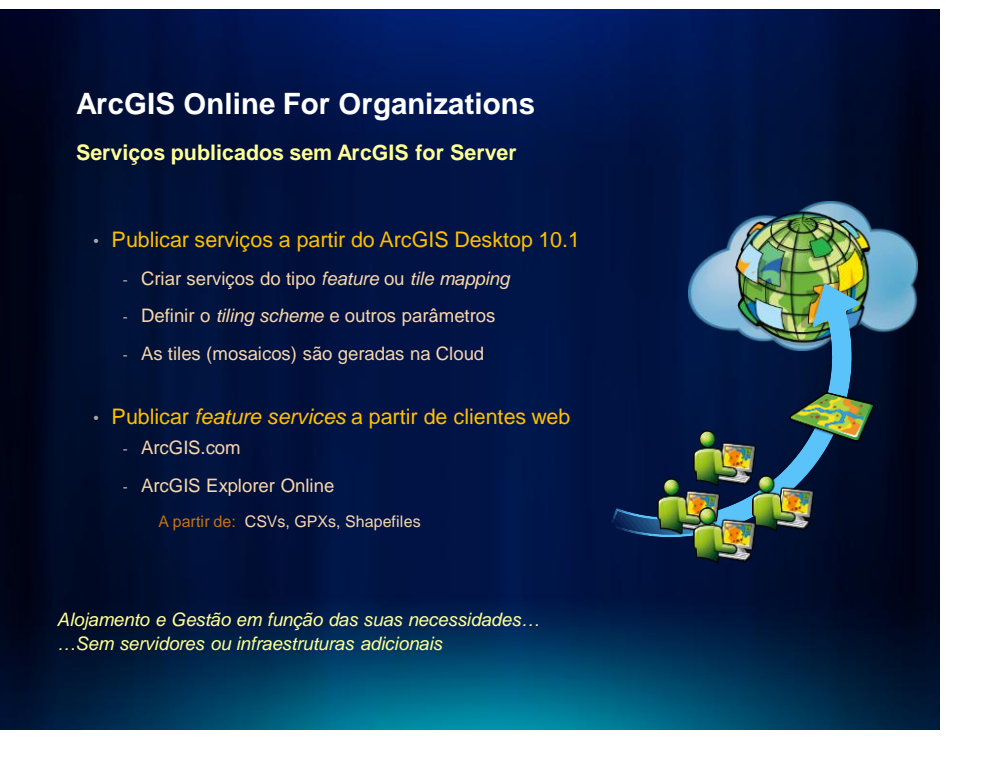

### **ArcGIS Online For Organizations**

#### **Comparação com a publicação de serviços do ArcGIS for Server**

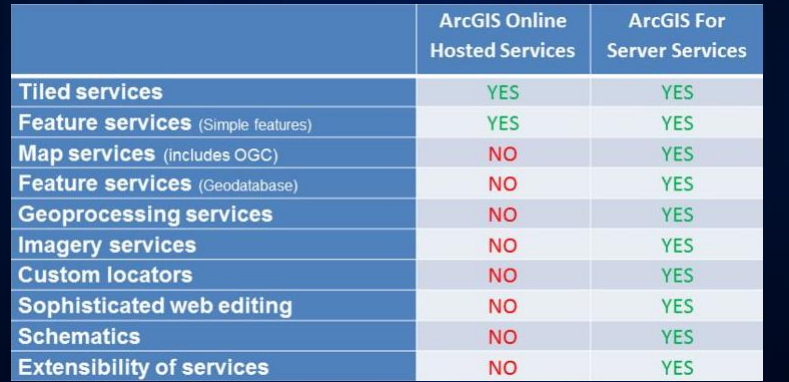

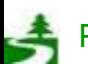

Por favor, antes de imprimir este e-mail, pense no meio ambiente. 72 de 82
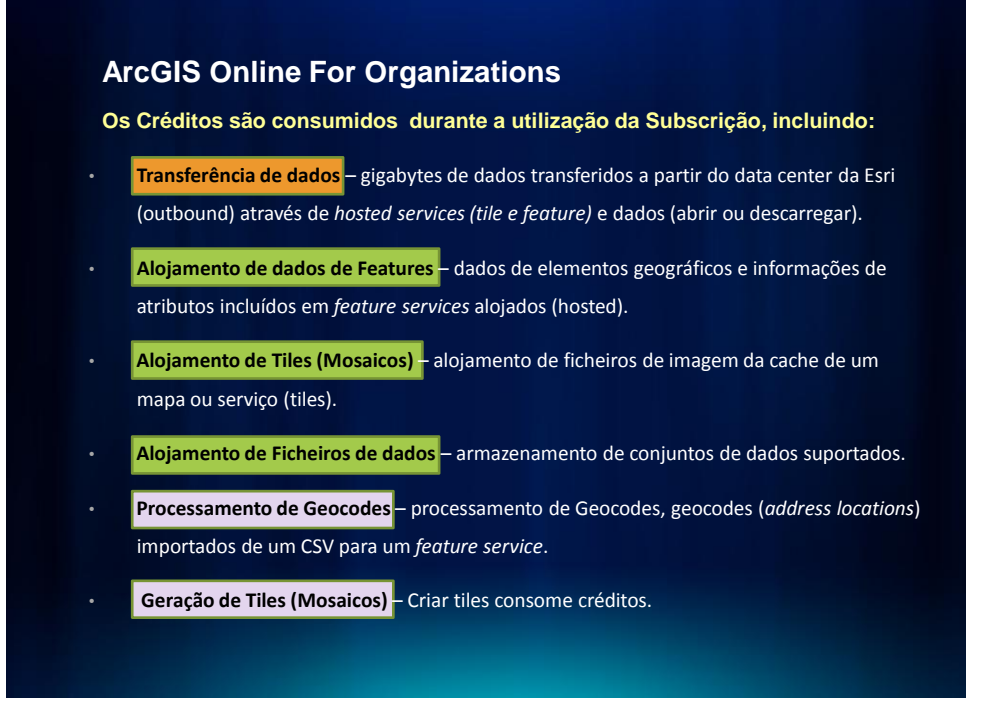

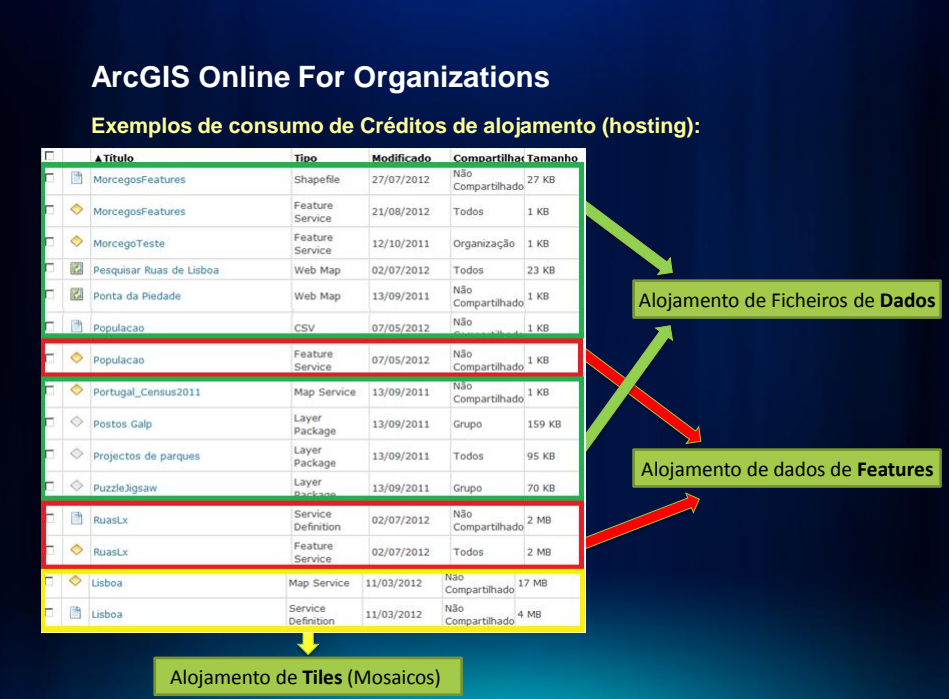

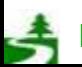

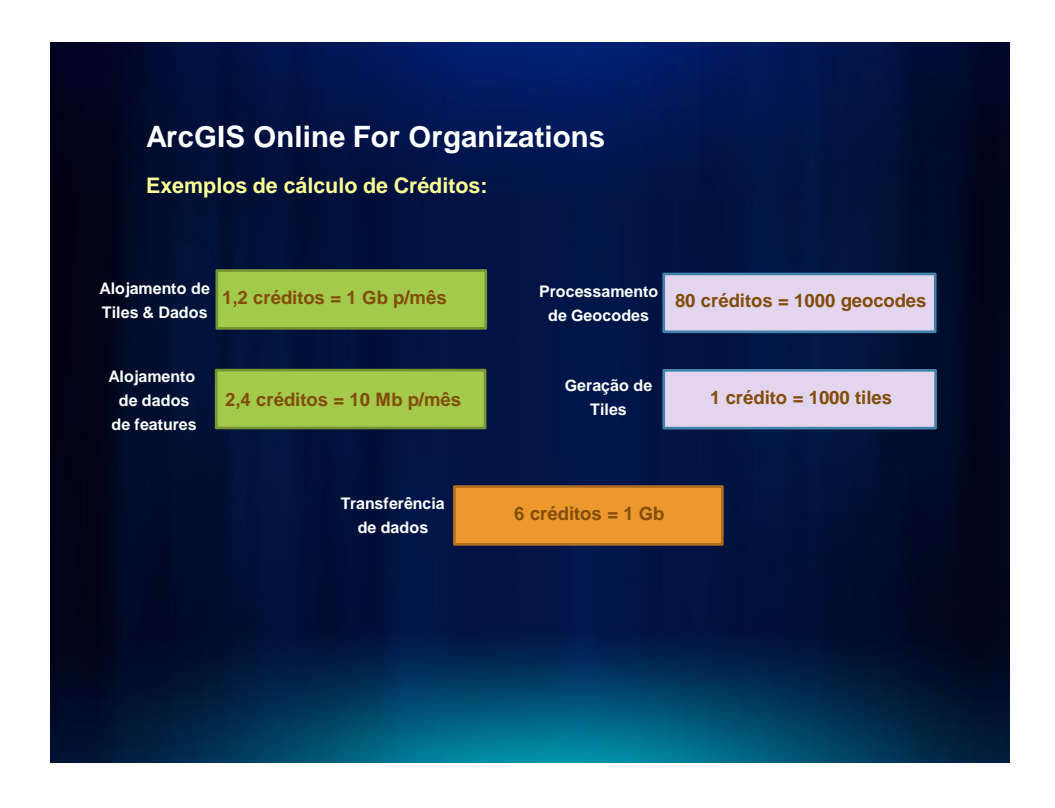

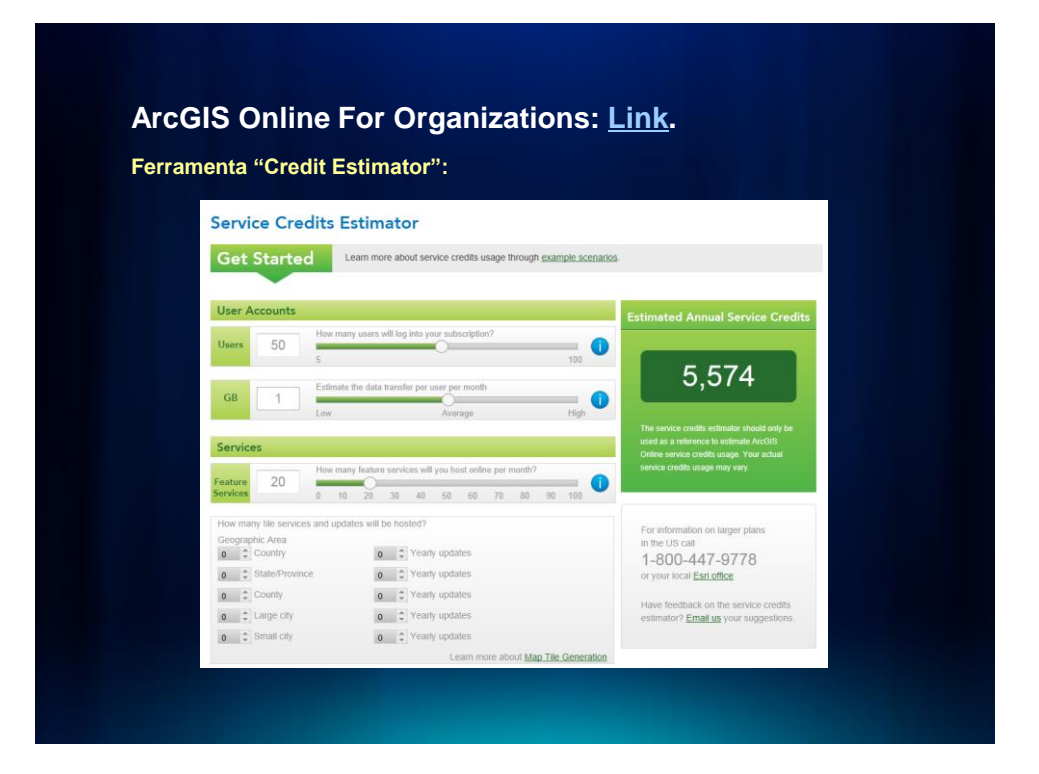

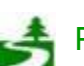

Por favor, antes de imprimir este e-mail, pense no meio ambiente. 74 de 82

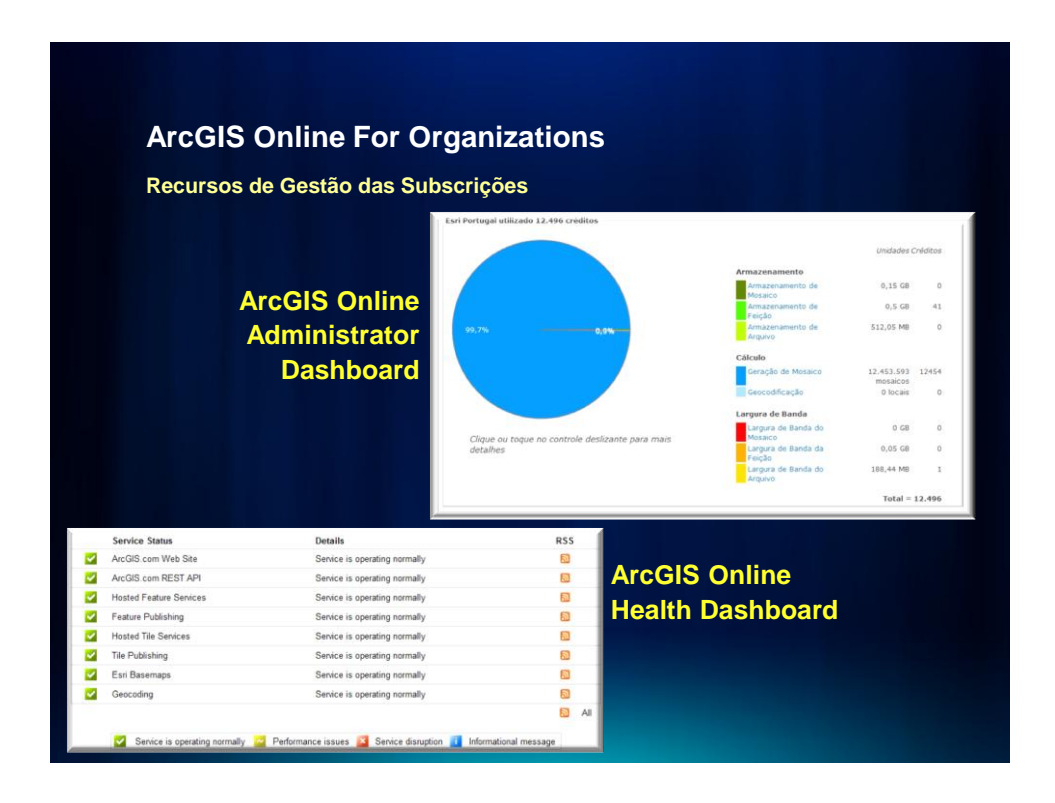

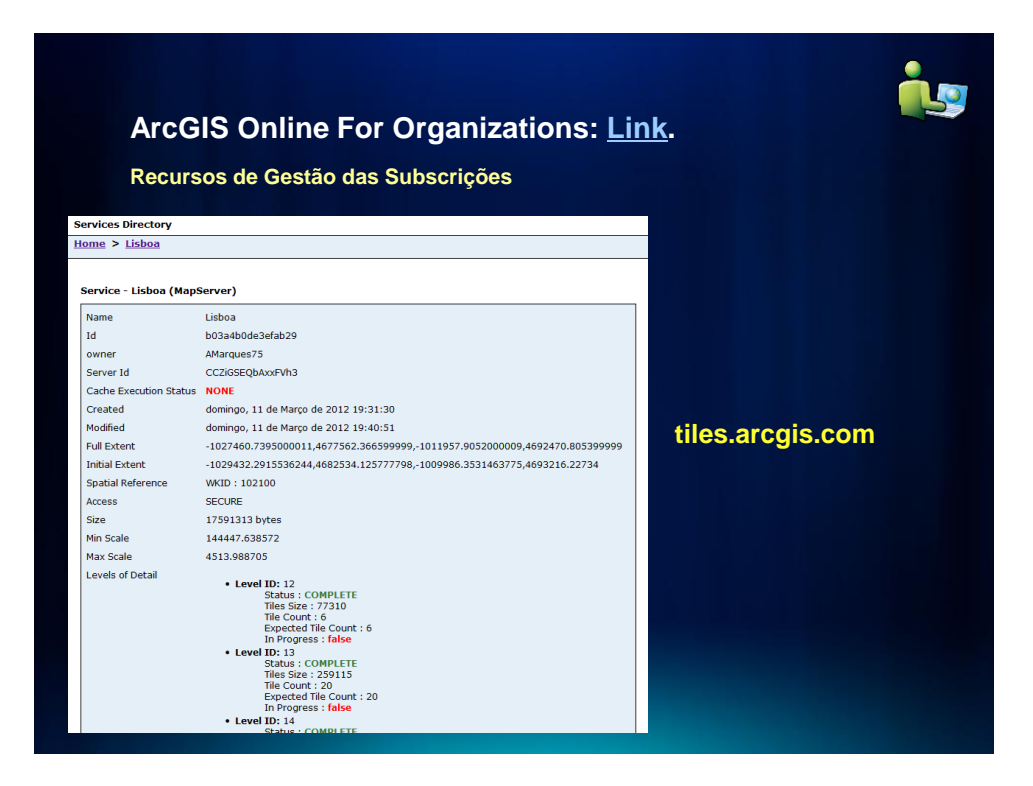

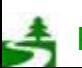

Por favor, antes de imprimir este e-mail, pense no meio ambiente. 75 de 82

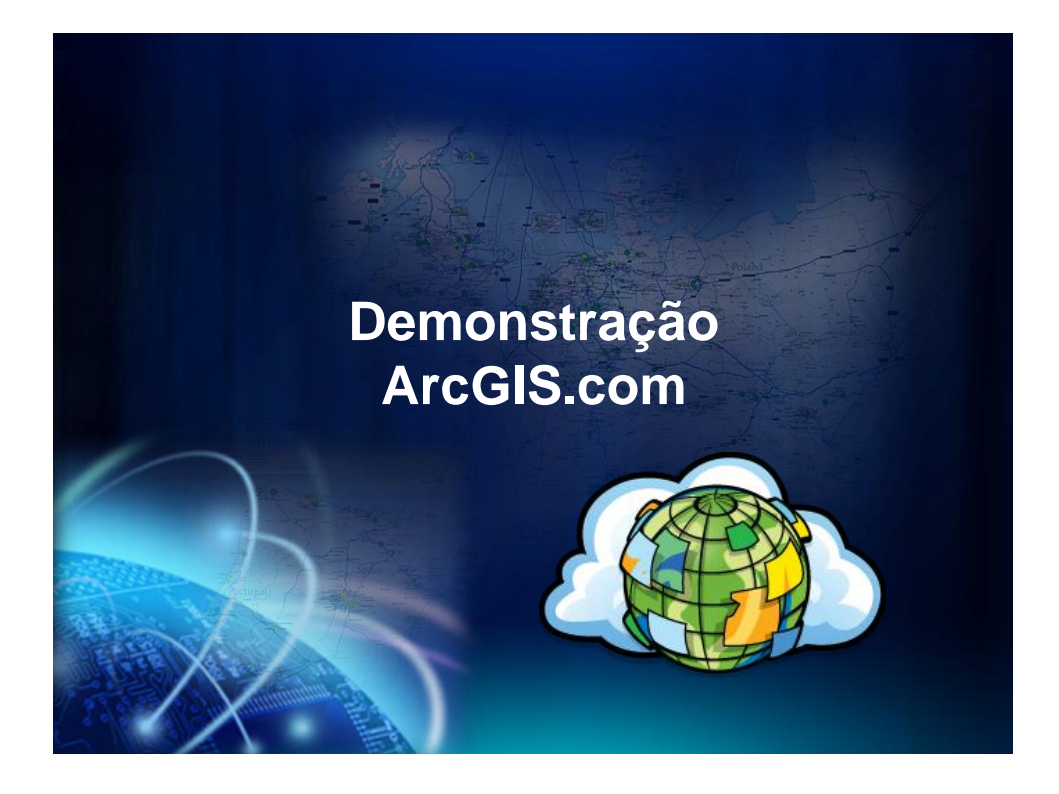

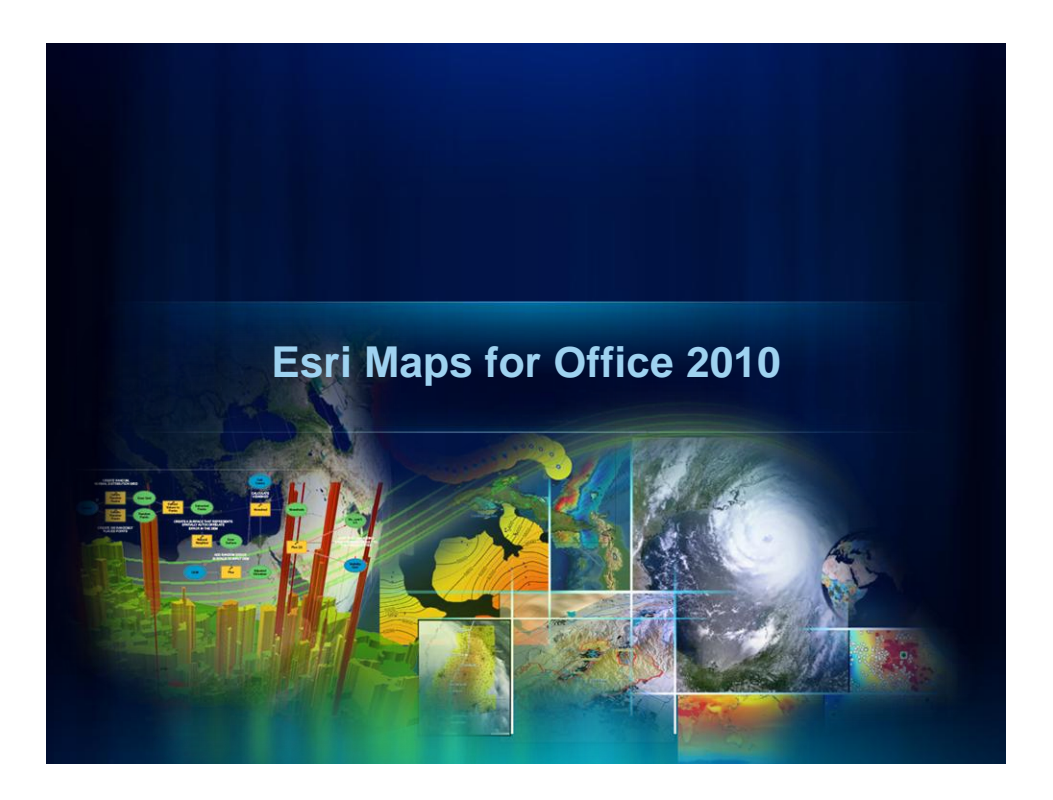

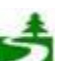

Por favor, antes de imprimir este e-mail, pense no meio ambiente. 76 de 82

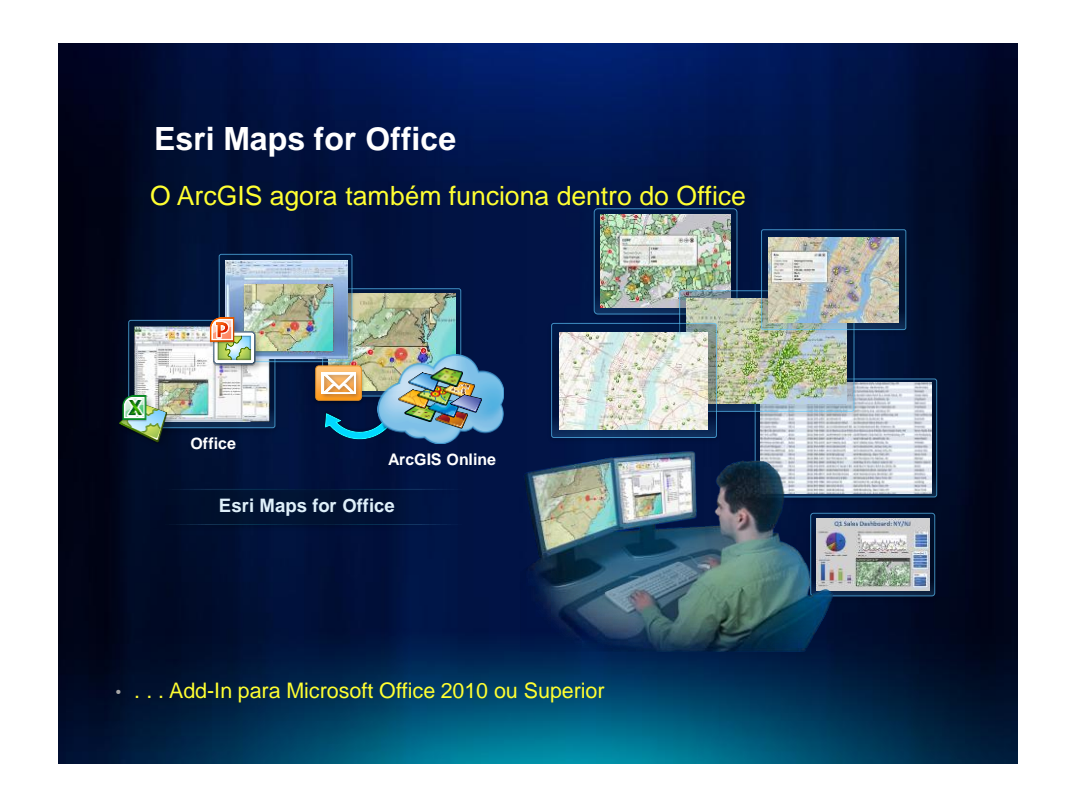

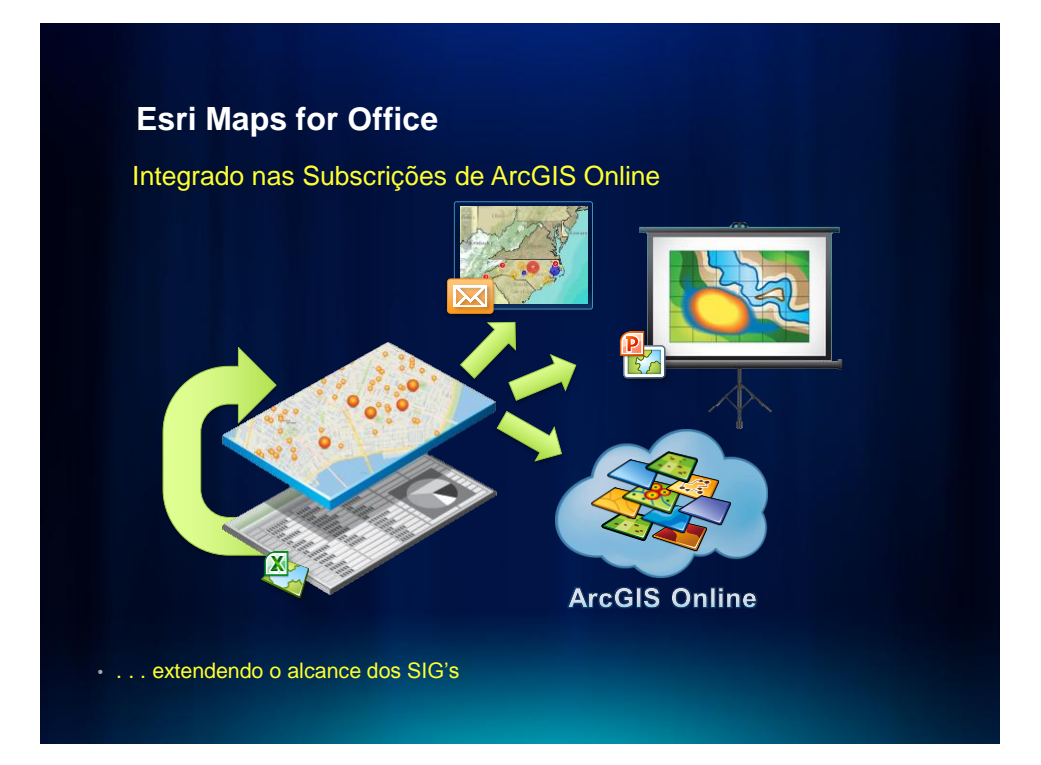

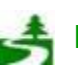

Por favor, antes de imprimir este e-mail, pense no meio ambiente. 77 de 82

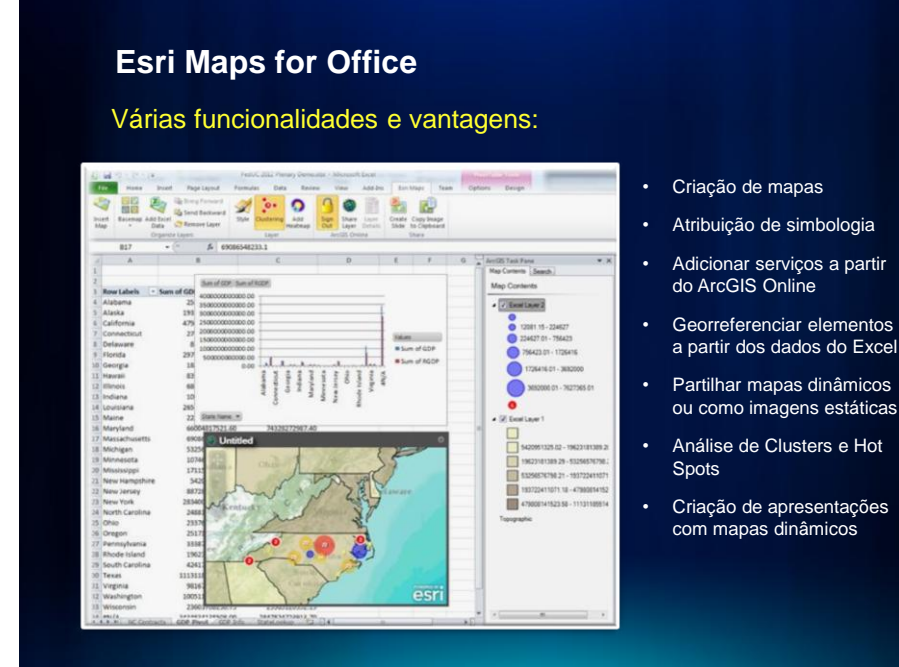

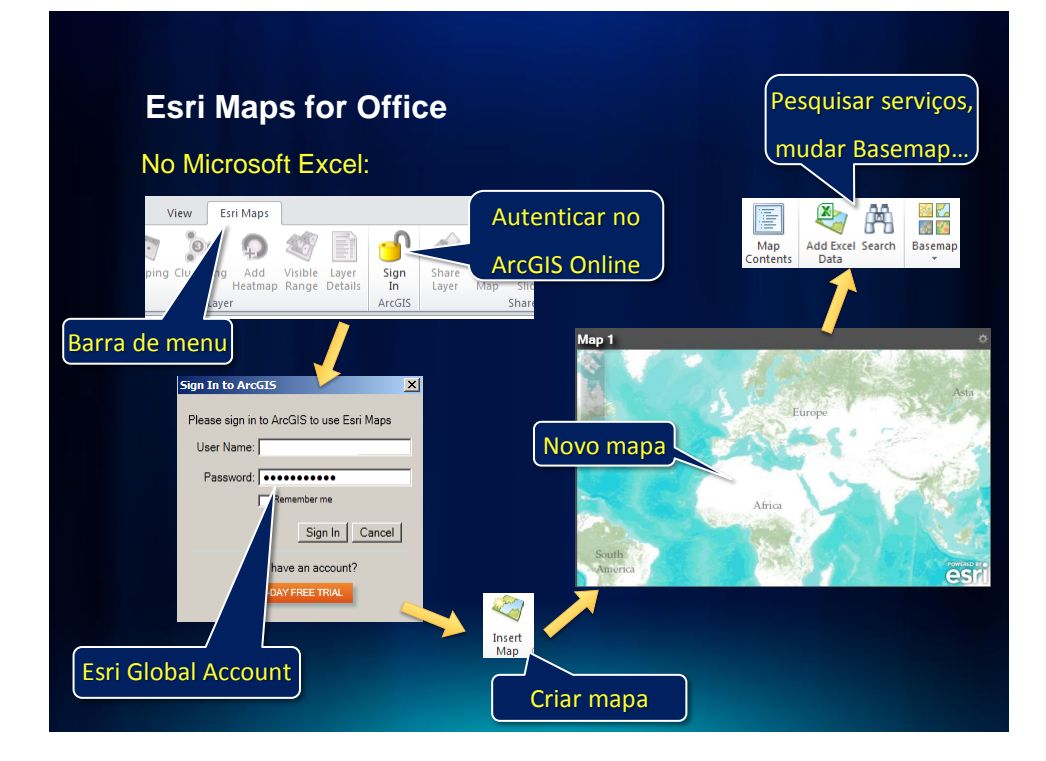

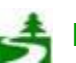

Por favor, antes de imprimir este e-mail, pense no meio ambiente. 78 de 82

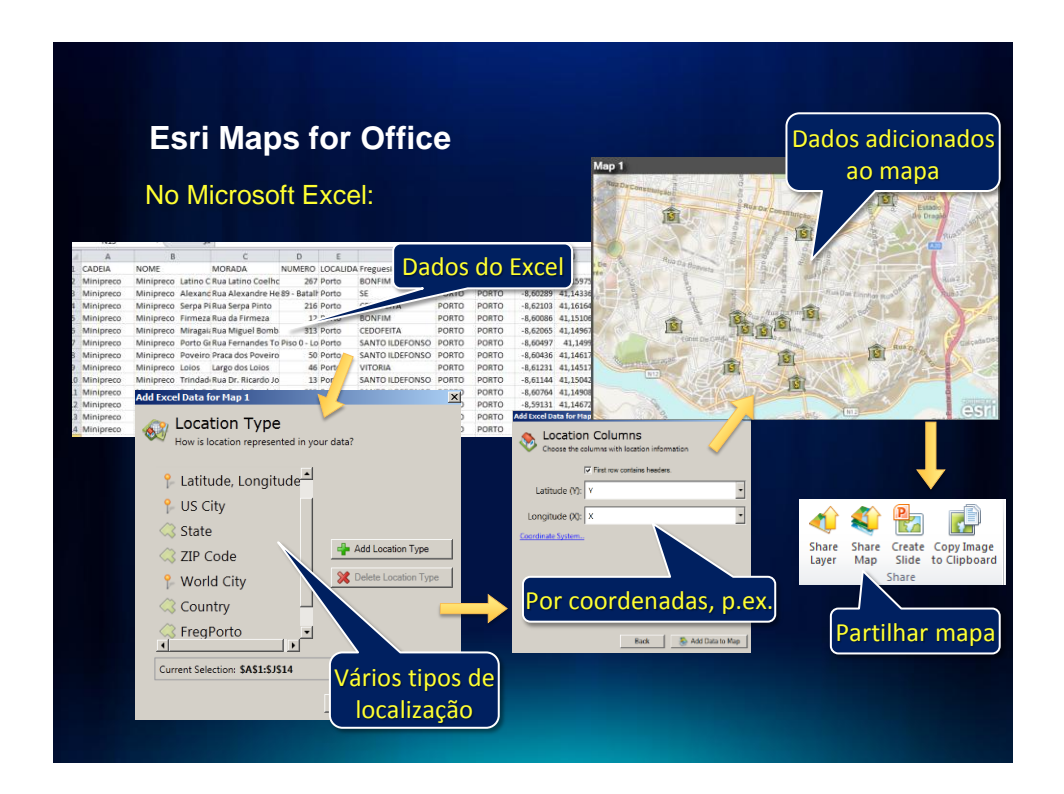

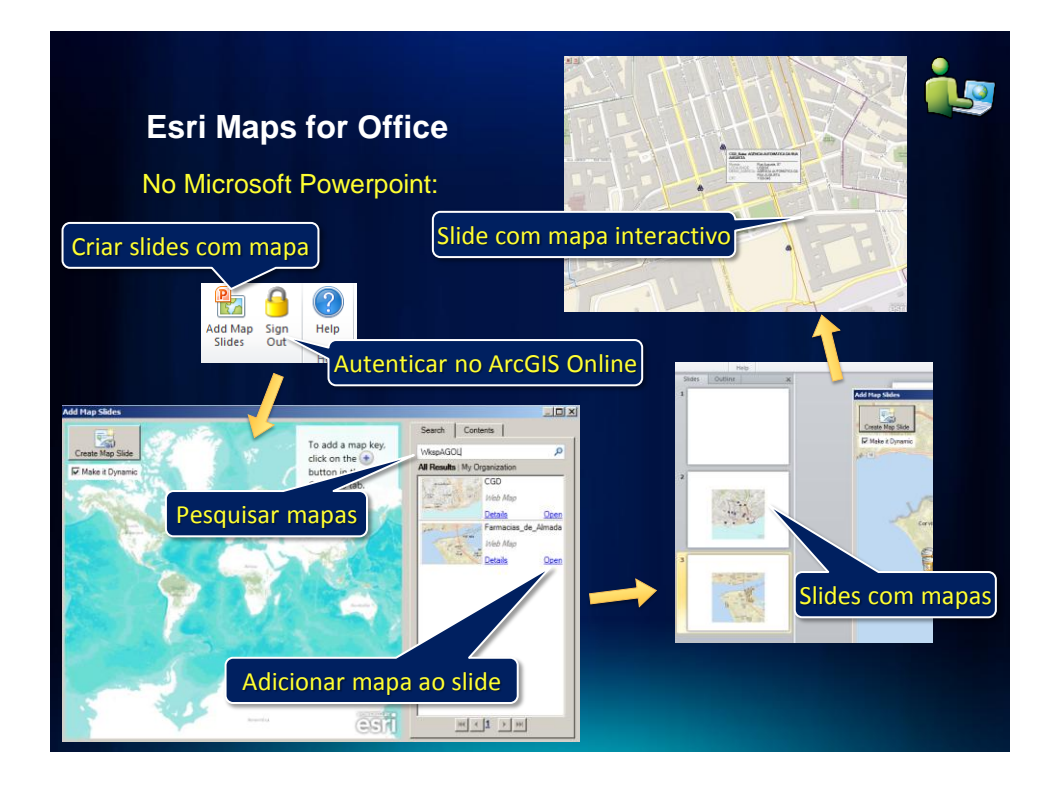

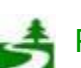

Por favor, antes de imprimir este e-mail, pense no meio ambiente. 79 de 82

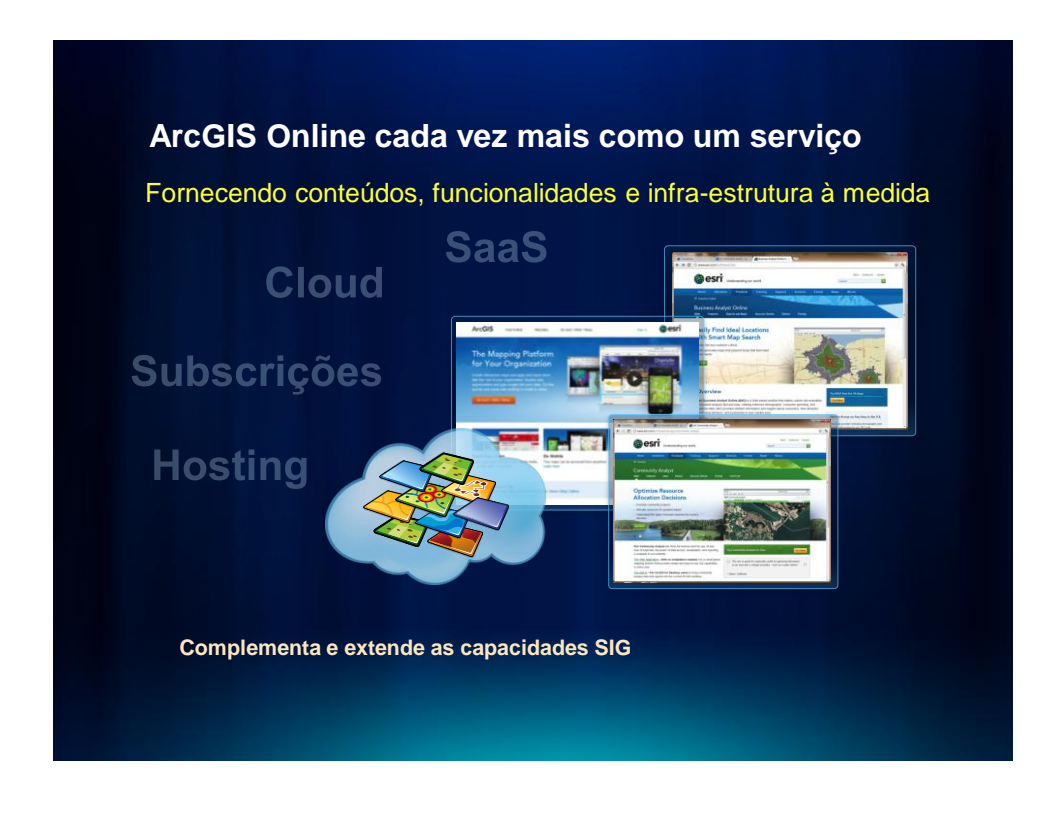

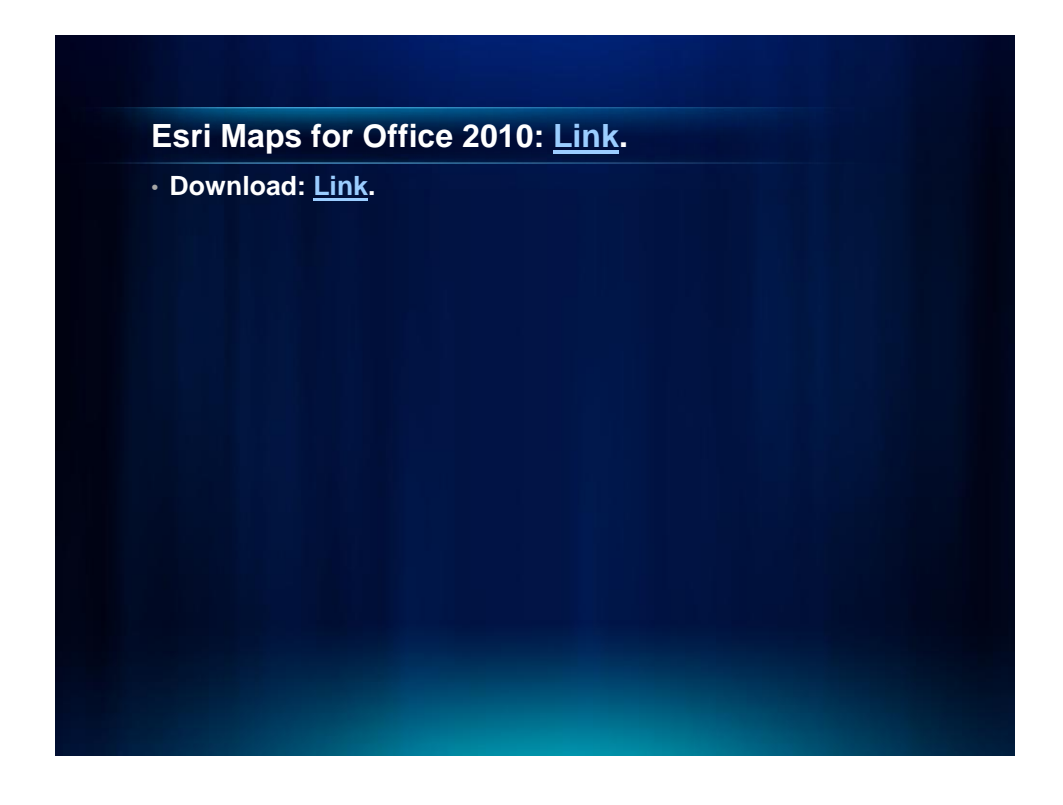

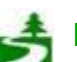

Por favor, antes de imprimir este e-mail, pense no meio ambiente. 80 de 82

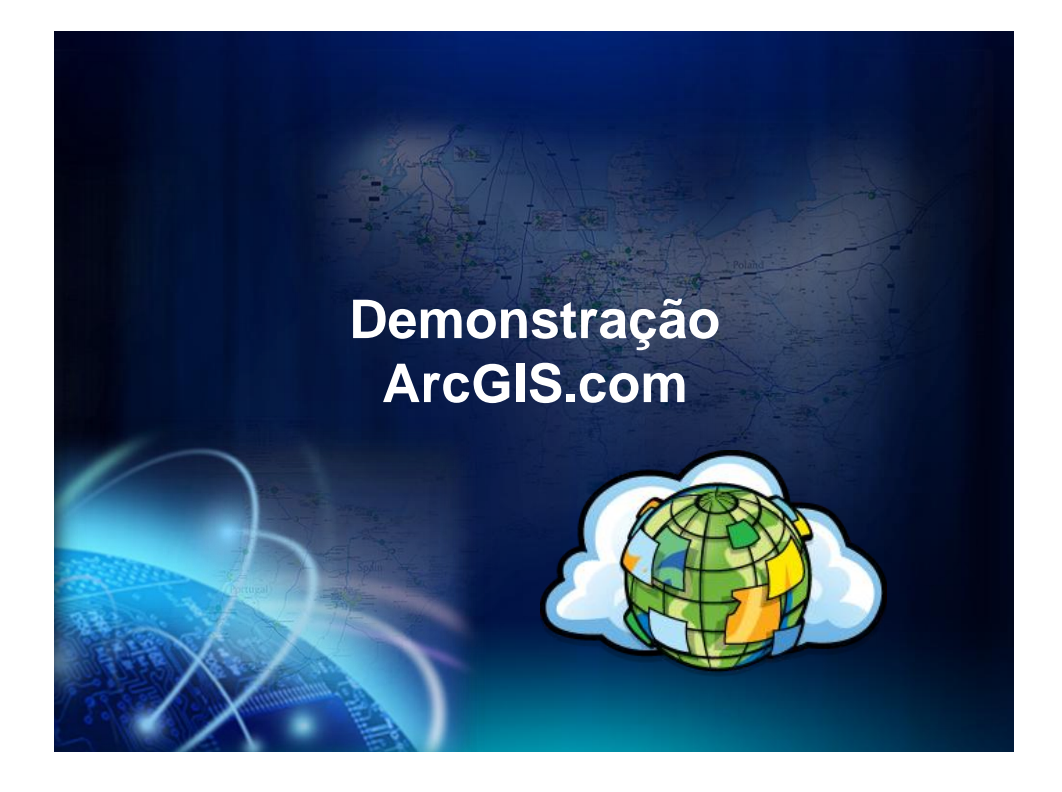

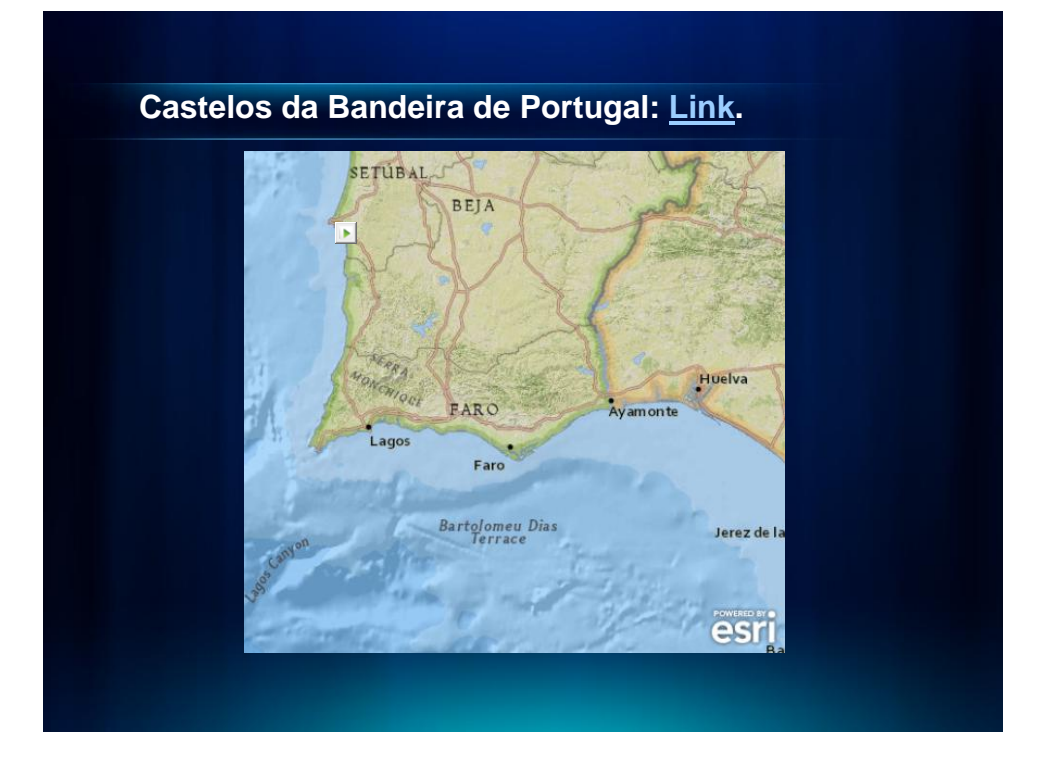

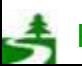

Por favor, antes de imprimir este e-mail, pense no meio ambiente. 81 de 82

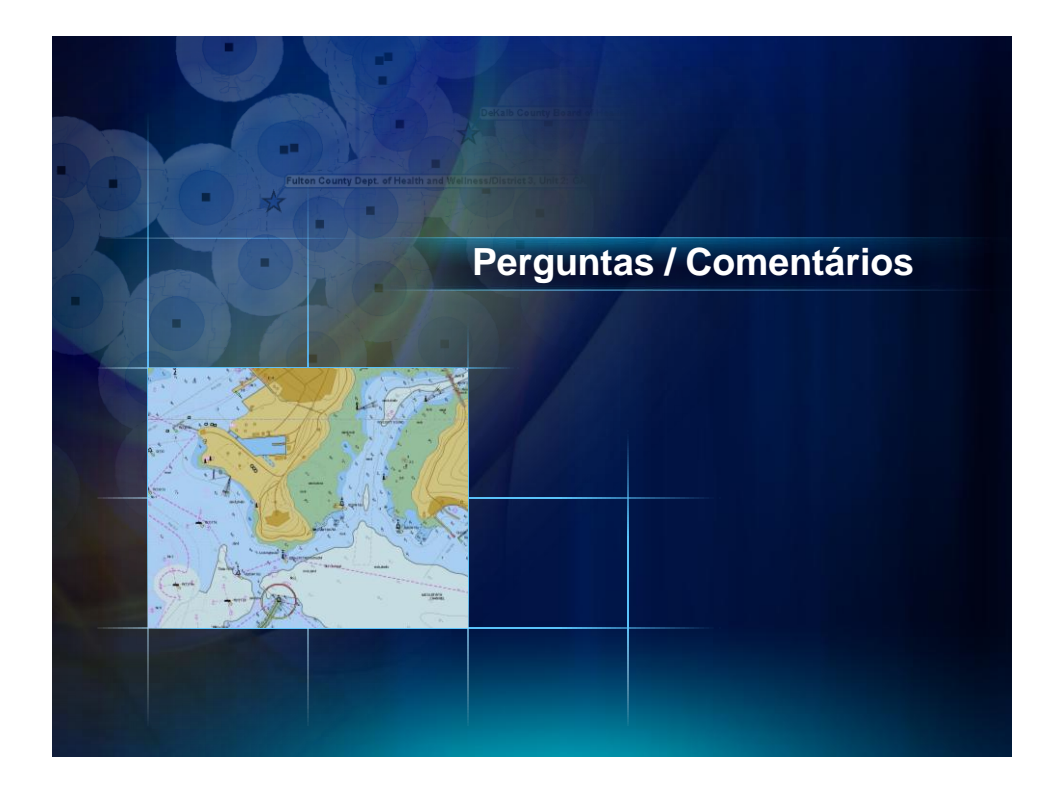

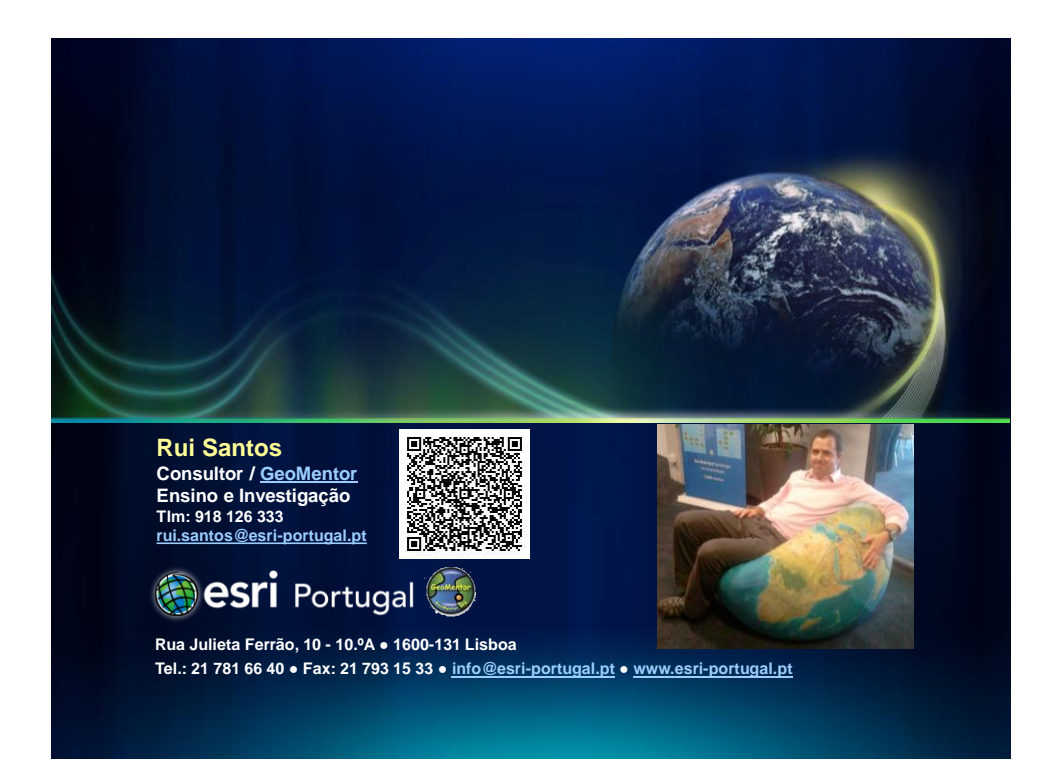

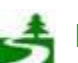

Por favor, antes de imprimir este e-mail, pense no meio ambiente. 82 de 82